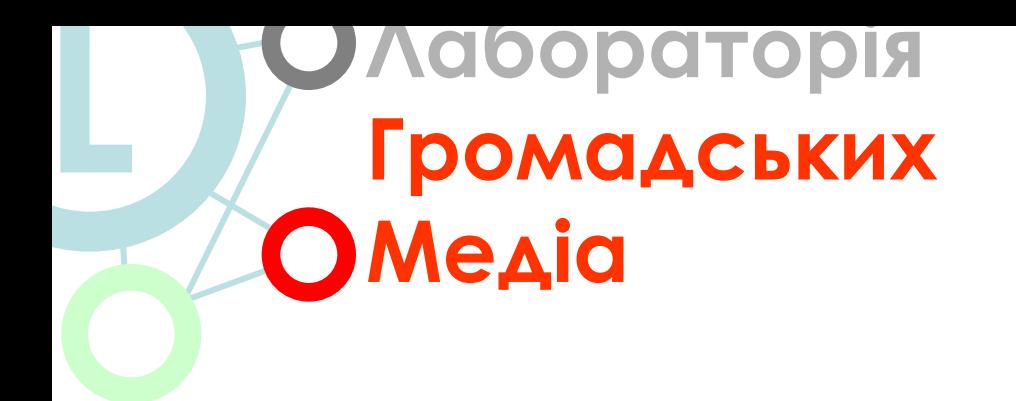

## **7/ Візуалізація**

1

## **Журналістика даних**

Рівненський медіа-клуб | Міжнародний фонд "Відродження"

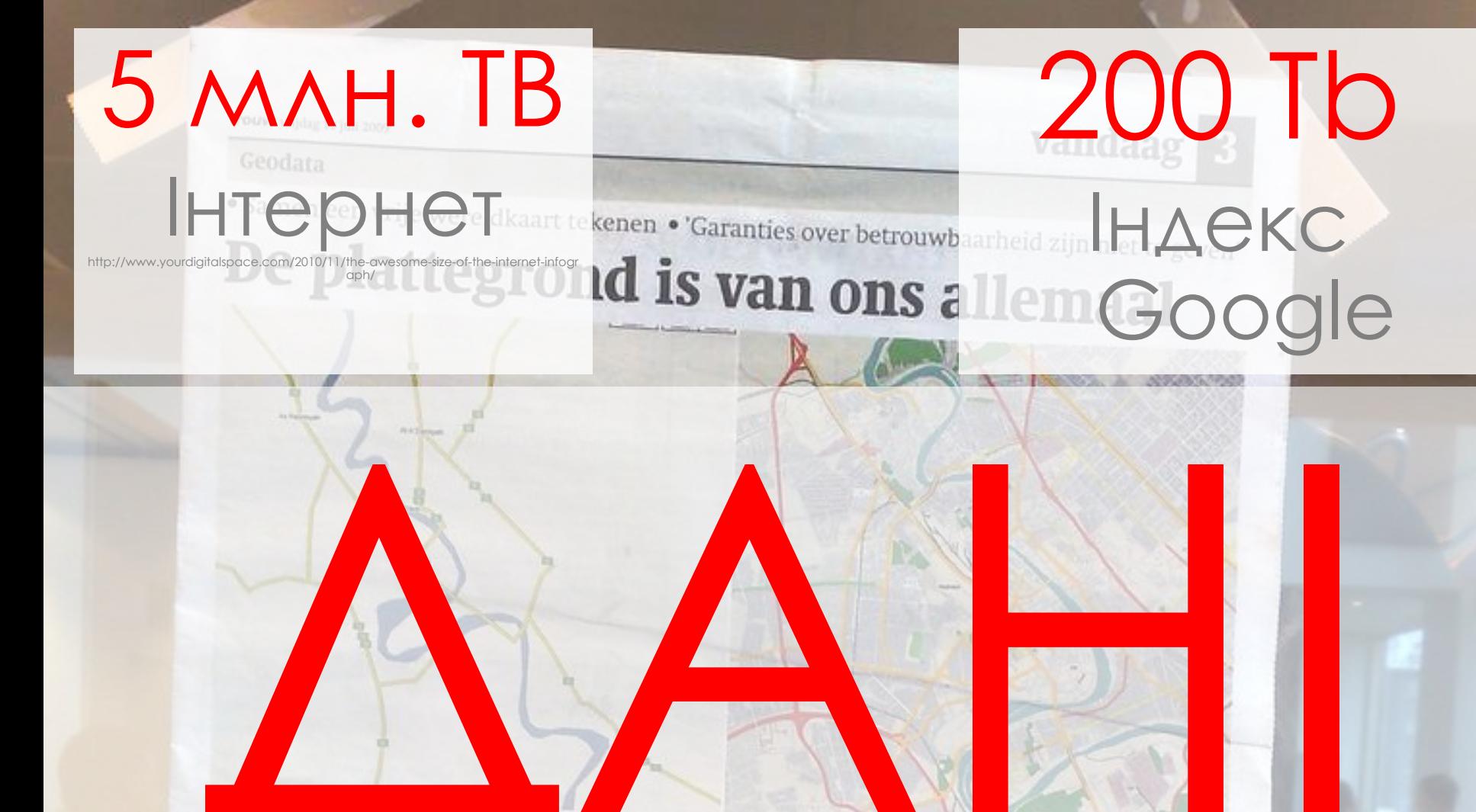

kaartenmakers confere- normt. Die miete anaf vandaag in Amsterdam. Hun doel: informatie

over stadshart en boerenweg vrij toegankelijk voor allen. Myrthe Verweij

Het klinkt als was somdabbele -

viii beichildhaar nat Google Maps loan in seel een virmels

ken, maar de informatie blijft van

san upon streetings gad. Vanaf vandaag condereren de veije het bedrijf. De gegevens van Open - kaartramakers drie dagen in Am - maarfeteral - wegwerkzaamheden - geventigde partijen moeten alleen Streetmap zijn voor iedereen vrij te stendam. Arie Duindam, adviseur weer met Open Streetmap. Hans nog even wennen aan de hierzen gebruiken en te bewerken. De we- van ingenieursbureau Grontzuj is Nobbe van de overbeidadienst is po- situatie."

Nederland staat er ook goed op, me- meent Duindam. Als een partij ze- de overheid, die we moeten afwach in av. Op die dankraf het bedrijf Automotive alli Google de stekker enat trekt, stat ers ", aldus Nobl map houd je relf de regie."

sers brengen wij ook piekken die commercieel minder interessapt zijn goed in kaart."

coor-inniciton is optimistisch. Pe voug is nict maser of, maar yoth er

### nighto

### 7/ Візуалізація

## **даних**, де головна увага приділяється **збору, обробці** та **візуальному представленню** складної інформації.

## Ȃормується так звана **журналістика**

Самі дані також стають елементом журналістики.

Більша частина інформації доступна для ознайомлення, використання журналістами.

## $\beta$ **L Візуалізація.Ǽсобливості**

## 4 **L Візуалізація.Ǽсобливості**

Візуалізація широко використовується у американських і європейських медіа.

Водночас існує **дискусія** щодо доцільності створення візуалізацій і їх використання у журналістиці.

З одної сторони, візуалізації без інтерактивності – це не більше ніж просто **складний малюнок**.

### З іншої сторони, **динамічна візуалізація** може допомогти зрозуміти процес, явище, географічне

розташування і зону події.

З поширенням у ǿША і Єǿ практики **відкритих державних даних** відбувається новий етап у розвитку візуалізації і журналістики даних.

## Візуалізація. Особливостр

Search

What are you looking for?

### data.gov.uk Opening up government

Forum Wiki **Blogs Linked Data Resources** About Data Apps Ideas Over 5,600 datasets to view Where does my money go? **Inside Government Data**  $E116b$ Who's who in Government and where does the 47.7  $41.7$ money go? Follow these links to find the data that opens it all up. Government spend over £25,000, by M department t £85.2b £119.1b Who does what in Whitehall - and how £87.4b **HEALTH** much are they paid? **EDUCATION** Hospitality, gifts and expenses £54.2 **HELPING OTHERS** ING GOVERNMENT 5 6 7  $8<sup>°</sup>$ Share this  $E$  +  $\bullet$  in  $2 | 3 | 4 |$ 10 Prev  $\overline{9}$ Next

### Візуалізація. Особливості

Tuesday, February 01, 2011 | Text: A+A-A | Share

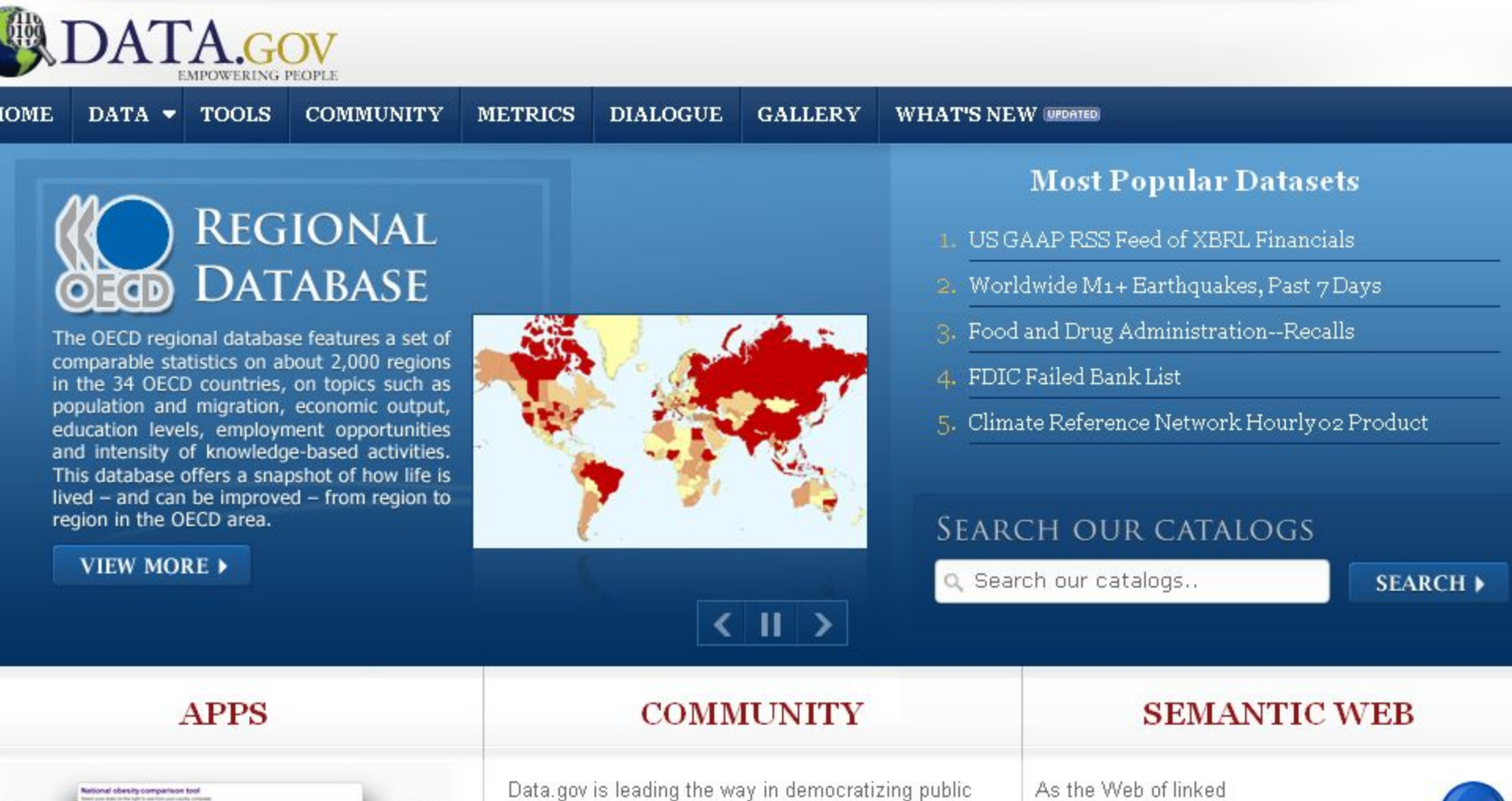

sector data and driving innovation. The data is being surfaced from many locations making the Government data stores available to researchers to

documents evolves to include the Web of linked data, we're working to

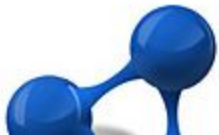

### Візуалізація. Особливості

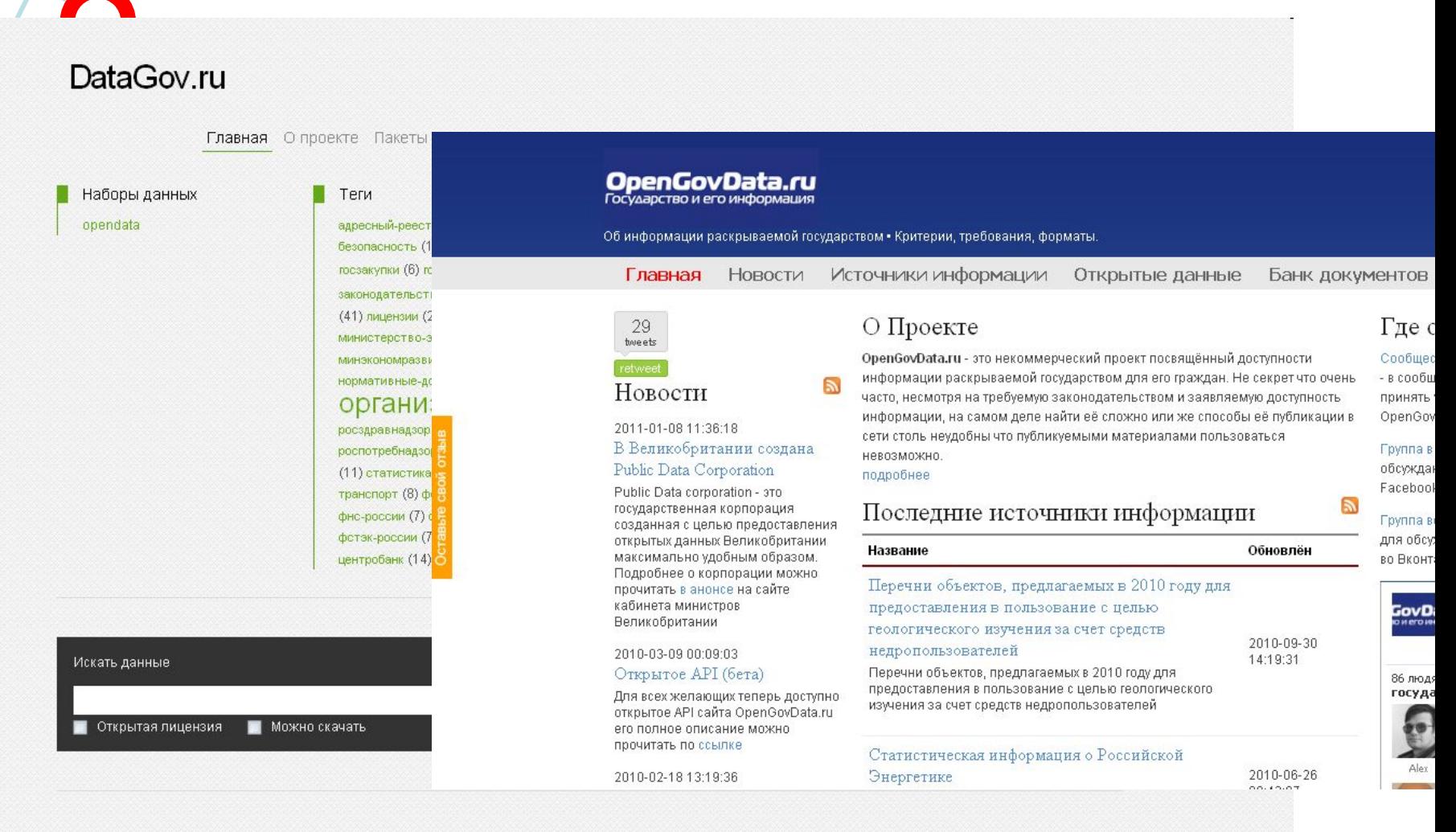

T/ DISYUMISULIN

• Пакеты данных • Нормативные документы • Словарь терминов • FAQ • Добавить данные

Соругідһ © 2011 • Лаборатория интеллектуального анализа данных

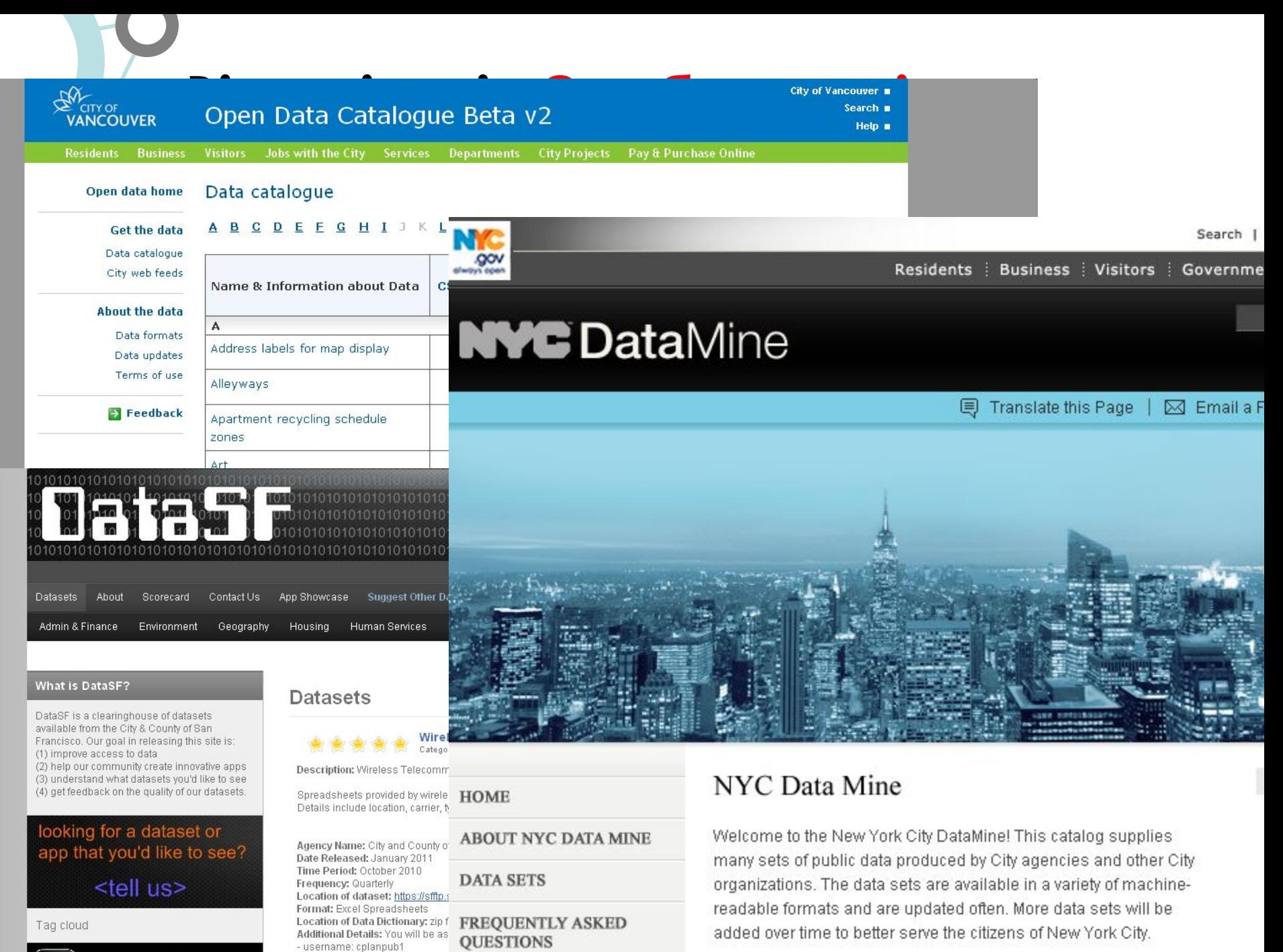

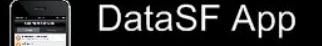

Read More | Discuss Tagg miraless to FUELD & CO CAT? TICHER

- password: !pl@nning

## 9 **L Візуалізація.Ǽсобливості**

### **ȁкраїна: Закон про доступ до публічної інформації**

### **ǿтаття 5. Забезпечення доступу до інформації**

1. Доступ до інформації забезпечується шляхом:

- 1) систематичного та оперативного оприлюднення інформації:
- в офіційних друкованих виданнях;
- **• на офіційних веб-сайтах в мережі Інтернет;**
- на інформаційних стендах;
- будь-яким іншим способом;

2) надання інформації за запитами на інформацію.

## 10 **L Візуалізація.Ǽсобливості**

## **Ȁри закони відкритих урядових даних:**

- 1. Якщо дані не можна промоніторити або проіндексувати, вони не існують.
- 2. Якщо дані не доступні у відкритому форматі, який легко адаптувати і прочитати на комп'ютері у різних форматах, то вони не сприяють громадській участі.
- 3. Якщо закон не дозволяє їх використовувати в інших цілях, то такі дані не розширюють права і можливості громадян.

### guardian.co.uk

Open Platform -**Search** 

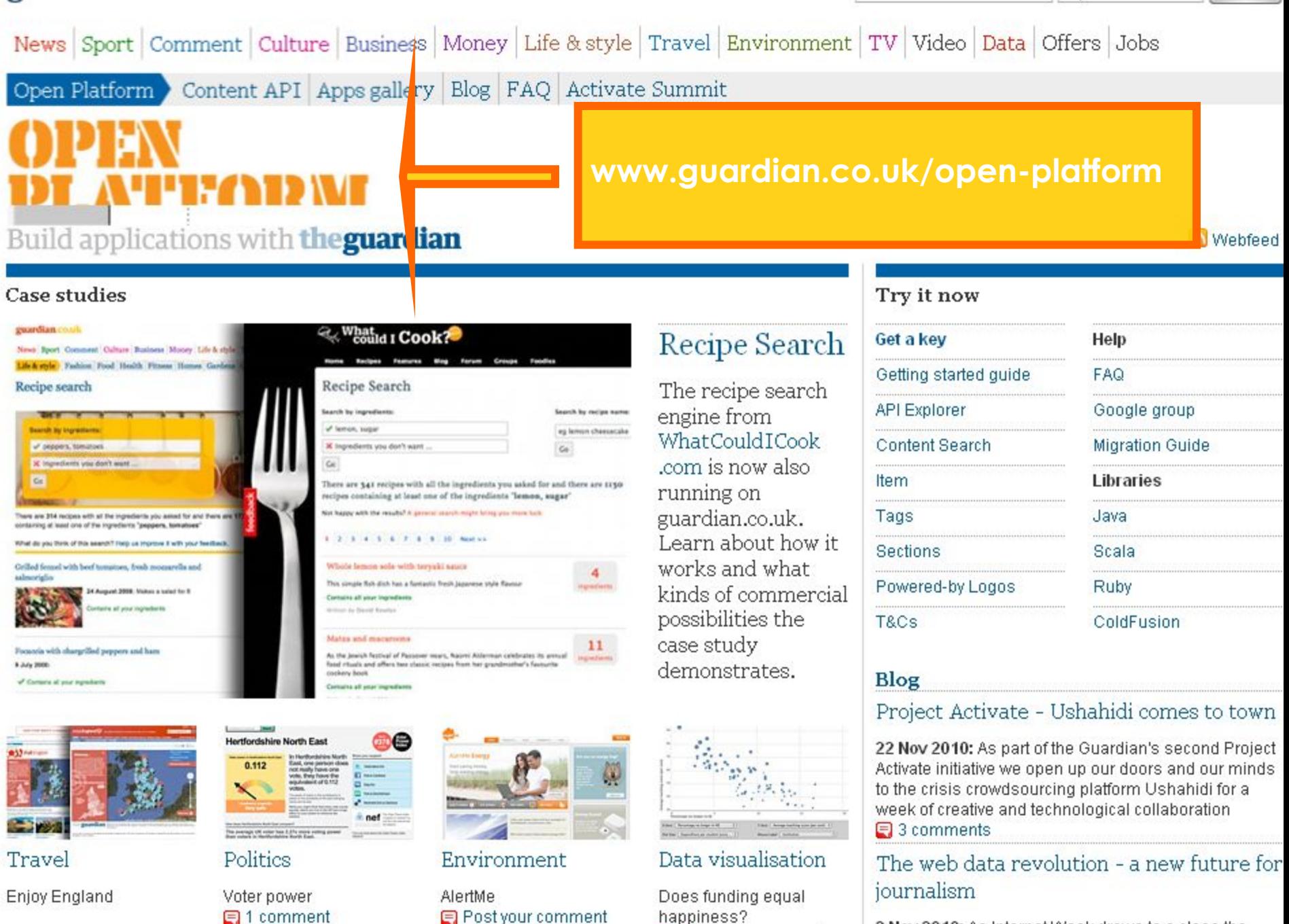

目 Post your comment

2 Nov 2010: As Internet Week draws to a close the

flickr<sup>®</sup> **Home The Tour** Sign Up Explore \* **Upload** 

Search this group's pool

flickr.com/groups/guardiandatastore/pool

**Search** 

Slideshow

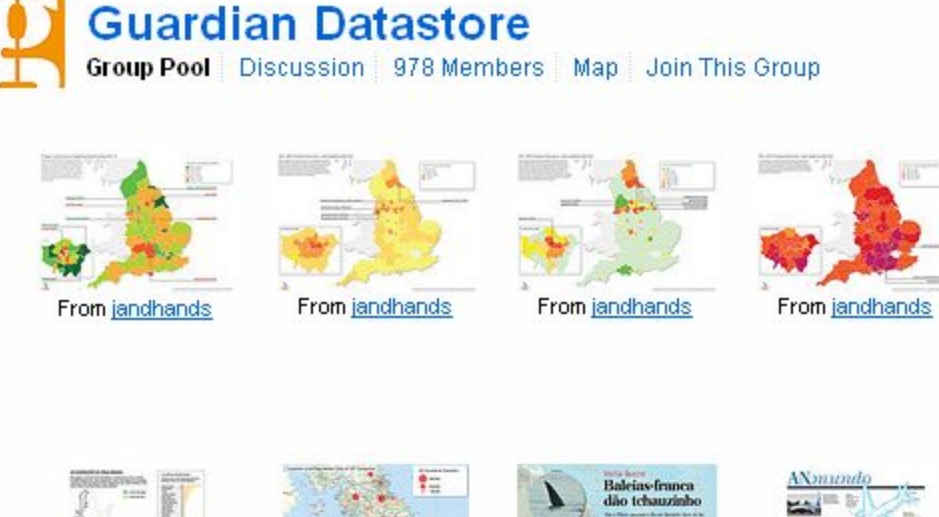

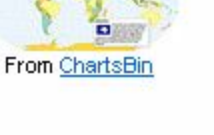

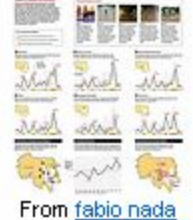

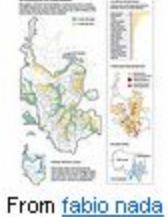

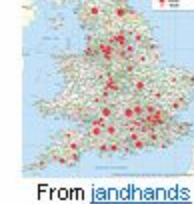

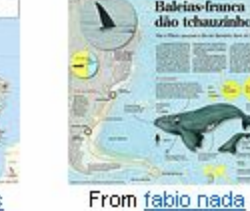

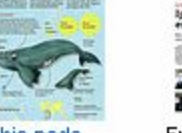

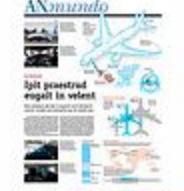

From fabio nada

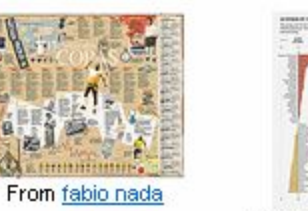

From Nathan Yau

腰

÷.

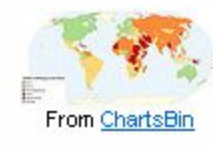

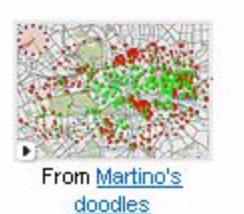

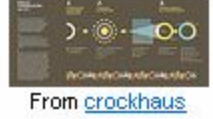

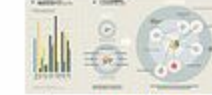

From crockhaus

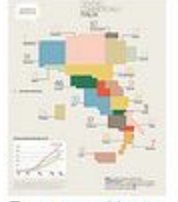

From crockhaus

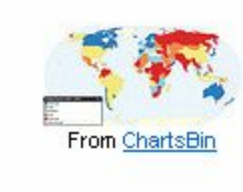

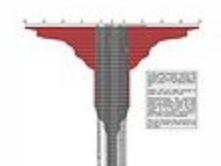

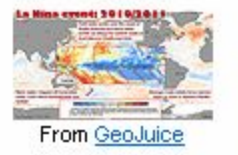

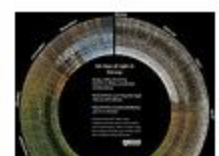

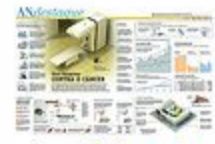

From fehio nede

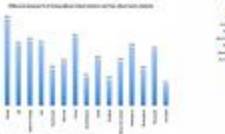

From ChartsBin

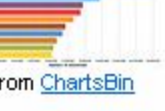

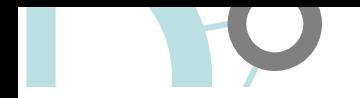

## February 23, 2008<br>
February 23, 2008<br> **Let Blow of Movies:** Boy Office Receipts 1086 — 20 Ebb and Flow of Movies: Box Office Receipts

smaller audiences that build over time. Here's a look at how movies have fared at the box office, after adjusting for inflation.

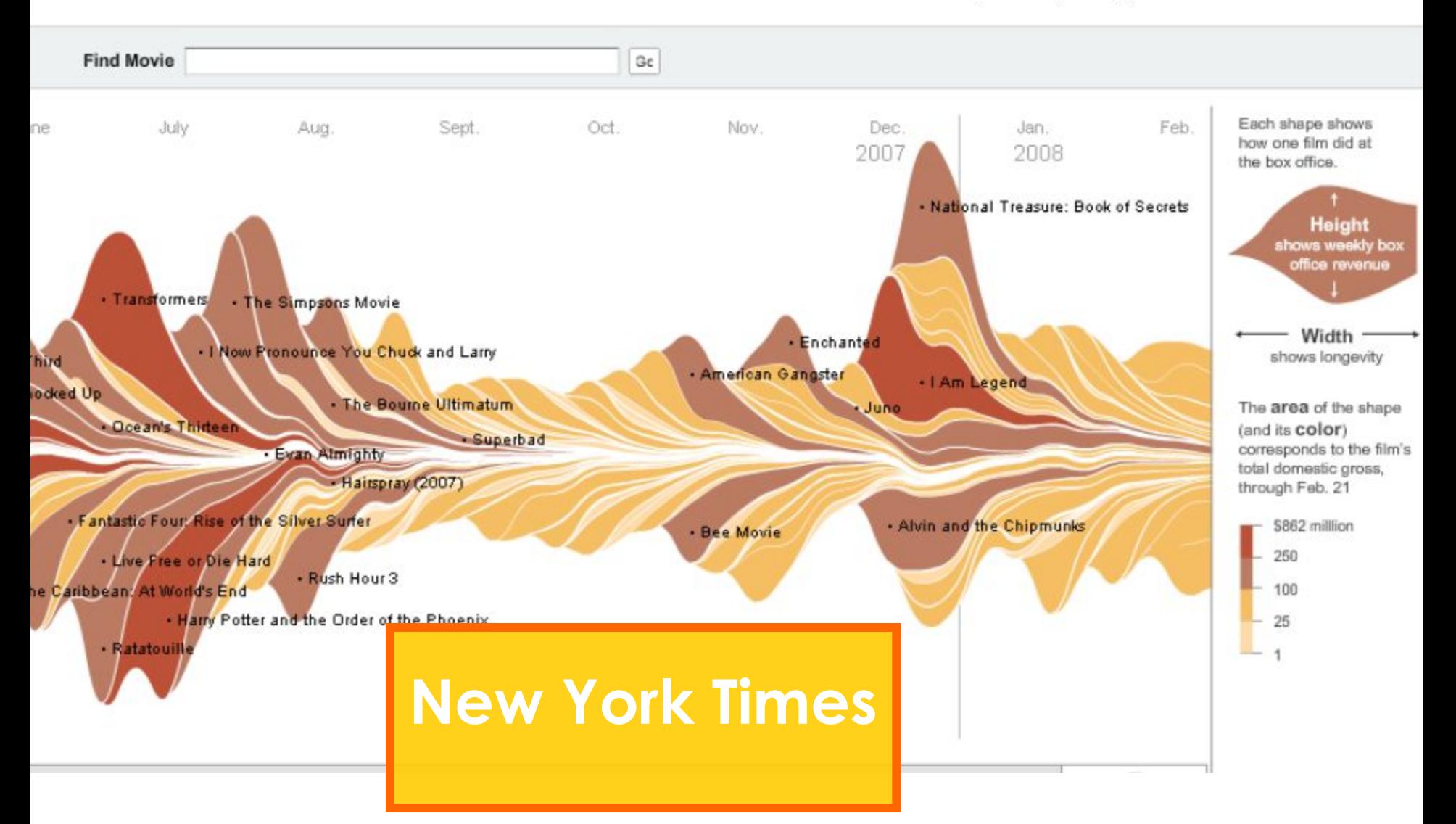

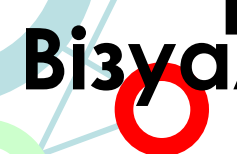

**La accidents**<br>
This map shows the locations of 1,045 bike accidents, mostly involving cars, from 2006 to 200<br> **RI 3 MCL** point to see the address, or click and drag over multiple points. This map shows the locations of 1,045 bike accidents, mostly involving cars, from 2006 to 2008. Select a point to see the address, or click and drag over multiple points.

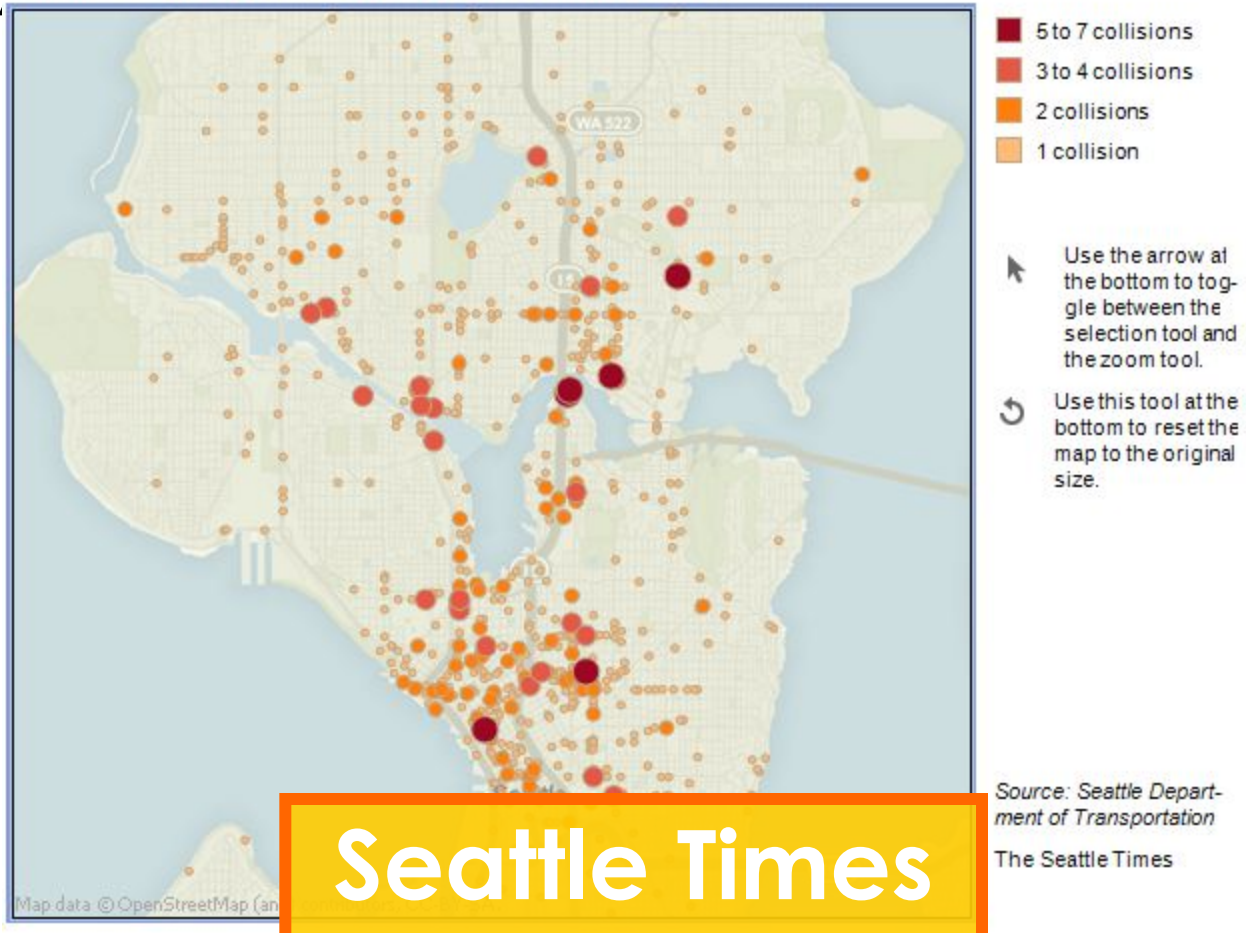

Share  $\rightarrow$ 

山下古り 因  $\mathbf{r}$ 

+ Download

 $+ + +$ 

## 15 **L Візуалізація.Ǽсобливості**

Візуалізацію даних у журналістиці можна умовно розділити на:

- візуалізацію цифрових **даних** (статистики);
- візуалізацію **текст**ової інформації;
- візуалізацію **карт**ографічної інформації.

Одна з рекомендацій по візуалізації – **ІНТЕРАКТИВНІСТЬ** проектів

### **L Візуалізація.Digital Methods** <sup>16</sup>

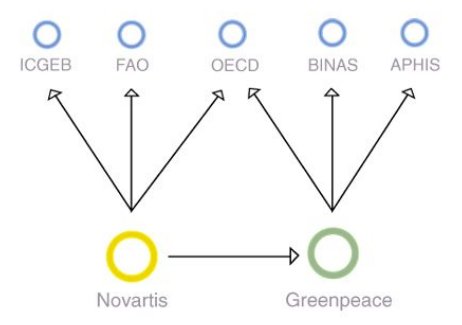

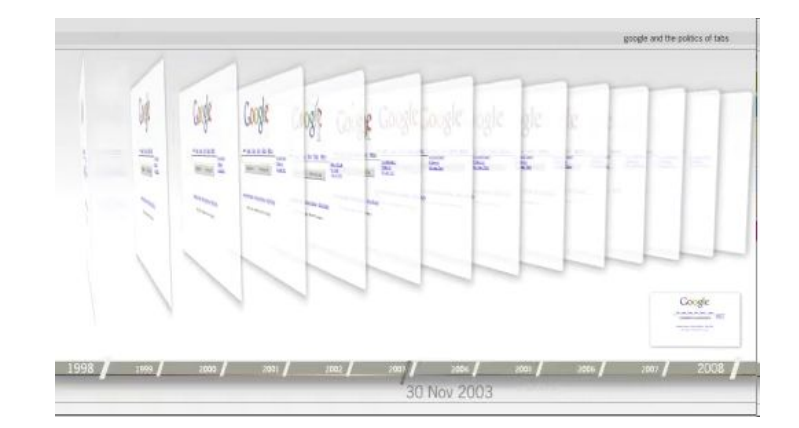

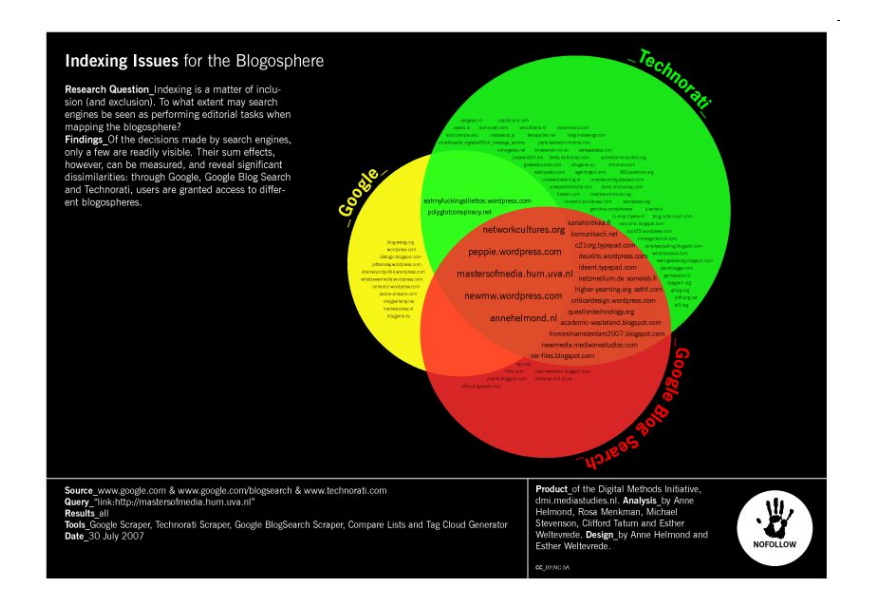

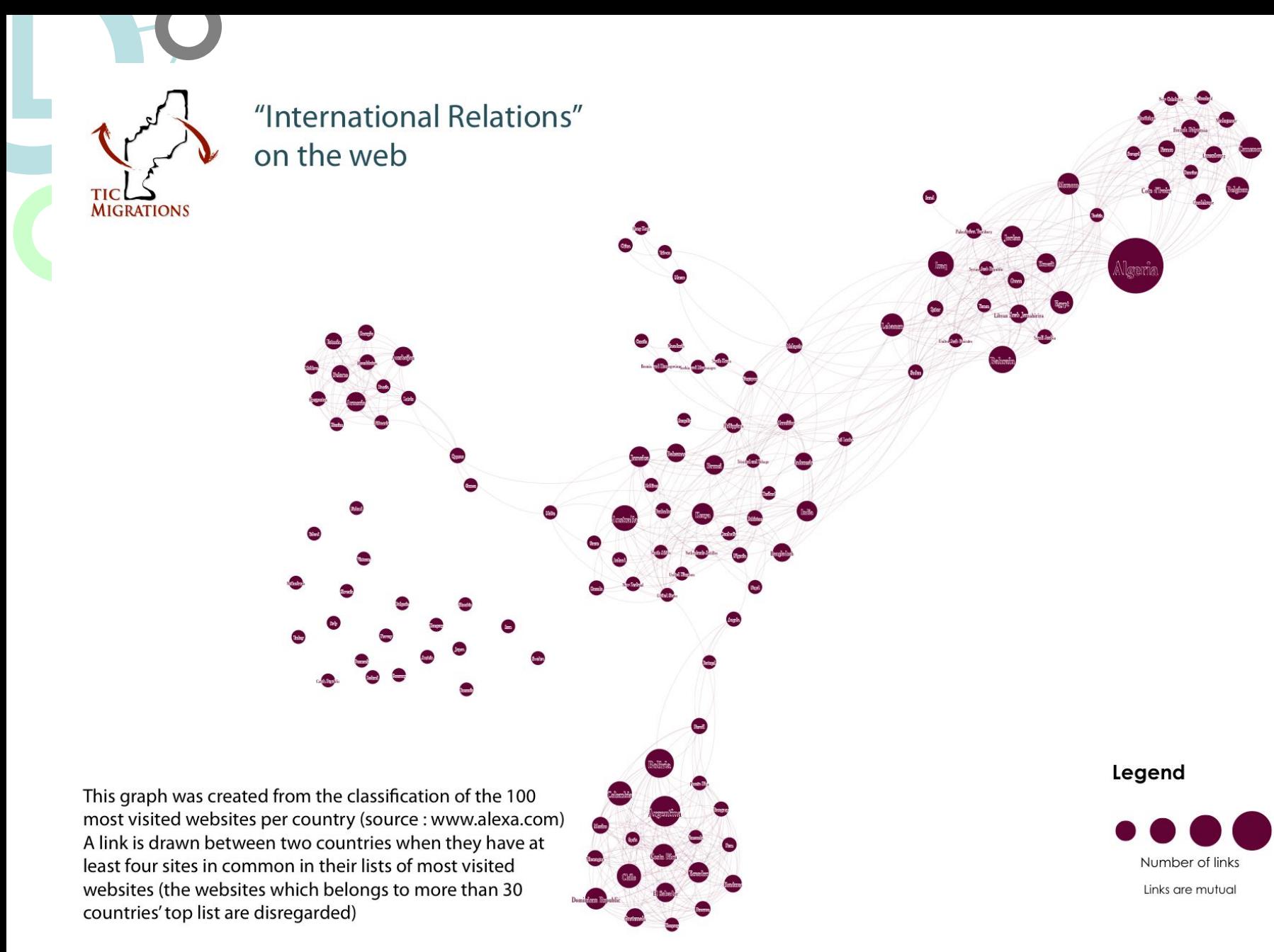

# **L Візуалізація.Digital Methods**<br>digital

#### **DMI** Tools wiki.digitalmethods.net/Dmi/ToolDatabase

Media Analysis: Media Monitoring | Mapping | Clouding | Comparative Media Analysis Data Treatment: Data Collection | Data Analysis | Information Visualization Natively Digital: The Link | The URL | The Tag | The Domain | The PageRank | The Robots.bt Device Centric: Google | Google Images | Google News | Google Blog Search | Yahoo | YouTube | Del.icio.us | Techno IssueCrawler | Twitter | Facebook

Spherical: Web Sphere | News Sphere | Blogosphere | Tag Sphere | Video Sphere | Image Sphere

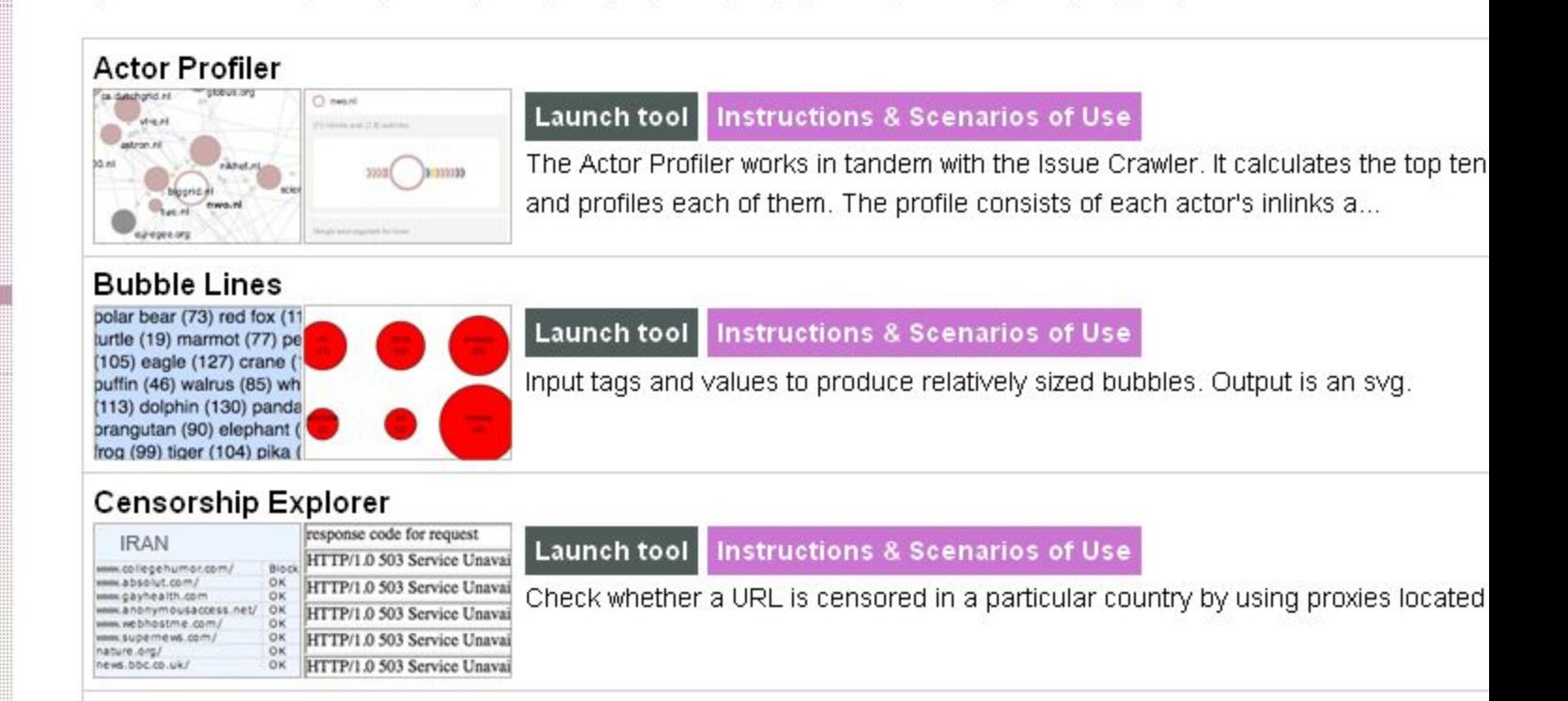

Compare Liete

methods

nitiative

urse

he Link he Website

he Engine

he Webs

.bout

AQ

ourse

ools

he Spheres

ost-demographics etworked Content

gital Methods

rojects by Theme

esearch Protocols

aners and Publications.

ummer School

/inter School

 $7/$  DIJYUNIJULIN

## **Bisyanisaцis.Digital Methods**

Source cloud - sources for issue Хомко (estimated by Google)

**RIVNEPOST.RV.U** 

### rivnepost.rv.ua (1530) ogo.rv.ua  $(1420)$  ogo.ua  $(1400)$  rivne1.tv  $(1060)$  gazeta.rv.ua (688) rivnepost.rovno.ua (538) ukr.net (388) rakurs.rovno.ua (375) vkontakte.ru (294) provincivka.rv.ua (280) vsevesti.com

(204) city-adm.rv.ua (182) rivne.com.ua (170) zik.com.ua (100) facebook.com (86) irp.rv.ua (78) gazeta.ua (77) zaxid.net (68) my.mail.ru (68) bagnet.org (57) rivne-today.com (56) mobus.com (55) youtube.com (49) myrivne.org (47) liveinternet.ru (42) bazika.ua (38) volyn.rivne.com (35) google.com (34) ukrinform.ua (29) podrobnosti.ua (28) cikave.rv.ua (26) rv.gov.ua (26) nuwm.rv.ua (26) picasaweb.google.com (24) moikrug.ru (23) diloverivne.com (22) from-ua.com (20) radiosvoboda.org (19) uk.wikipedia.org (18) dir meta ua (17) ua all-biz info (17) rabota ua (16) twitter com (16) economy rv ua (15) kmu gov ua (13) rovno.rv.ua (13) lib.ru (12) segodnya.ua (11) 1ua.com.ua (10) dpa.rv.ua (9) neruhomist.ua (9) work.ua (9) liverivne.awardspace.info (9) veresfan.clan.su (8) ukrcenter.com (8) rovno.prostogorod.com (8) jobs.ua (7) skyscrapercity.com (7) prybyralnyk.com.ua (7) zagorodna.com (7) otherside.com.ua (7) umvs.rv.ua (7) telekritika.ua (6) dion-inform.com (6) forum.reactor.org.ua (6) trud.ua (5) speedway.rovno.ua (5) garagebyob.com.ua (4) rovno.telspravka.com (4) photodom.com (4) uar.net (4) mycityua.com (4) biznesrivne.com.ua (4) un.ua (4) undp.org.ua (4) afisha-info.com (3) aviso.ua (3) ar.rv.ua (3) dic.academic.ru (3) archives.gov.ua (2) i-scoop.org (2) com.rv.ua (2) investinrivne.org (2) dom.rv.ua (2) esco-rivne.com (2) ru,wikipedia.org (2) orthodox.org.ua (2) upgrade.rv.ua (2) job.ukr.net (2) rivne.net.ua (2) rivne.org (1) plast.org.ua (1) bbc.co.uk (1) rivne.org. (1) telpoisk.com (1) Rivne.org (1) gurt.org.ua (1) ecoclubrivne.org  $(1)$  mfa.gov.ua $(1)$  rg.ru $(1)$  speedway.rv.ua $(1)$  wn.com $(1)$  uapp.org $(1)$  regi.rovno.ua $(1)$  orenda.podobovo.com

**SAZETA.RV** 

RIVDEPOST.ROVDO.UA

Source cloud - sources for issue *Bepmauu* (estimated by Google)

#### rv.gov.ua (27200) ogo.rv.ua (3660) ogo.ua (2340) ukr.net (1430) rivne1.tv (1410) gazeta.rv.ua (1320) rivnepost.rv.ua (1270) zaxid.net (884) rivne.com.ua (700) myrivne.org (574) rivnepost.rovno.ua (453) vkontakte.ru (444) city-adm.rv.ua (323) vsevesti.com (280) zik.com.ua (203) rakurs.rovno.ua (179) facebook.com (93) irp.rv.ua (91) 1ua.com.ua (87) provinciyka.rv.ua (87) youtube.com (81) gazeta.ua (60) diloverivne.com (55) work.ua (49) ukrinform.ua (41) kmu.gov.ua (30) my.mail.ru (26) mobus.com (21) dion-inform.com (20) dpa.rv.ua (17) cikave.rv.ua (17) rivne.eu (17) rivnetoday.com (16) segodnya.ua (15) from-ua.com (14) liveinternet.ru (13) rabota-ua.com.ua (13) uk.wikipedia.org (12) nuwm.rv.ua (12) telekritika.ua (9) volyn.rivne.com (9) mycityua.com (9) otherside.com.ua (9) ru.wikipedia.org (8) moikrug.ru (8) twitter.com (7) un.ua (7) podrobnosti.ua (7) veresfan.clan.su (7) ar.rv.ua (6) google.com (6) afisha-info.com (6) rovno.rv.ua (5) rabotaplus.com.ua (5) bazika.ua (5) ua.all-biz.info (5) radiosvoboda.org (5) rovno.prostogorod.com (5) biznesrivne.com.ua (5) bagnet.org (4) dic.academic.ru (3) rovno.telspravka.com (3) skyscrapercity.com (3) umvs.rv.ua (3) ukrcenter.com (2) rabota.ua

(2) energoatom.kiev.ua (2) uz.gov.ua (2) esco-rivne.com (2) gurt.org.ua (2) mfa.gov.ua (2) ng.by (2) com.rv.ua  $(2)$  investinrivne.org  $(2)$  upgrade.rv.ua  $(1)$  rivne.org,  $(1)$  wiki.worldflicks.org  $(1)$  dom.rv.ua  $(1)$  polit.ru  $(1)$  uar.net (1) flickr.com (1) rivne.org (1) rivne.volia.com (1) rg.ru (1) i-scoop.org (1) garagebyob.com.ua (1) tyt.rv.ua (1) futsal.sport.ua (1) Rivne.org (1) forum.reactor.org.ua (1) neruhomist.ua (1) others.sensagent.com (1) wn.com

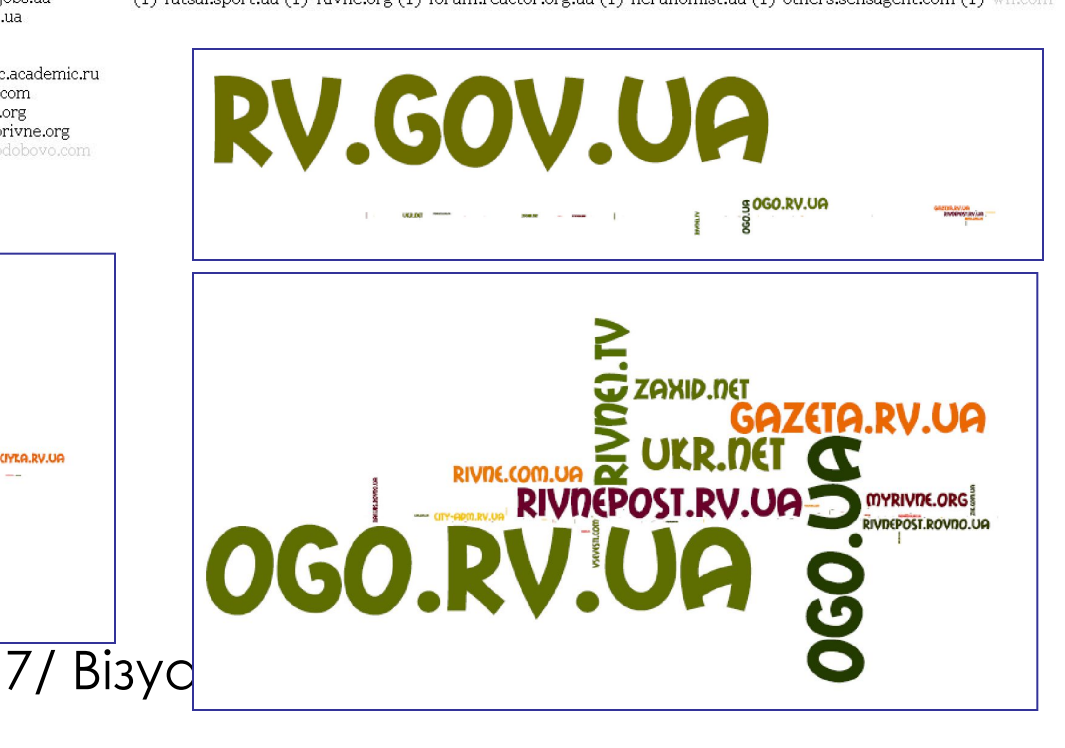

### Візуалізація. Manyeyes 20

### iy Eyes

### Explore

- **Visualizations**
- Data sets
- **Comments**
- **Topic centers**

### Participate

**Create a visualization** Upload a data set Create a topic center Register

### Learn more

**Quick start Visualization types About Many Eyes** Privacy Blog

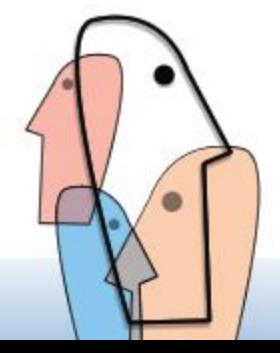

### Try our featured visualizations

Economic growth in sub-Saharan **Africa** 

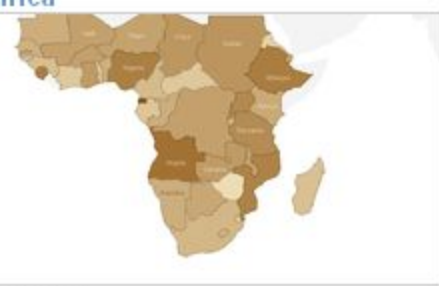

1980-2015

by RonanL

#### **Rotten Tomato vs IMDB rating**

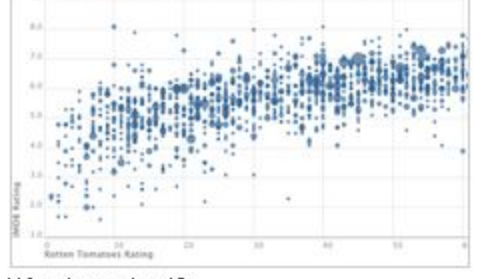

Who do you trust?

#### by Aaron Berlin

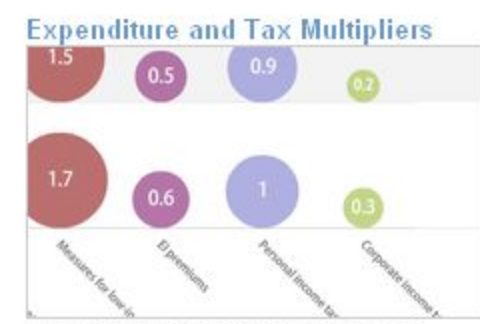

Dollar impact on the level of real GDP of a one-dollar increase in fiscal measure by igm

#### **Season Averages for Kobe Bryant**

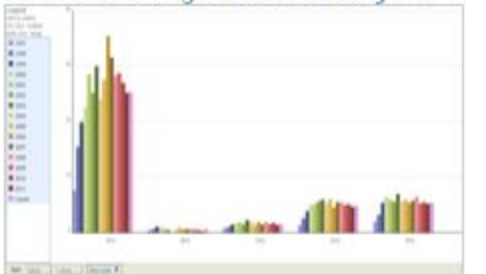

Each year in career vs average for whole career.

#### by mouzes

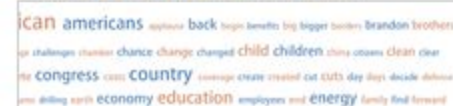

**State of the Union Address** 

nat hard health high nigh speed home idea industry and internation

ea laughter law uniteadership ish level life live new made Make making no

where  $new$  and the parents part purise  $people$  percent place equipe reform remember republicans regire research responsibility of ober peak spending load issues over states are name students success: taninh<sub>1</sub> und 2011

by GregSaulmon

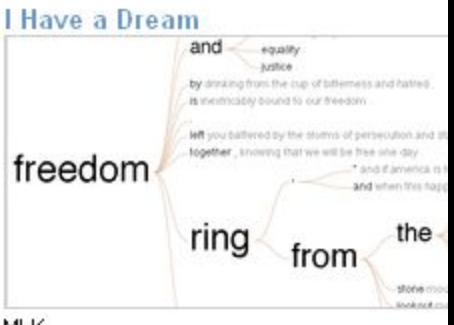

**MLK** 

by Matt Stiles

### 21 **L Візуалізація.Manyeyes**

Ǻожливість візуалізації даних різних типів: **+**

- **- Ȁексти** як теги, хмари слів (окремі функції доступні лише для англійської мови)
- **- Числа** як гістограми, графіки, bubble тощо;
- **- Відносини** як мережевий, матричний граф;
- Результати можна вставляти у власні веб сторінки, розшарювати, надавати доступ

Мова інтерфейсу – англійська; Окремі елементи візуалізації недоступні для кириличних шрифтів Обмеження розміру файлу  $\Delta$ аних – 5 Мб Відсутність карт України Є проблеми із завантаженням кириличних шрифтів

#### Explore

Visualizations Data sets Comments **Topic centers** My stuff My topic centers My watchlist My contributions Messages to me

#### Participate

Create a visualization Upload a data set Create a topic center

#### Learn more

Quick start Visualization types Data format and style About Many Eyes FAQ<sup>1</sup> **Blog** 

#### Contact us

Contact Report a bug

#### Legal

Terms of use Privacy Provide Feedback

#### Popular tags:

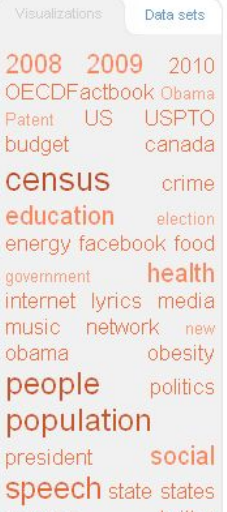

twitter statistics unemployment US WOFID

O **Upload data** 

Before you upload data, please understand that anything you upload will be visible to everyone on the internet. That means you can share with your friends and collaborators, but it also implies that you should think carefully before you upload. Please refer to our user agreement for more details.

#### 1] Prepare your data.

First, find the data set that you want to put into Many Eyes. The size limit is 5 megabytes

#### Data tables

If your data is a list of values, first format it into a table with informative column headers. If your columns have different units of measure, be sure to include the units in the headers. Use a spreadsheet program such as Microsoft ExcelTM or a text file where columns are separated with tabs. If this is your first upload, read the format guidelines. If you have a specific visualization in mind, take a look at its explanation page for additional information.

#### **Free Text**

Clear

If your data is free text (such as an essay or a speech), open the data in a word processor or web browser, select the text, and copy it to the clipboard by typing control-C (Windows) or command-C (Macintosh).

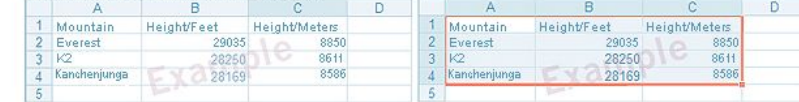

#### 2] Paste the data:

click the rectangle below, and type control-V (Windows) or command-V (Macintosh). For files of a megabyte or more, there may be a delay while reading the data.

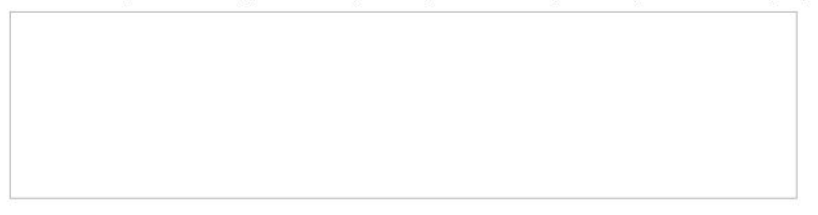

#### 3] Check that we understood.

After Step 2, the rectangle below will show a preview of your data, along with a guess about whether it is a table or free text. You can fix a bad guess with the radio buttons.

If your data is tabular, you will see a few rows of your table. The first row should hold the column labels. The computer guesses whether columns hold text or numbers. If a column is incorrectly labeled, you can use the boxes below to make the correct selection yourself.

If you see a problem, check the format quidelines.

#### 4] Tell us about your data.

Title (example: "Salary (\$1000s) by Occupation") [required] Include units of measure, if not in column headers

Source (example: "US Census Bureau")

Source URL (example: "http://factfinder.census.gov/download/DEC\_2000")

See more » Tags (example: "people census")

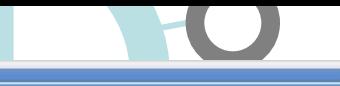

a sets

### Visualizations: Рівне Бюджет 2009 1 [Edit | Delete 11]

Uploaded by: Anton Shynkaruk Description:

Created at: Jan 31 2011

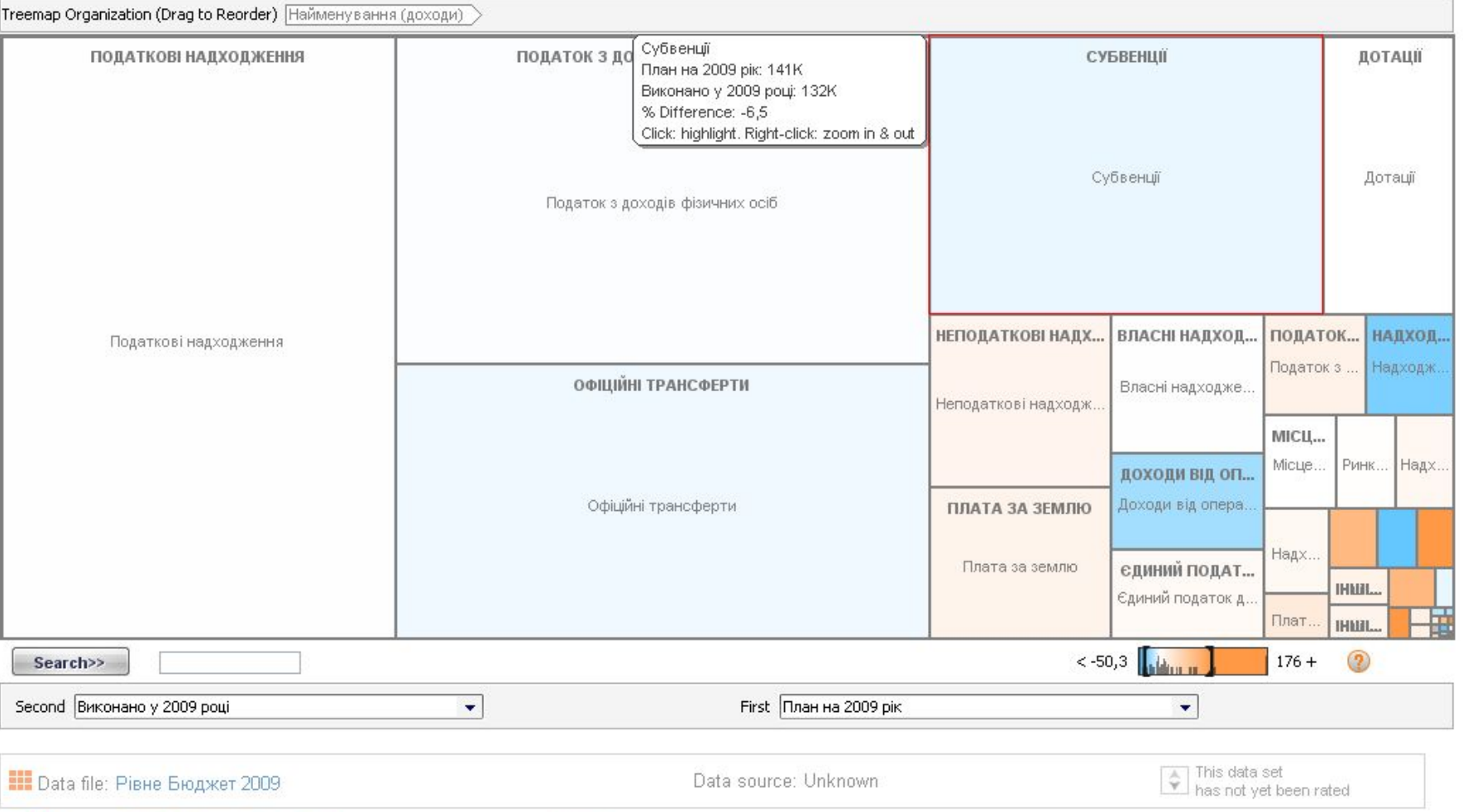

T<sub>C</sub>

### Visualizations: Piвне Бюджет 2009 [Edit | Delete 11]

Uploaded by: Anton Shynkaruk Description:

Created at: Jan 31 2011

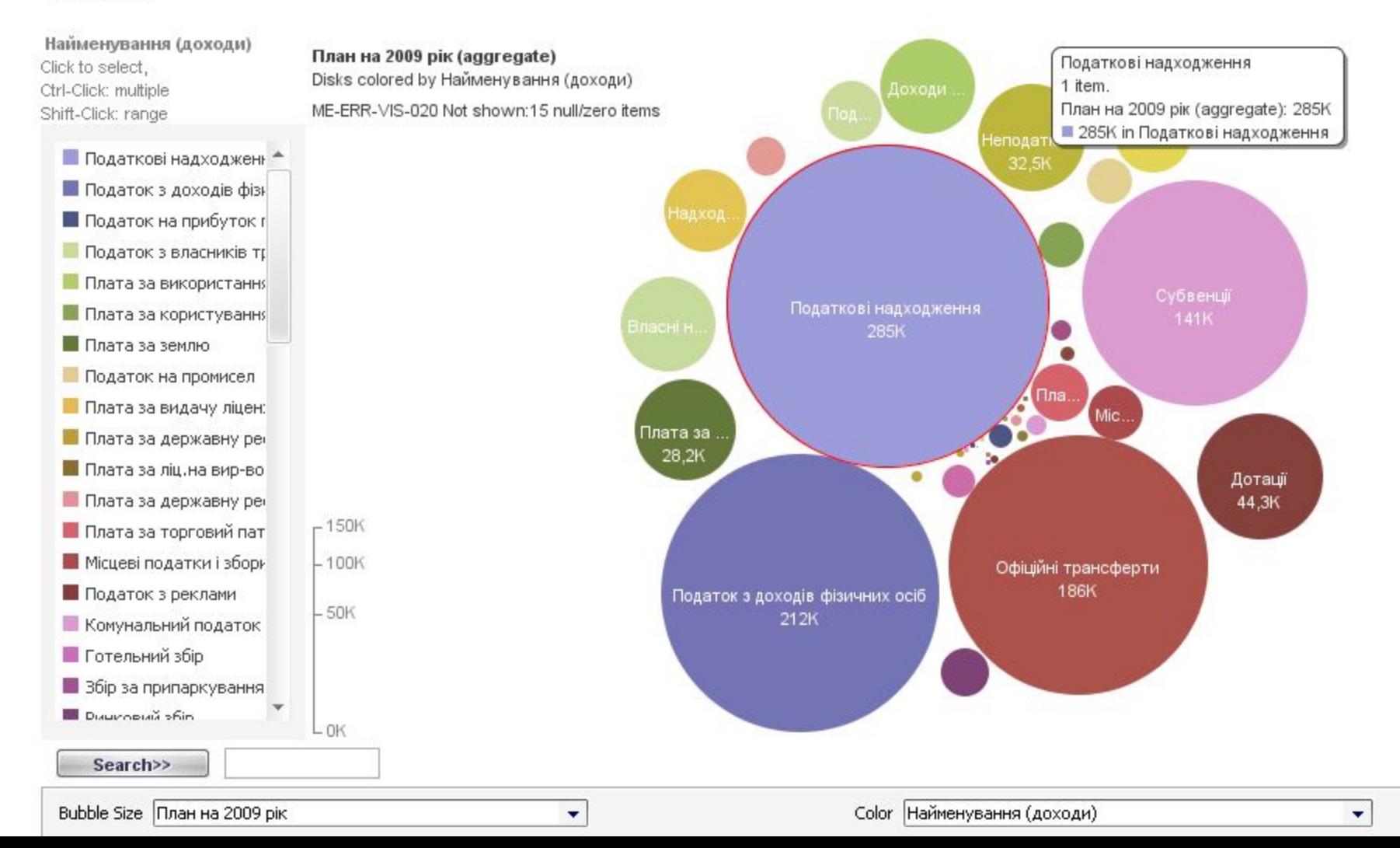

### **Візуалізація. Google Maps:**

Веб Зображення Карти Новини Перекладач Блоги Gmail Ще •

▲ Нове! | Довідка | Увійти

### **Google** maps

E Шукати на картах Показати параметри пошуку

Отримати напрямки Мої карти

Ukraine

Змінити місце перебування за замовчуванням

Розмістіть інформацію про своє підприємство на Карти Google

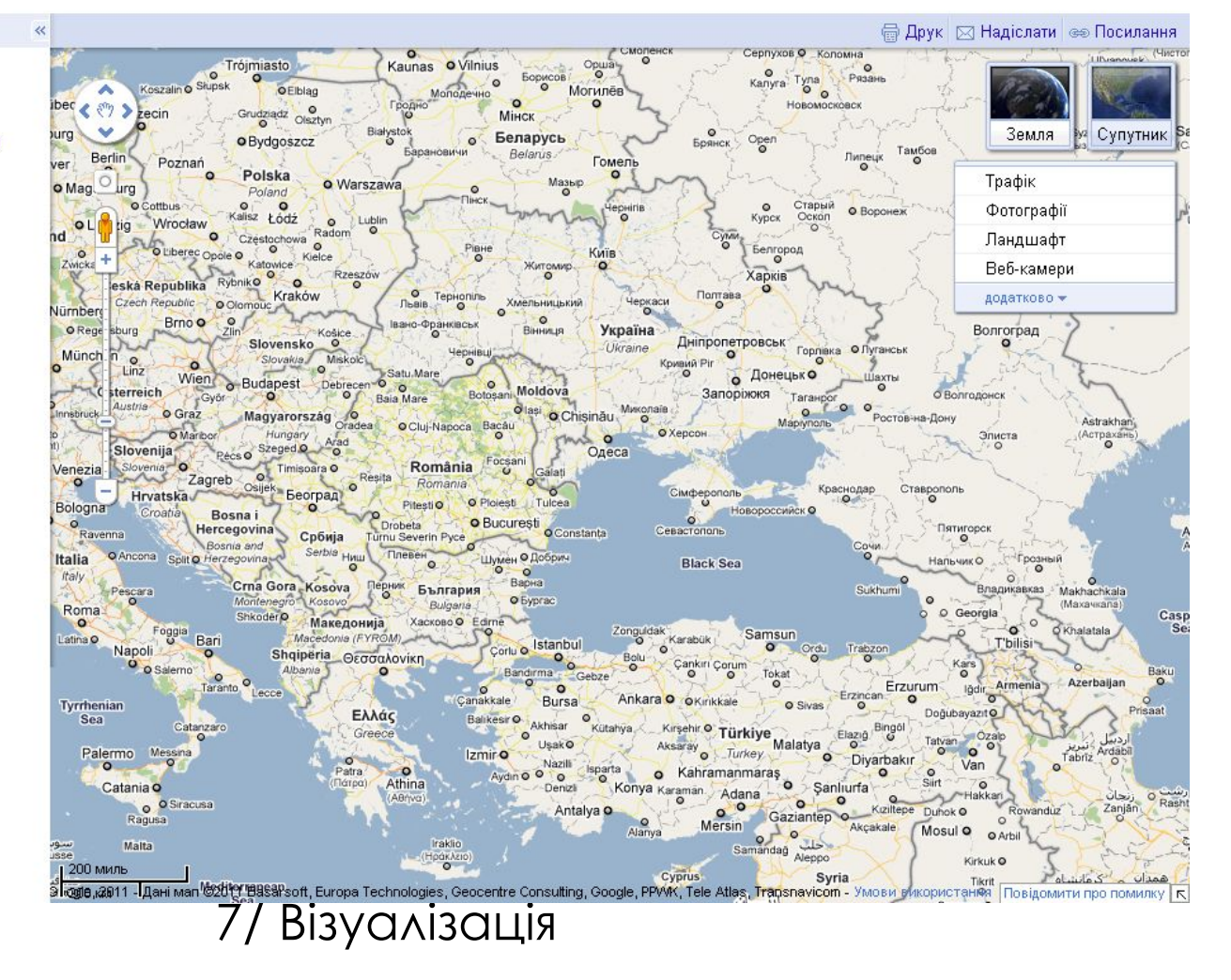

## **Візуалізація. Google Maps:**

еб Зображення Карти Новини Перекладач Блоги Gmail Ще •

anton.shynkaruk@gmail.com | Мій профіль | А Нове! |

Google maps

PIBHEHCЬКИЙ IHCTИТУТ СЛОВ'ЯНОЗНАВСТВА КИ | Шукати на картах

 $100<sub>b</sub>$ 

Показати параметри пошу

CGoogle, 2011

#### тримати напрямки - Мої карти

ІВНЕНСЬКИЙ ІНСТИТУТ ЛОВ'ЯНОЗНАВСТВА КИЇВСЬКОГО: :ЛАВІСТИЧНОГО УН-ТУ, біля Петра Логили вул., Рівне, Рівненська бласть, Україна

**РІВНЕНСЬКИЙ ІНСТИТУТ** СЛОВ'ЯНОЗНАВСТВА КИЇВСЬКОГО СЛАВІСТИЧНОГО УН-ТУ

додаткові відомості » Петра Могили вулиця, 28, Рівне, Рівненська область, Україна, 33001 +380 362 631 801 Напрямки Пошук поблизу Зберегти у... додатково▼

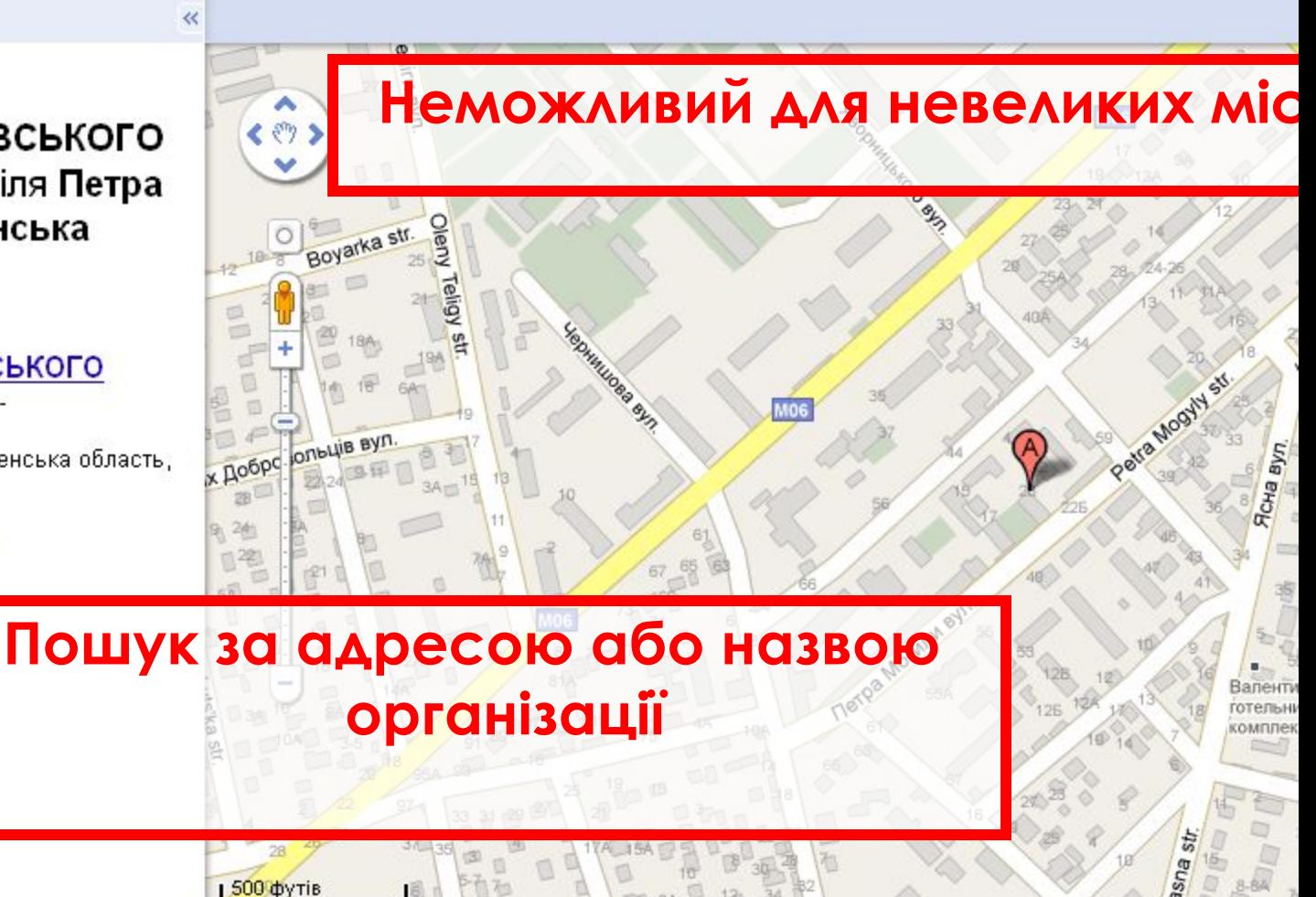

### **Візуалізація. Google Mapszz**

У деяких випадках краще користуватись супутниковою картою, які бувають різної якості

Дубно, Фортеця

Острог, Острозька академія

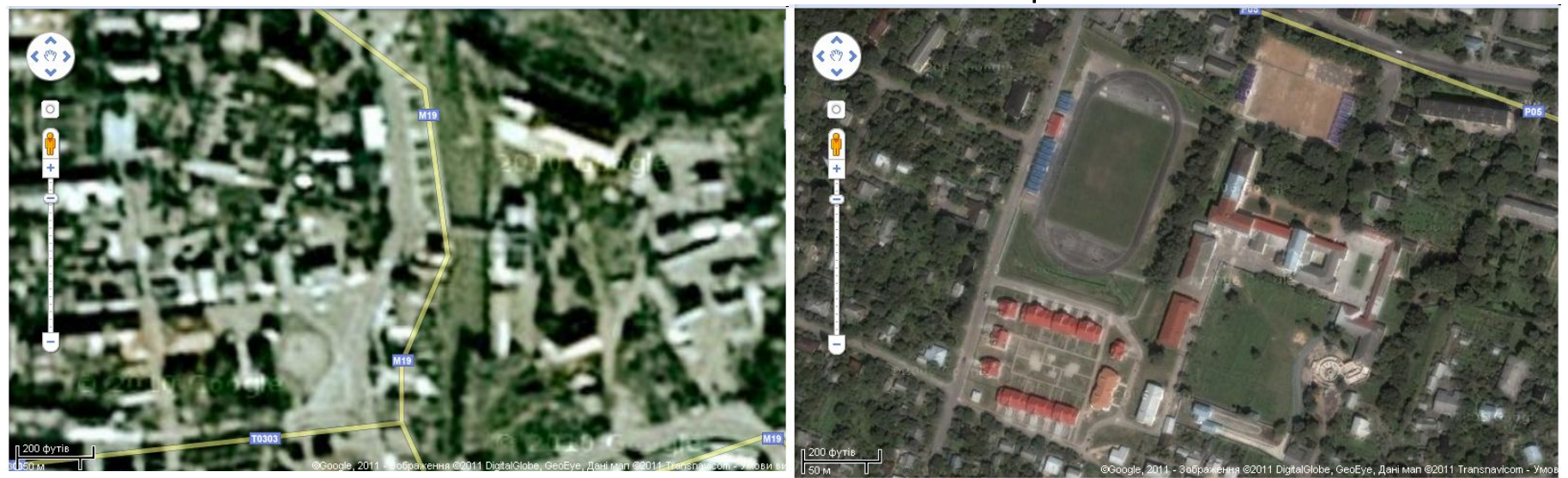

### **Google** maps

#### PIBHEHCЬКИЙ IHCTИТУТ СЛОВ'ЯНОЗНАВСТВА КИ В Шукати на картах Показати параметри пошуку

Лісов

Хмельницький

Летичів

M12

Опешино  $\circ$ Гомніві

M<sub>12</sub>

ana<sup>t</sup>

20 миль

20 KM

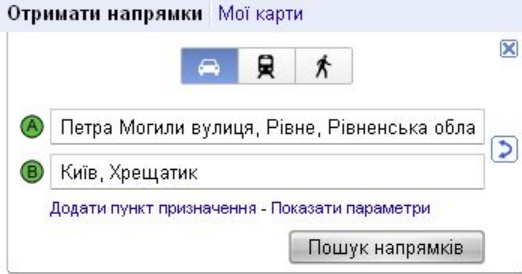

#### Напрямки руху автомобілем до Хрещатик

#### Запропоновані маршрути

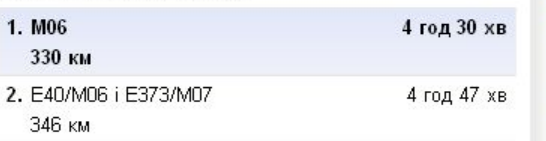

#### Петра Могили вул.

Рівне, Рівненська область, Україна

1. Вирушайте на північний схід по Петра Могили вул. у напрямку до Соборна вул.

• 2. Поверніть праворуч на Соборна вул.

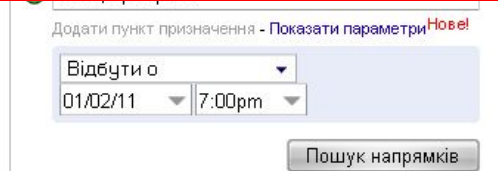

Напрямки руху громадського транспорту до Хрещатик

#### Запропоновані маршрути

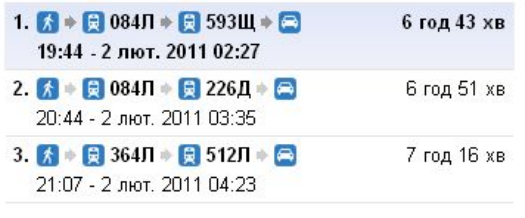

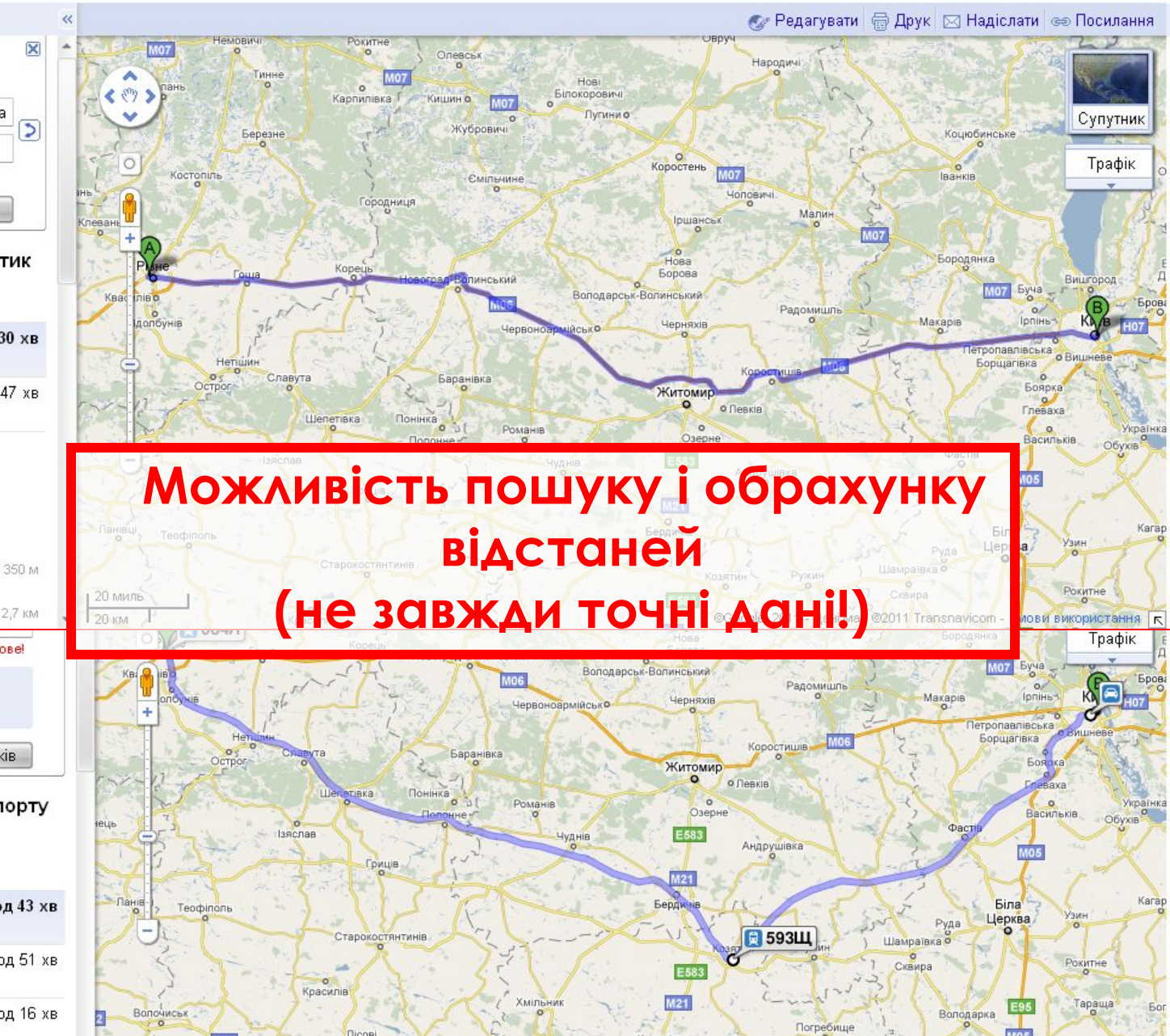

Калинівка

Стрижавка

ров<br><mark>9 ©Google, 2011 - Дані мап ©2011 Transnavicom -</mark> Умови використання Г

## **L Візуалізація.Google Maps**<sup>29</sup>

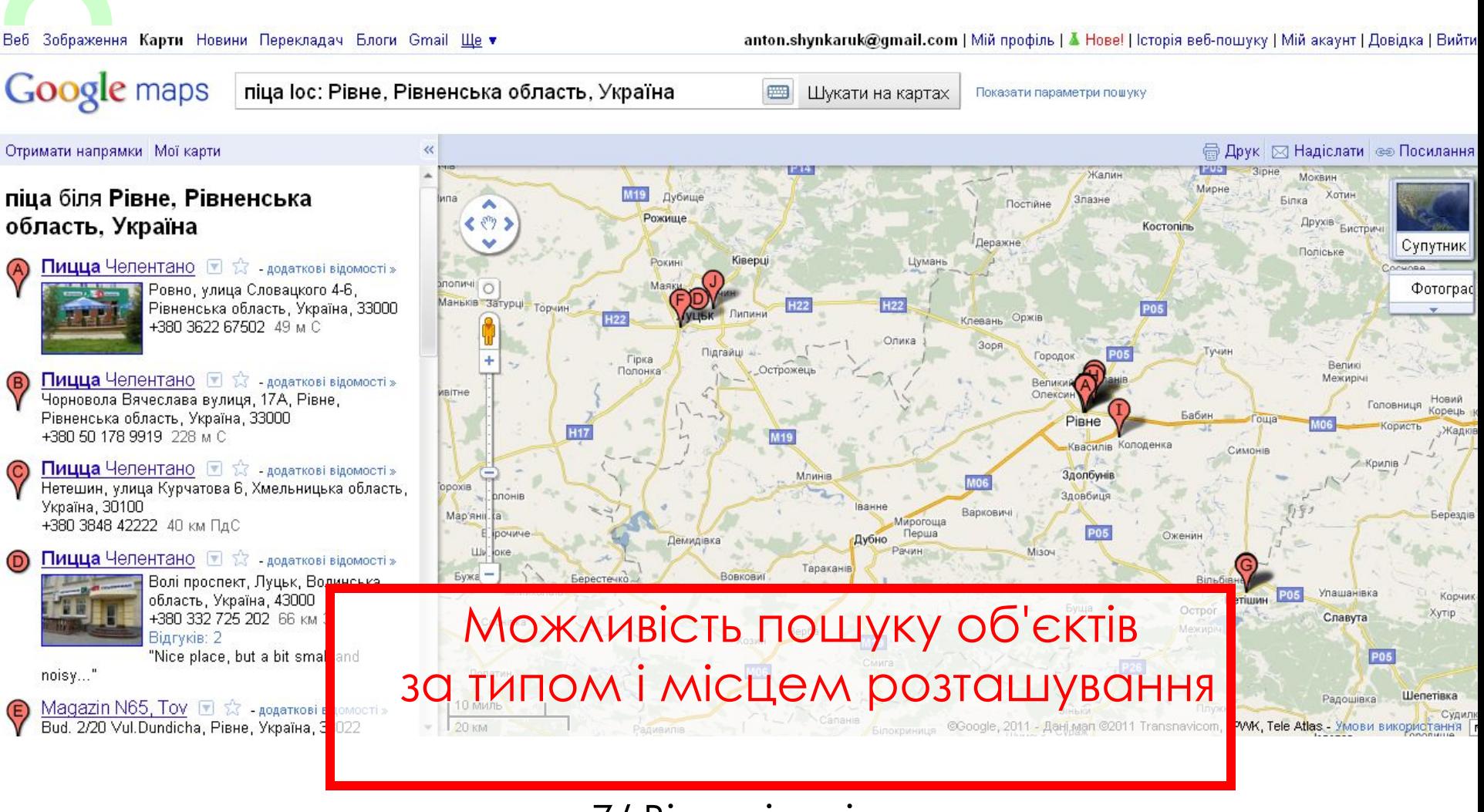

## **L Візуалізація.Google Maps**<sup>30</sup>

#### Веб Зображення Карти Новини Перекладач Блоги Gmail Ще •

anton.shynkaruk@gmail.com | Мій профіль | А Нове! | Історія веб-пошуку | Мій

Показати параметри пошуку

### **Google** maps

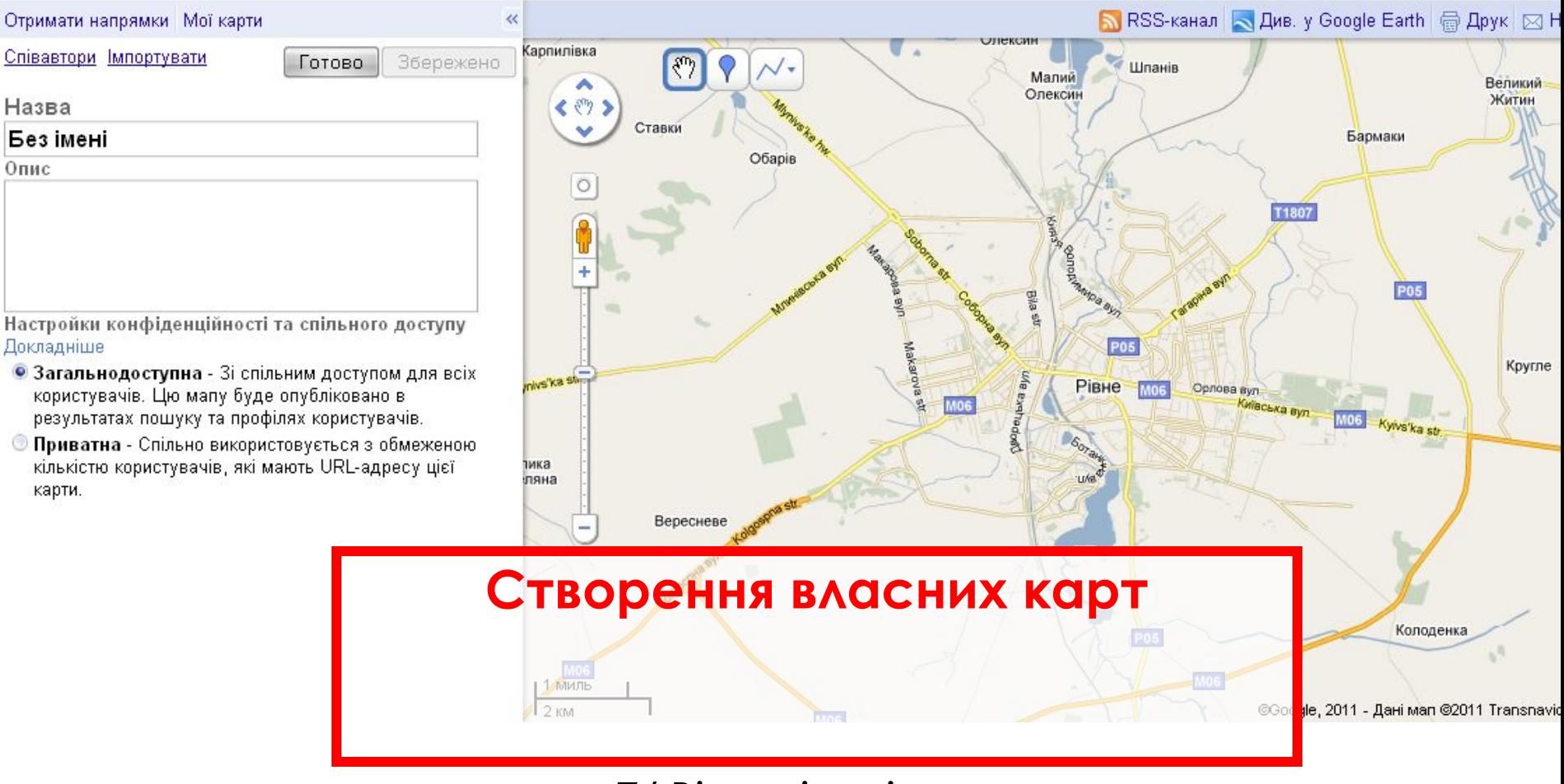

▦

Шукати на картах

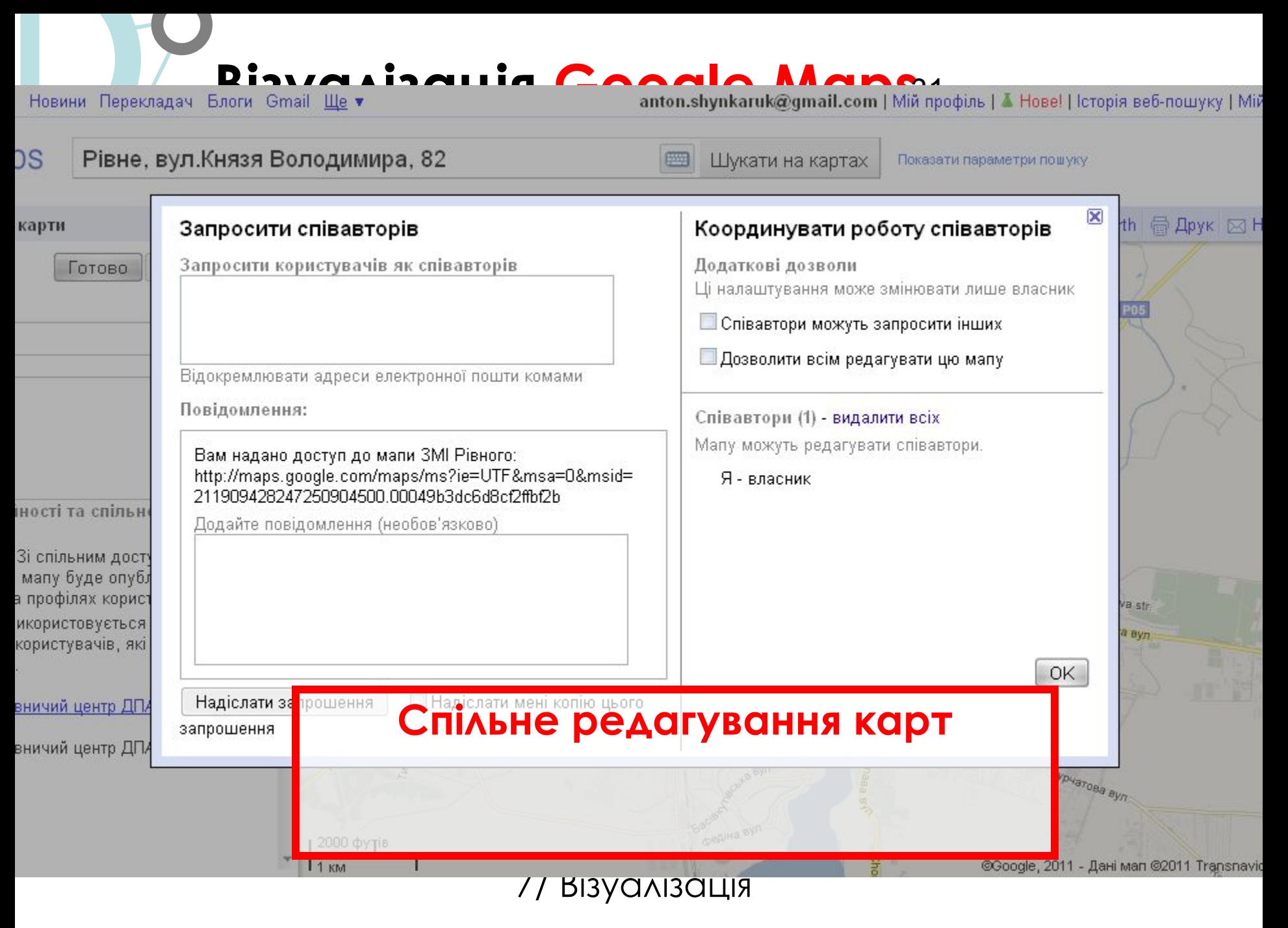

# **LE BE SOF SOF SOF SOF SOF ANDES**<br>Google maps<br>Google maps

画 Шукати на картах

Показати параметри пошуку

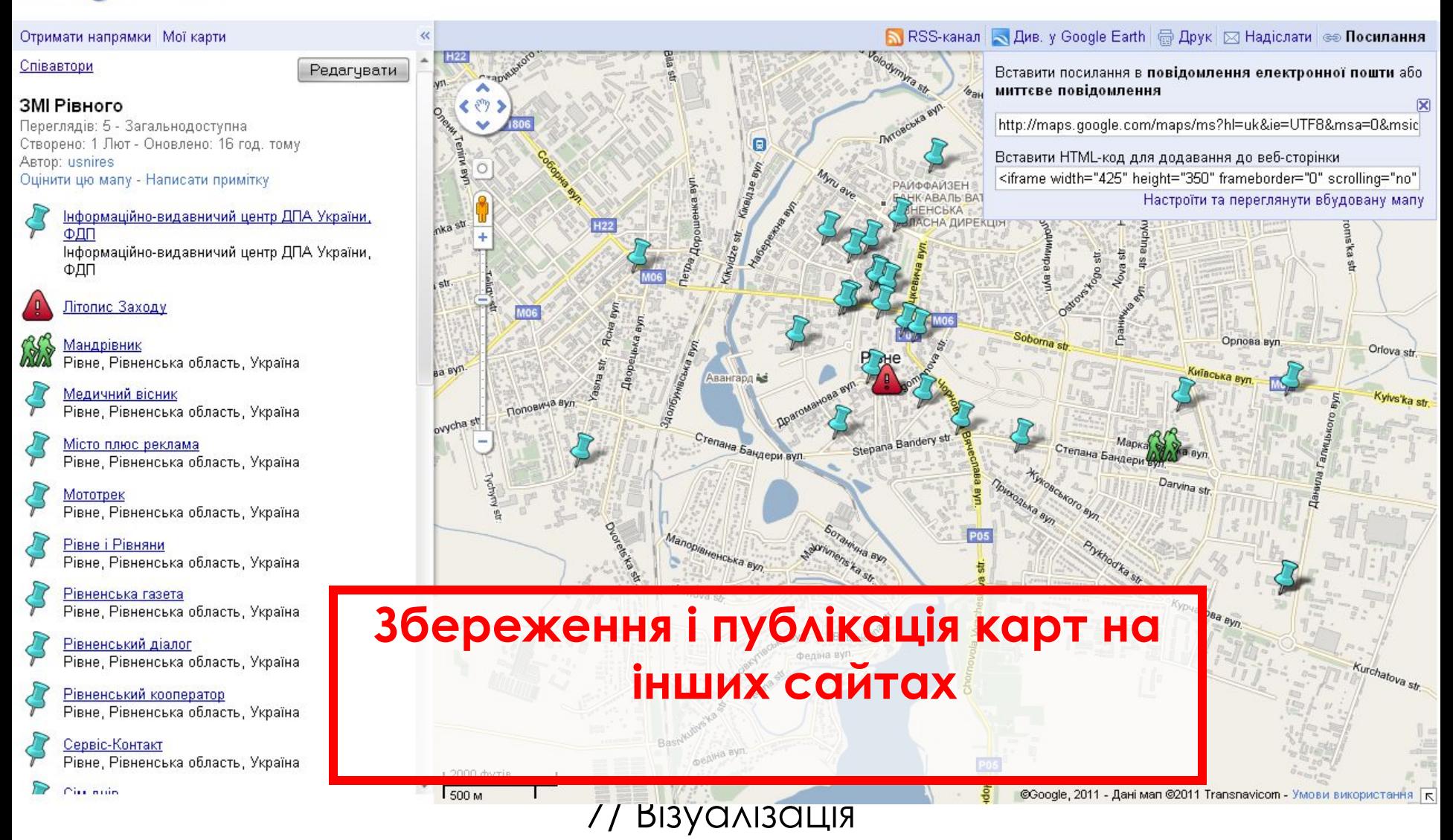

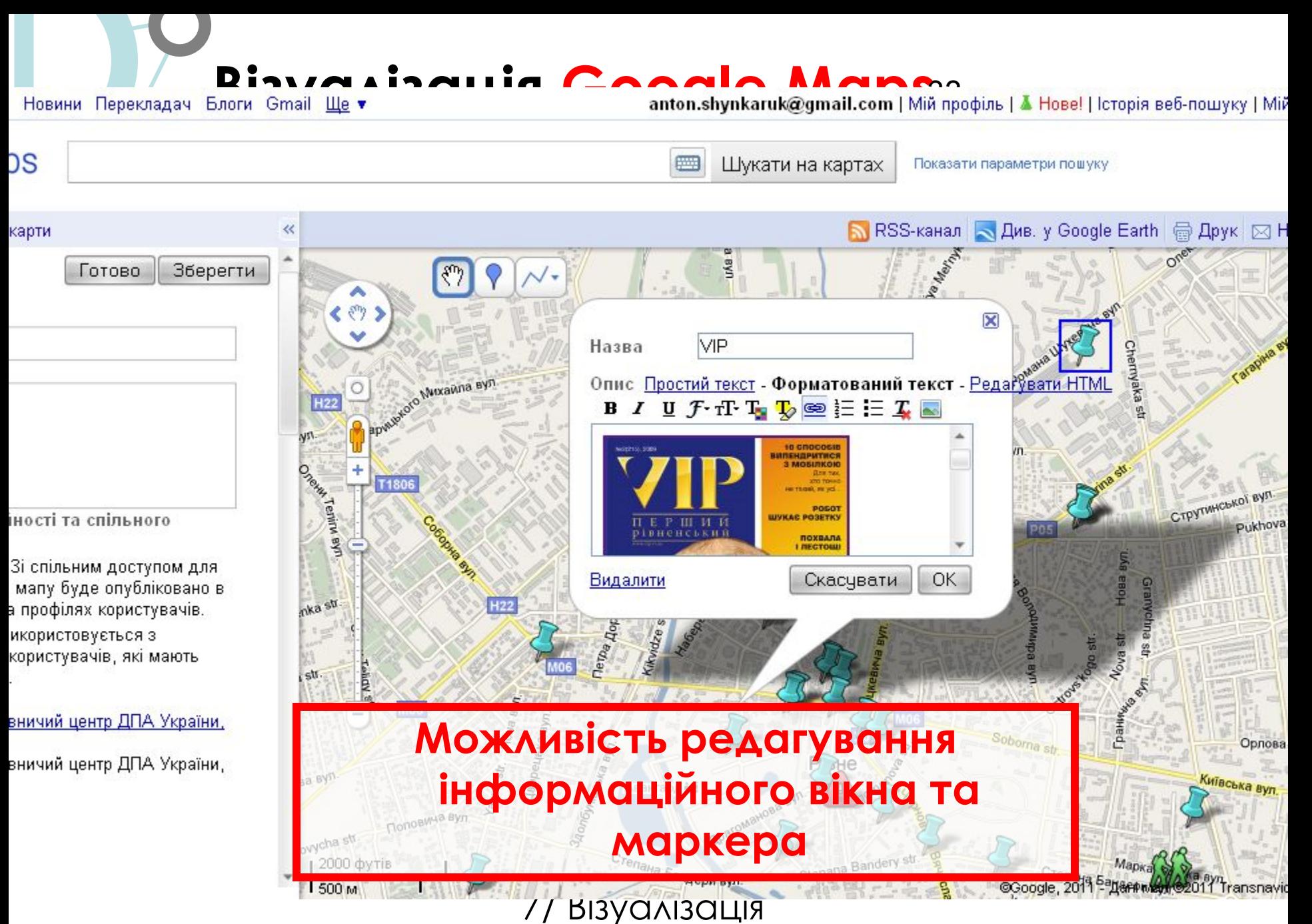

## **Візуалізація. Google Maps4**

Новини Перекладач Блоги Gmail Ще •

anton.shynkaruk@gmail.com | Мій профіль | А Нове! | Історія веб-пошуку | Мій

วร

Шукати на картах

|=

Показати параметри пошуку

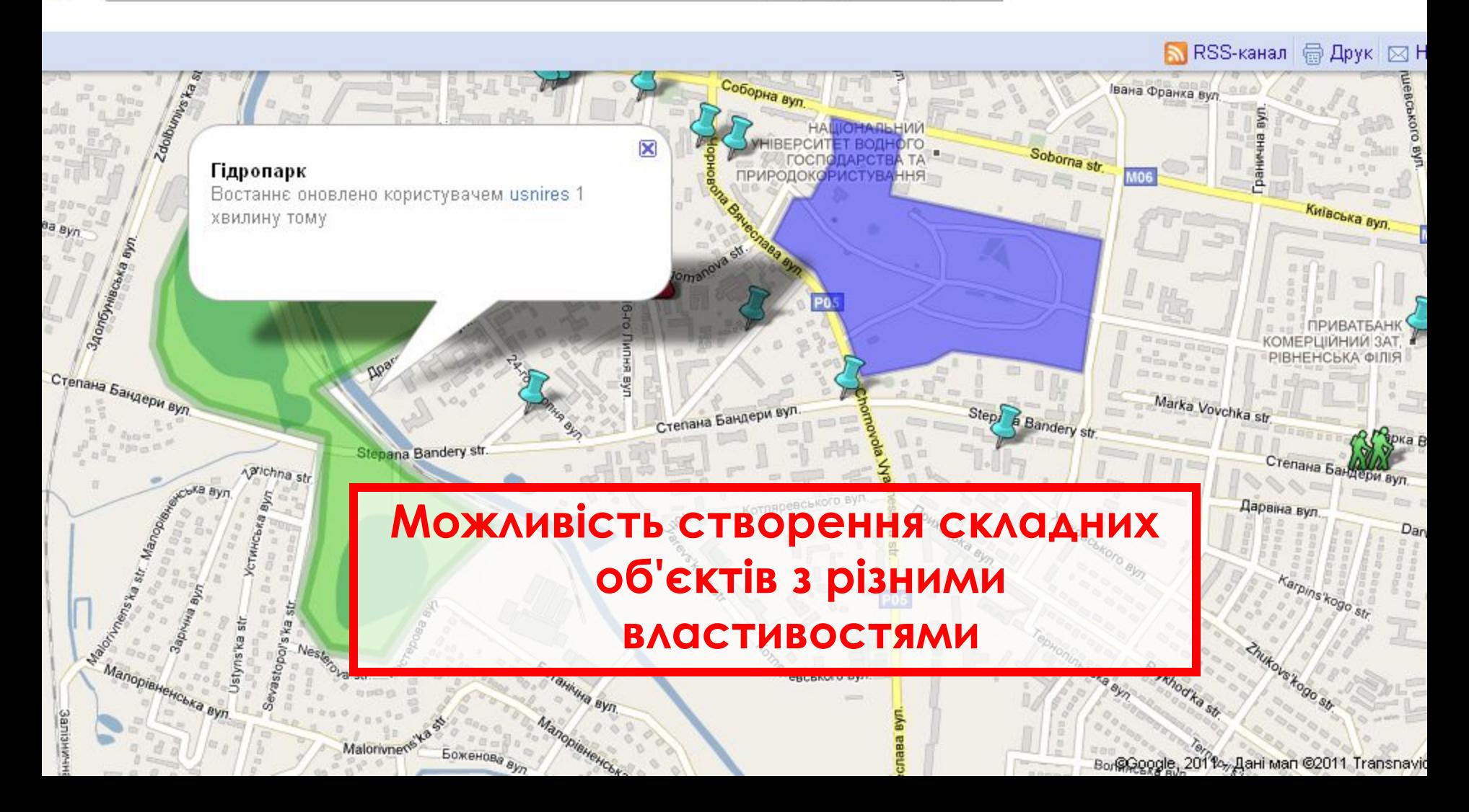

## **L Візуалізація.Google Maps**<sup>35</sup>

### Лабораторія громадських медіа #cmlrivne

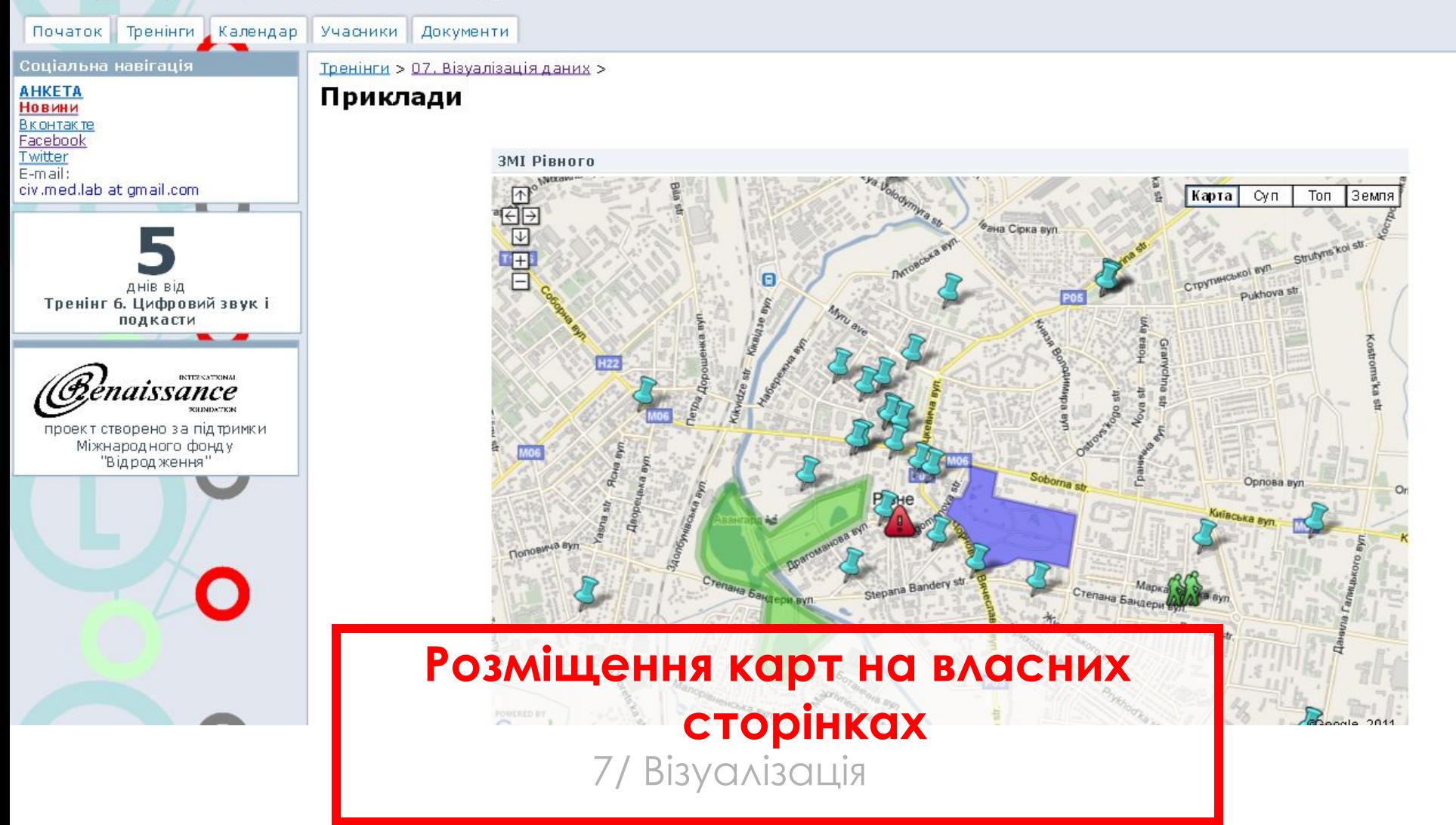

## **Візуалізація. Google Maps6**

Veb Images Videos Maps News Shopping Gmail more anton.shynkaruk@gmail.com | My Profile | ▲ New! | Web History | My A Google maps Search Maps Show search options

**Set Directions My Maps**  $\overline{\bf{z}}$ **NRSS** 骨F roaming aimlessly across the map. San Jose State University くのゝ San Jose, CA Eesti **Baltic Sea** Estonia Placemark 197 Latvija North Sea **Steven Hermans** Danmark O Malmo Lietuva 8 conducting a travel + online journalism experiment **Jihrrania** Minsk Minsк<br>(Мінск) Mogil colfostio Tróimiasto **JM Noquera** зусь Ireland I work at UCAM in Journalism. Tech.  $n/s$ ö  $\alpha$ **Rob Tripp** Deutschland Charkov A 20-year newspaper vet specializing in Česká Rep investigative/crime/justice reporting. Now blogging **Celtic Sea** Україна  $sl($   $sl($ about Canadian crime and justice at Heraine Wien O Cancrime.com and working as the crime writer at Moldova Österreich: Magyarország the Kingston Whig-Standa... Bay of **Biscay Hrvatsk Anton Shynkaruk** G. Trainer in Civic Media Laboratory: training course **Black Sea** about social media use for local journalists България Pubboarnog<br>Tamma<br>Masin<br>Rombinae https://sites.google.com/site/civicmedialab/ Rivne, Rivnens'ka oblast, Ukraine Спільне редагування карт. Ελλά  $Google \triangleright$ Türkive  $12^{\circ}$ **Next Міжнародний вимір** Syria Report a problem @2011 Google - Map data @2014 Basarsoft, Europa Technologies Geocentre Consulting Tele Atlas, Tra
# 37 **L Візуалізація.Google Maps API**

והו

Google code Search e.g. "adwords" or "open source" • Google Maps API Family<br>• Google Maps has a wide array of APIs that let you embed the robust functionality and everyday usefulness of <u>Google Maps</u> into your own **About Google Maps API**<br>• website and applications, and ove The Mans API is a free service available for d I are heading to Brussels for a"<br>end, any tips for things we should<br>field, hars, sights?<br>with the state of the state of the state of the state of the state of the state of the state of the state of the state of the stat ver site manismeero consume see the terms of service for more information. Businesses that charge fees for access, trac **Google Maps** which provides<br>**Coogle** atures, technical support and a **GID** Systems St **POrem Top tags from this locatio** service-level agreement. **Maps API for Flash** Goog & Earth API **Maps JavaScript API** Styled Maps in the Static Map API. Embed a Google Map in your webpage Use this ActionScript API to embed a loed a true 3D digital globe into your web Oct 29, 2010 using JavaScript. Manipulate the map and Google Map in your Flash-based web pag/ page. Take your visitors anywhere on the Alter the appearance of the standard map add content through many services. or app. Manipulate the Map in three Earth (even below the ocean) without leaving styles in the API, customizing the colors and Version 3 - Version 2 dimensions and add content through m your web page. **Google Maps API**Learn more **Cus AAH** Imas in the Javascript отримані з n Ninfen **ВЛАСНИХ ДЖЕРЕЛ, Maps** Verone RSS, баз даних тощо. Royal **ISON** Записуються і зберігаються па як **окремий файл Static Maps API Web Services** Embed a fast and simple Google Maps Use URL requests to access geocoding, на стороні власника сайту. image in your web page or mobile site directions, elevation, and places information from client applications, and manipulate the without requiring JavaScript or any dynamic ǽотрібен **Google API Key**. results in JSON or XML. page loading. Learn more Learn more Google Geo Developers Blog h. Community

**□ Community** 

#### **Julia meets HTML 5**

# **Bisyanisaцiя. Google Maps:API**

#### The New York Times

#### **Mapping America: Every City, Every Block**

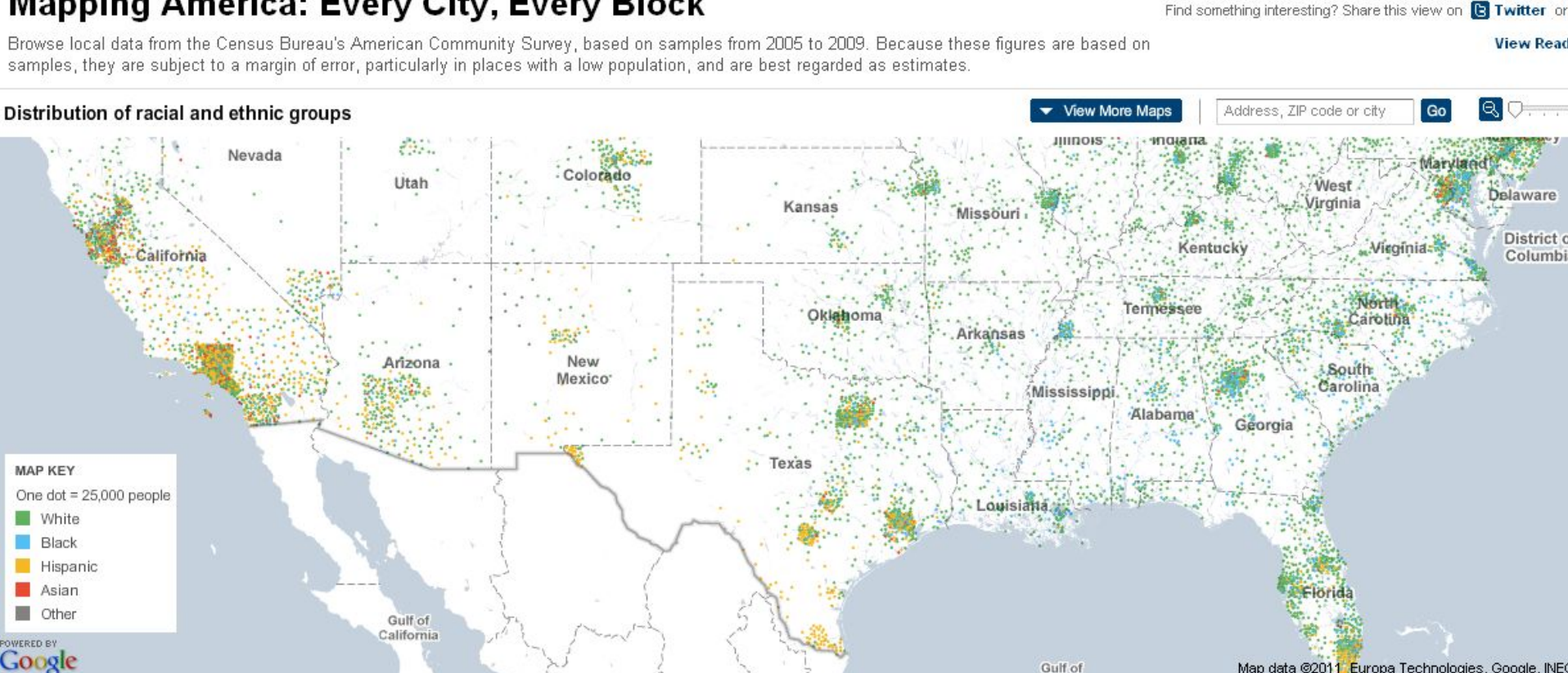

By MATTHEW BLOCH, SHAN CARTER and ALAN McLEAN | Source: 2005-9 American Community Survey, Census Bureau; socialexplorer.com

Note: Dots are evenly distributed across each Ce county. Dollar amounts are adjusted for inflation

Map data @2011 Europa Technologies, Google, INE

Gulf of

### **Bisyanisaцiя. Google Maps:API**

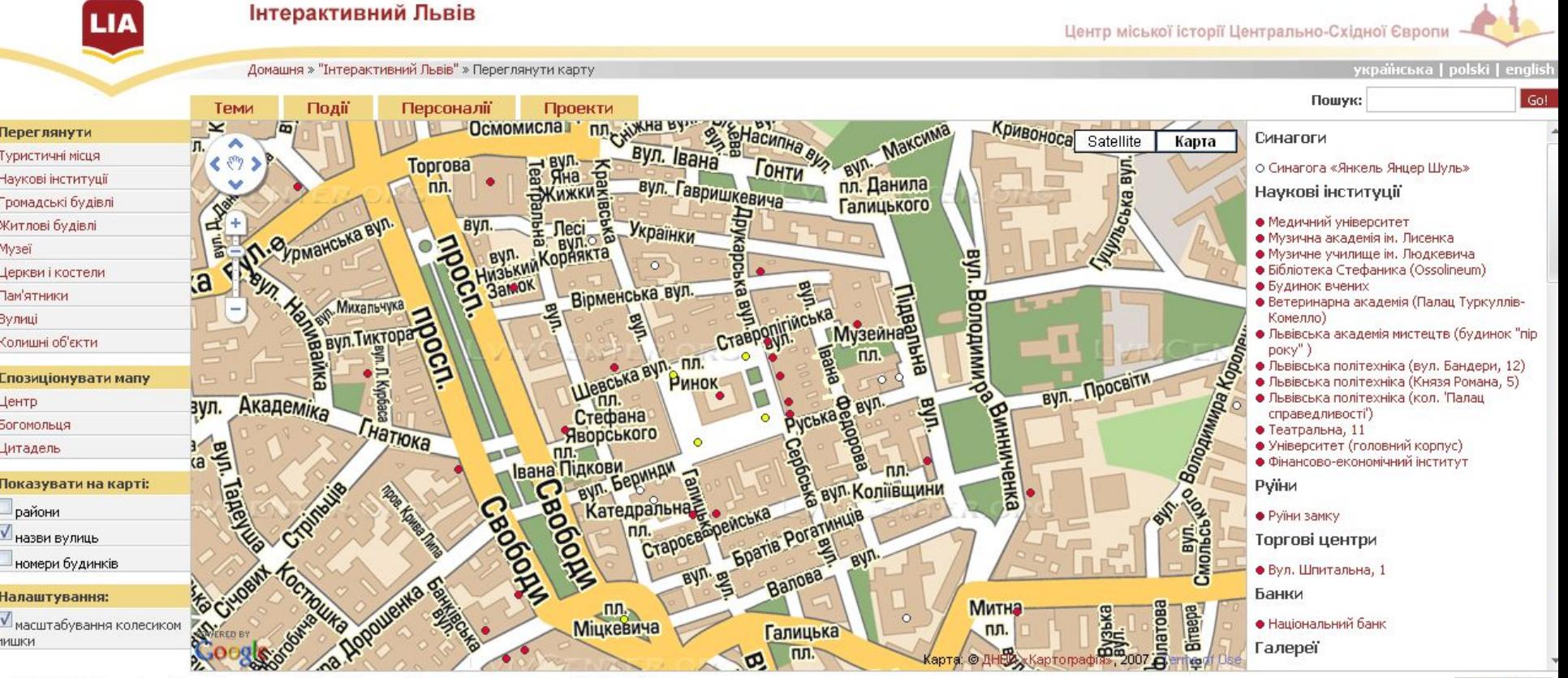

© 2004-2011 Центр міської історії Центрально-Східної Європи Правила використання Конфіденційність

siteGist

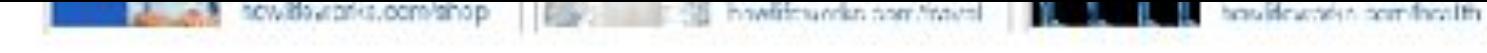

### Interactive map: Protests in Egypt

晶

**Los Angeles Angeles Angeles Angeles Times: Times: Times: Times: Times: Times: Times: Times: Times: Times: Times: T<br>In the Secrets Angeles Angeles Times: Times: Times: Times: Times: Times: Times: Times: Times: Times: Times** curfow. Protesters set fires and tried to enter covernment buildings.

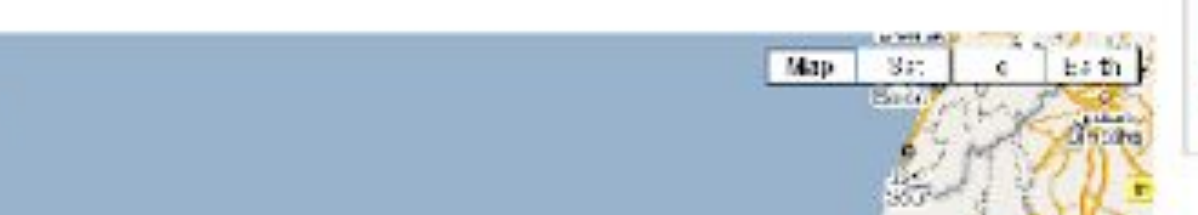

#### California Budget Balance

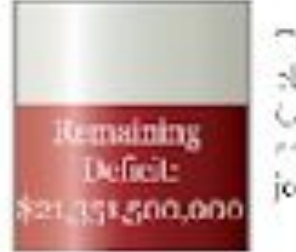

plicatic time the ri California situation thare wait result join the disruppic

# **Los Angeles Times: протести у Єгипті**

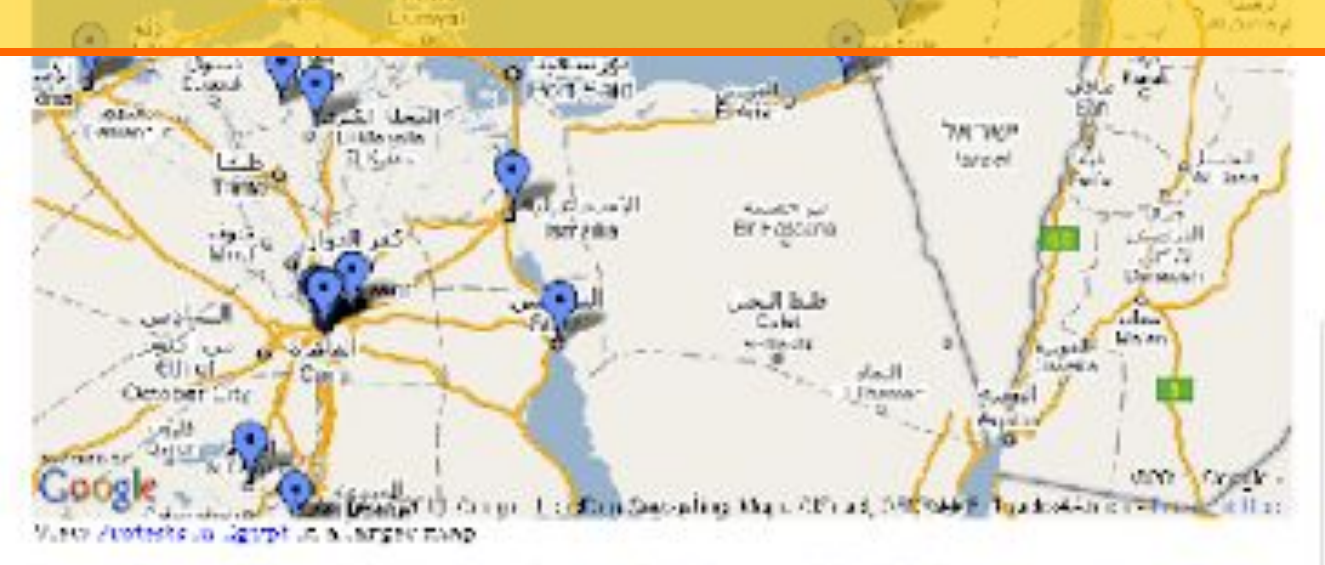

Surrant Circumstripum ing a America at Process Forders, Culter Innegra, CMB, APS. Creation and internationally MarOutherLL Ras English and Lee Burnerlin.

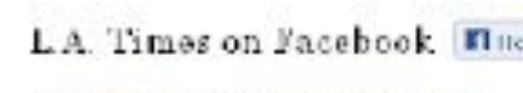

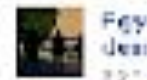

Egyptian pentests intensity; demonstrators battle with pol-120 or 5 nouveame Le

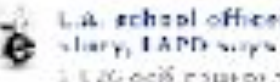

L.A. echool officer faked shop i t 20 ocifi nous prins ue

Calendar Documents Photos Reader Web more Gmail

anton.shynkaruk@gmail.

Discr

#### Google fusion tables Chicago Homicides 1/1/09 - 3/4/10 RedEye / Chicago Tribune

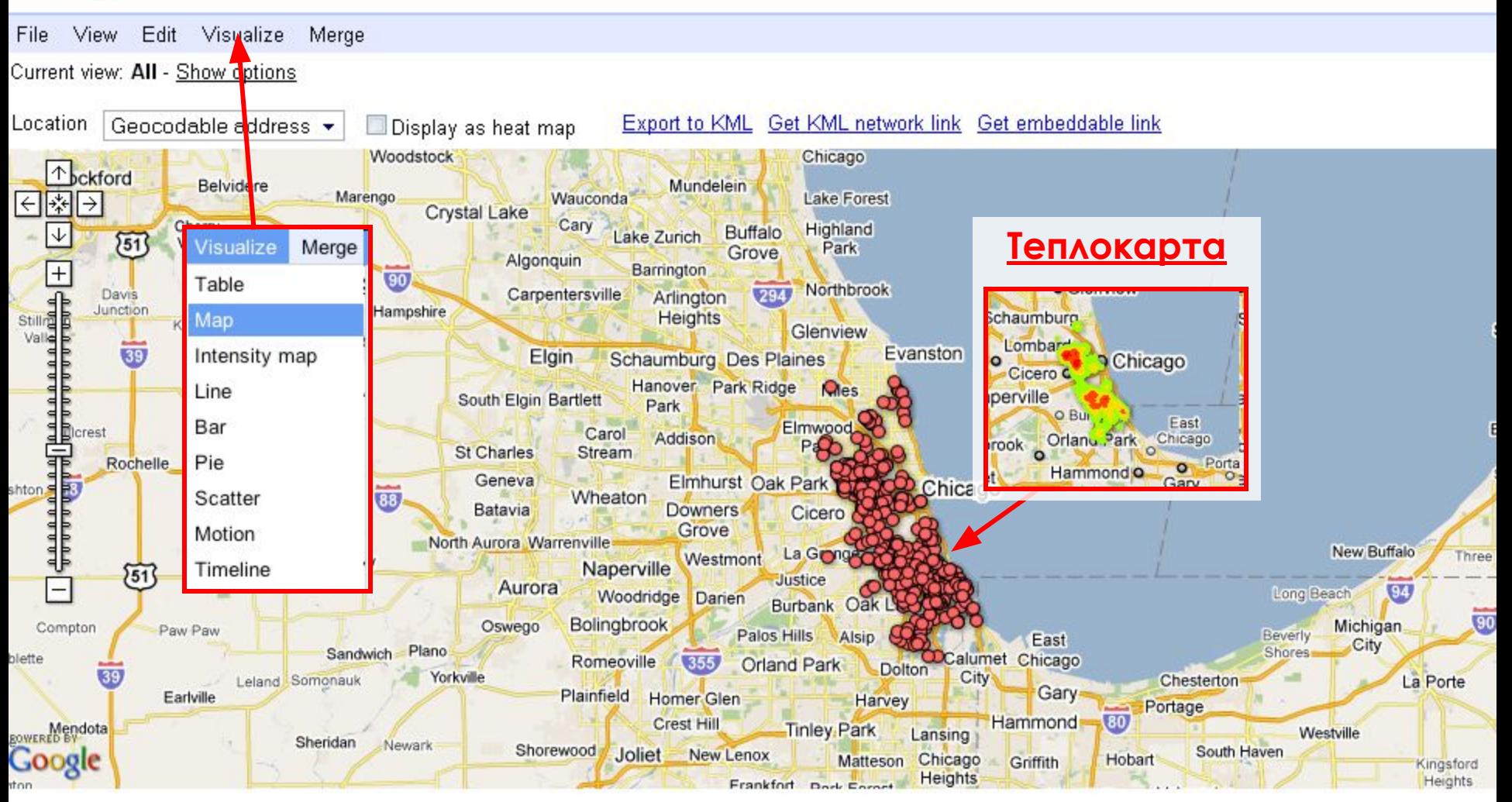

#### Mexico drugs war murders data mapped

Murders in Mexico's drug wars have been detailed in a huge new release of crime data - see how they look • Get the data

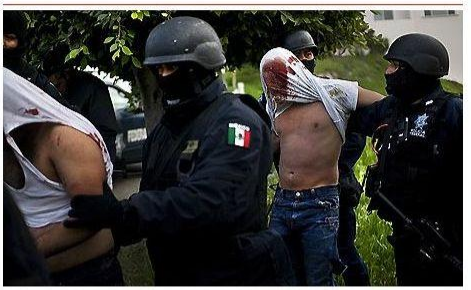

Mexico drug war murders: Federal police officers take suspects into custody after a shooting in Tijuana, Photograph: Shaul Schwarz/Getty Images

The Mexican government has released a database it says covers all murders presumed to have a link to the country's drug wars in which at least seven different cartels are fighting each other and federal forces deployed in a massive offensive against them launched in December 2006.

The number of deaths has risen rapidly since then to total 34.612 up until the end of 2010, by far the most violent year so far with 15,273 people killed.

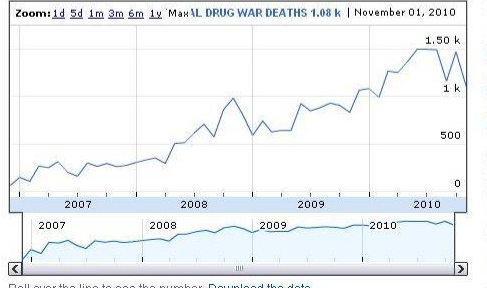

Roll over the line to see the number. Download the data

The database is the most detailed official picture of the drug wars yet made public, showing the geographical distribution of the violence down While no region has escaped, the killing is seen as particularly intense in northern and Pacific coastal states.

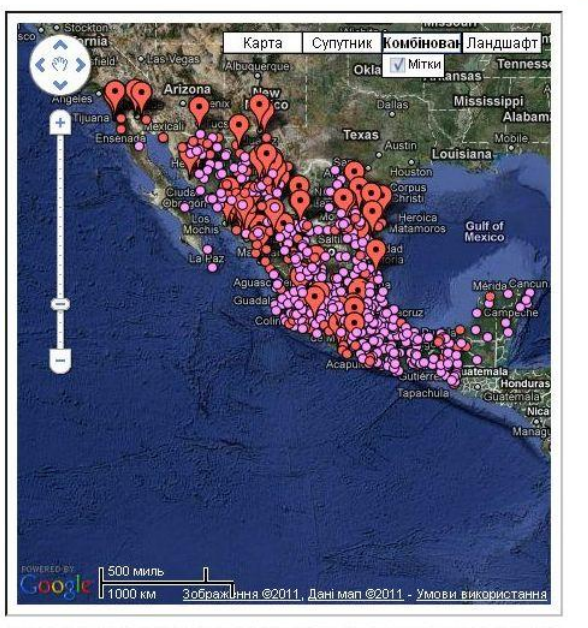

Drugs war murders mapped: every dot represents a town where a drugs war murder has taken place. The large red markers show places with over 70 deaths. Click on each dot to get the details - with captions for the worst places. You can go to the fullscreen version

Ciudad Juarez, just across the border from Texas, has been the most violent city since 2008 despite also have the heaviest federal presence. The figures released do not specify how many of those killed are presumed to be related to the cartels, how many belonged to the security forces, or how many were innocent civilians dragged into the horror.

The data is very detailed - download the attached sheet for a breakdown by different types of murders and for each town.

What can you do with it?

#### Data summary

sü

bř

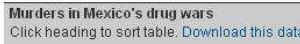

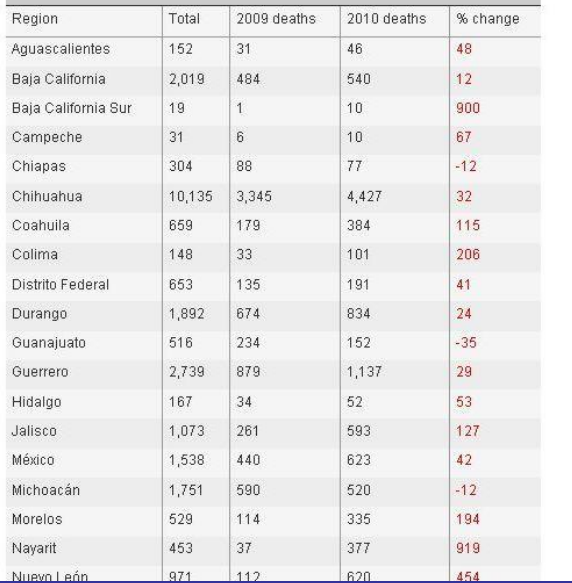

nts Photos Reader Web more

anton.shynkaruk@gmail.com | Tour | Feedback | My

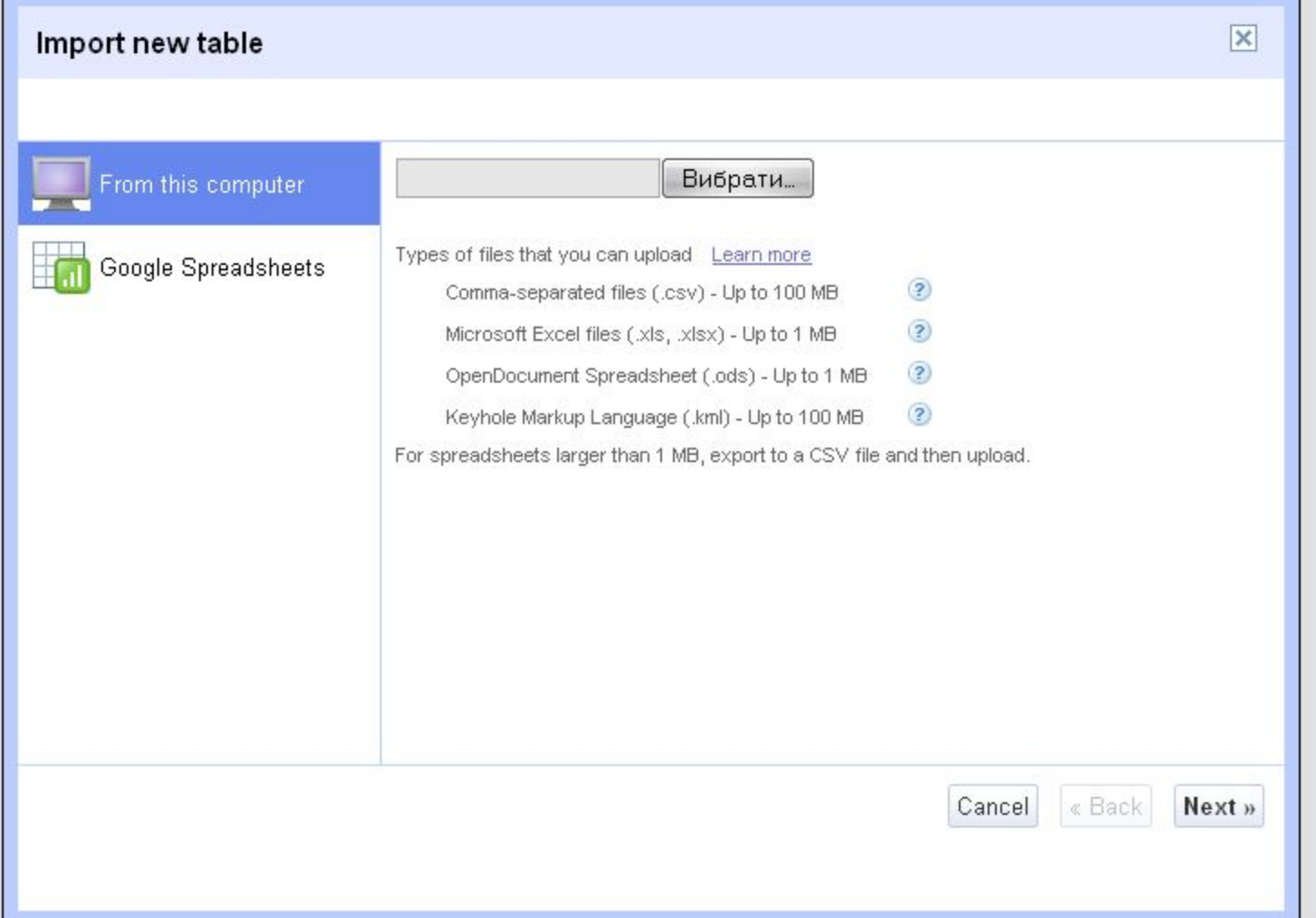

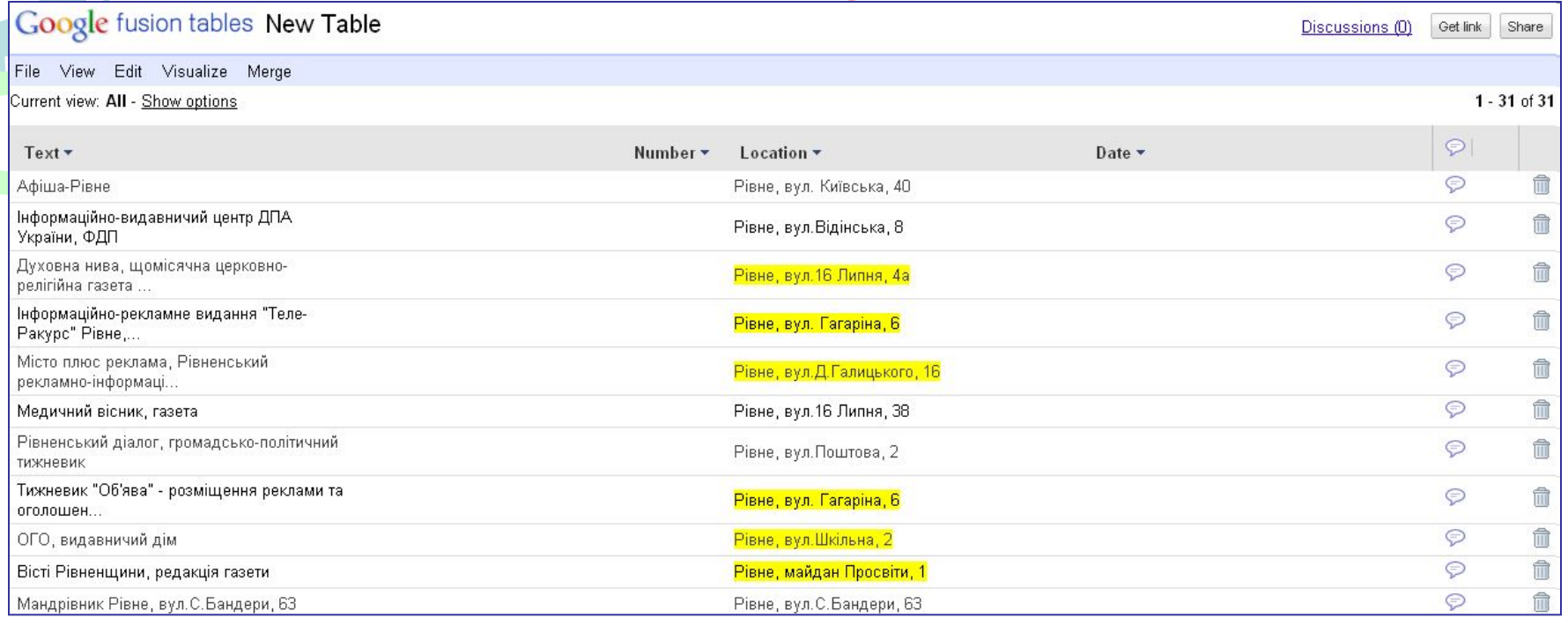

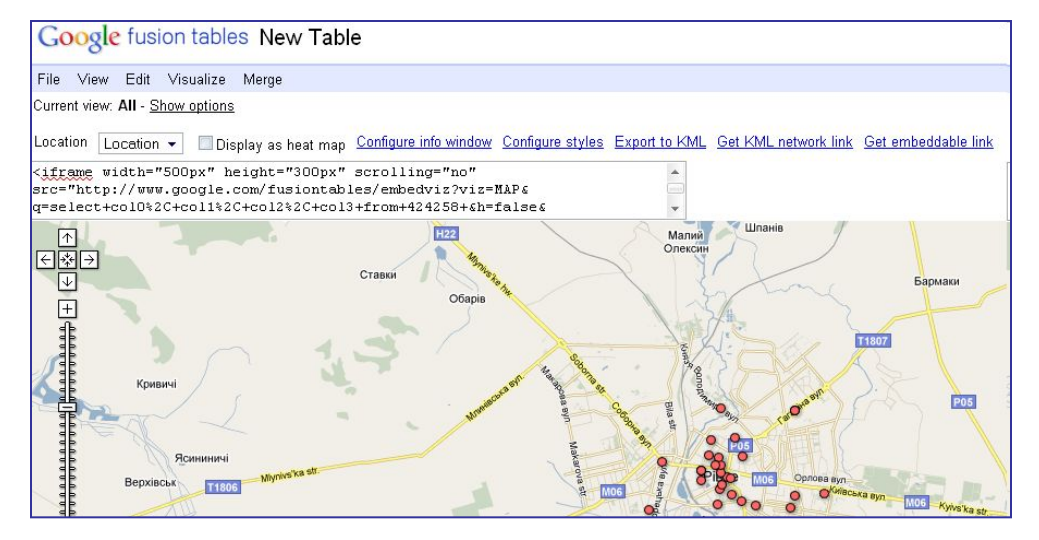

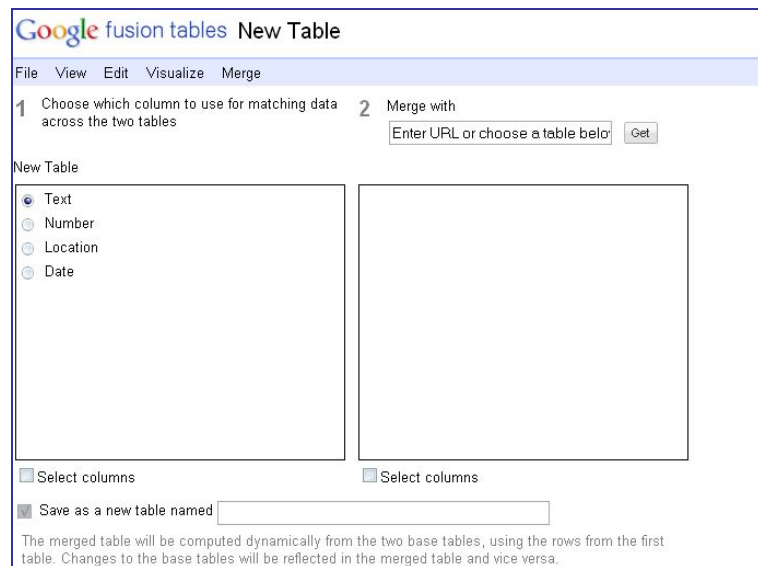

Merge tables Cancel

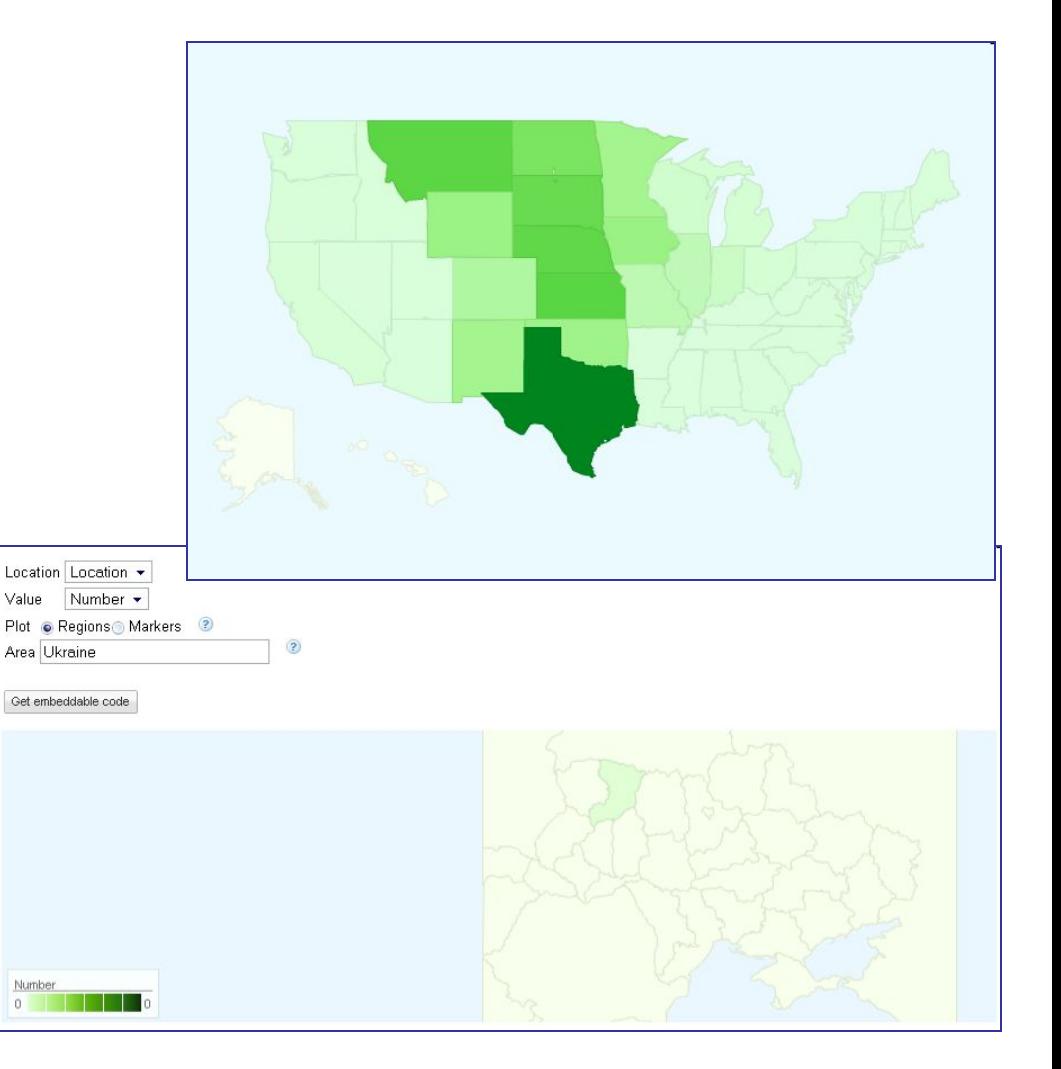

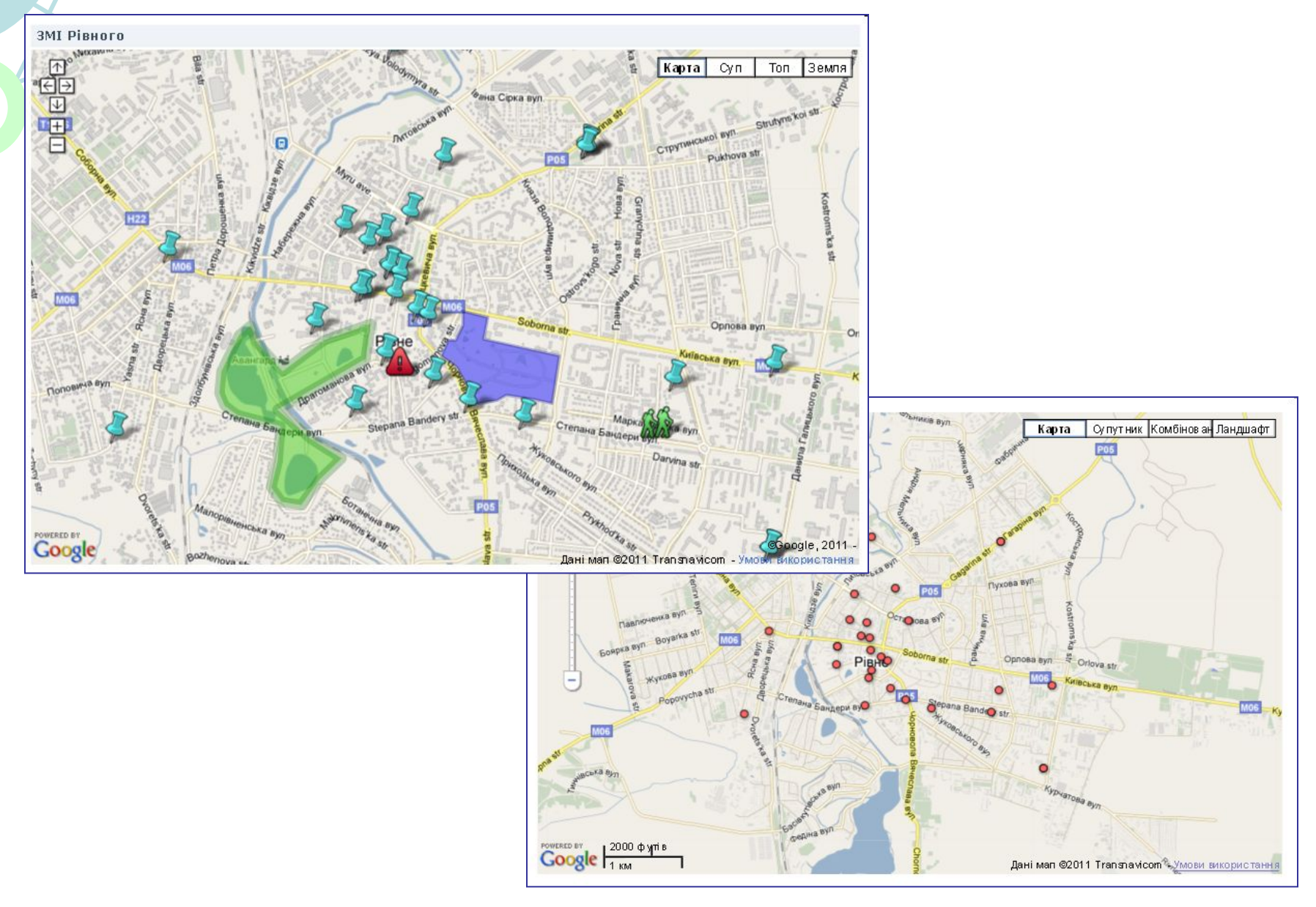

# 47 **L Візуалізація.Google Fusion Tables**

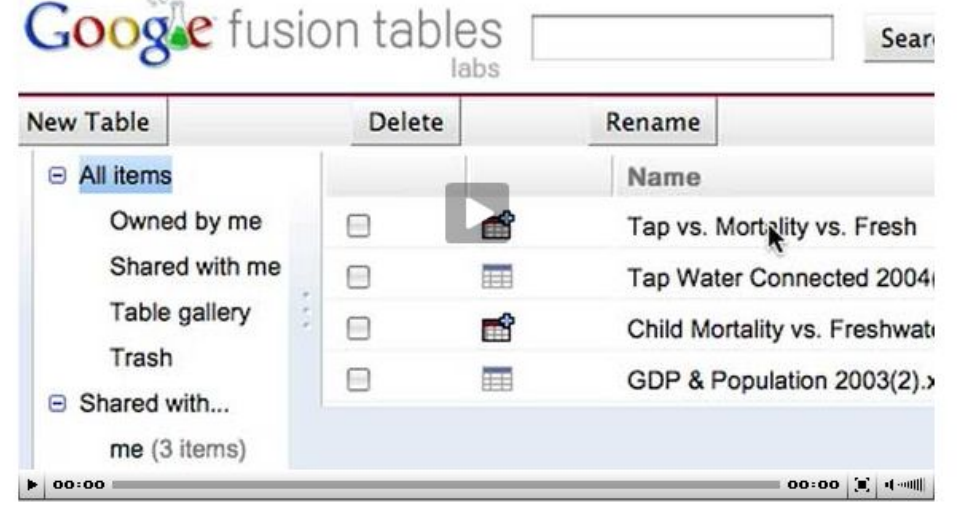

Fusion Tables tutorial with Circle of Blue's Aubrey Parker. Video by Aaron Jaffe/Circle of Blue

"There is an enormous amount of water data out there, but data by itself doesn't tell the story; data are only

related to diarrhea decreased.

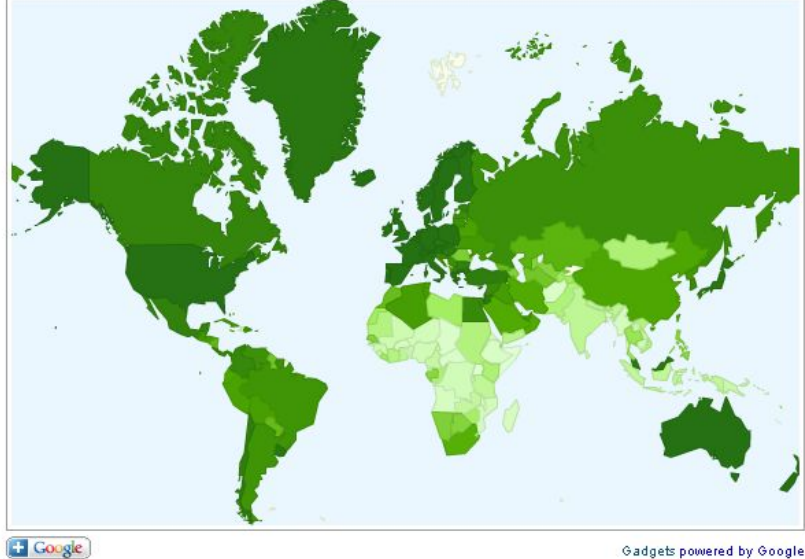

While intuitive, the correlation is striking and more obvious when tap water availability and diarrhea deaths are compared on an intensity map that Fusion Tables also makes easy and practical. Dark green on the above man indicates the countries with high access to tan water. On the man helow, the intense green

Google Brings Water Data to Life, 16 June 2009 http://www.circleofblue.org/waternews/2009/world/g oogle-brings-water-data-to-life/

### **Bisyanisaцiя. Google Mapset Flickr**

#### Home

Feedback

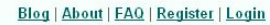

Create custom Google Maps from your geotagged Flickr Photos to embed in your website or blog, or for sending to Facebook, Twitter or your favourite website. Its quick, non-technical and free.

#### So what does it look like?

**iMapFlickr** 

In true Blue Peter style, here's one we prepared earlier, its a google map displaying this photoset on flickr on a google map. Click around, have a play, you won't break it.

This map took only a few minutes to create, view the video how to do it. Once the map is created you simply insert a small HTML snippet in your website where you want it to display.

Here's an example showing how a map might be embedded in a blog - you can download the HTML here.

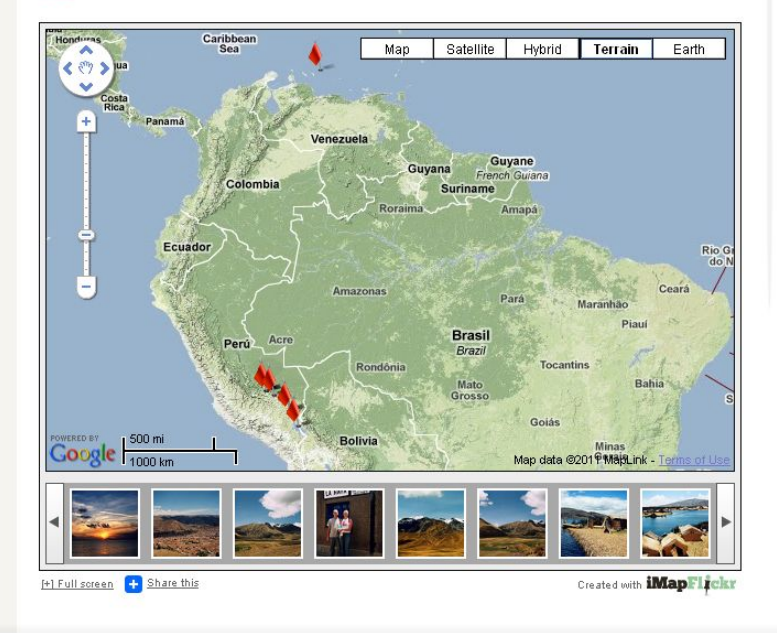

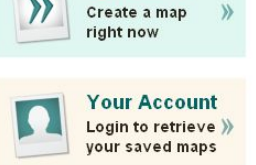

**Get Started** 

**iMapFlickr** 

A clever idea by Frame @2011

Home | About | FAQ | Privacy | Register | Login

#### http://imapflickr.com/learn/demo.aspx

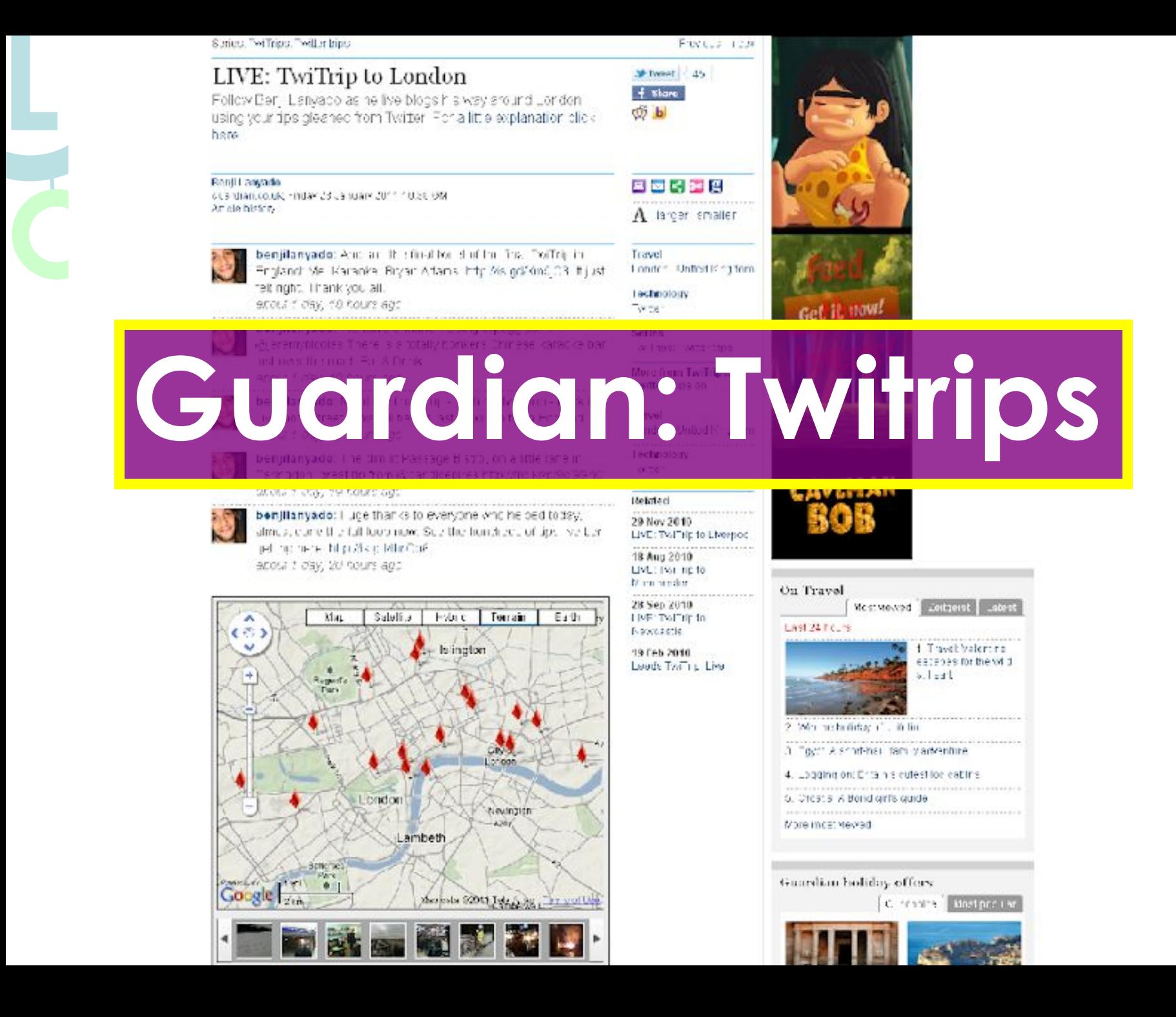

# **Bisyanisaцiя. Google Mapst Flickr**

**2.** Customise Your Maps

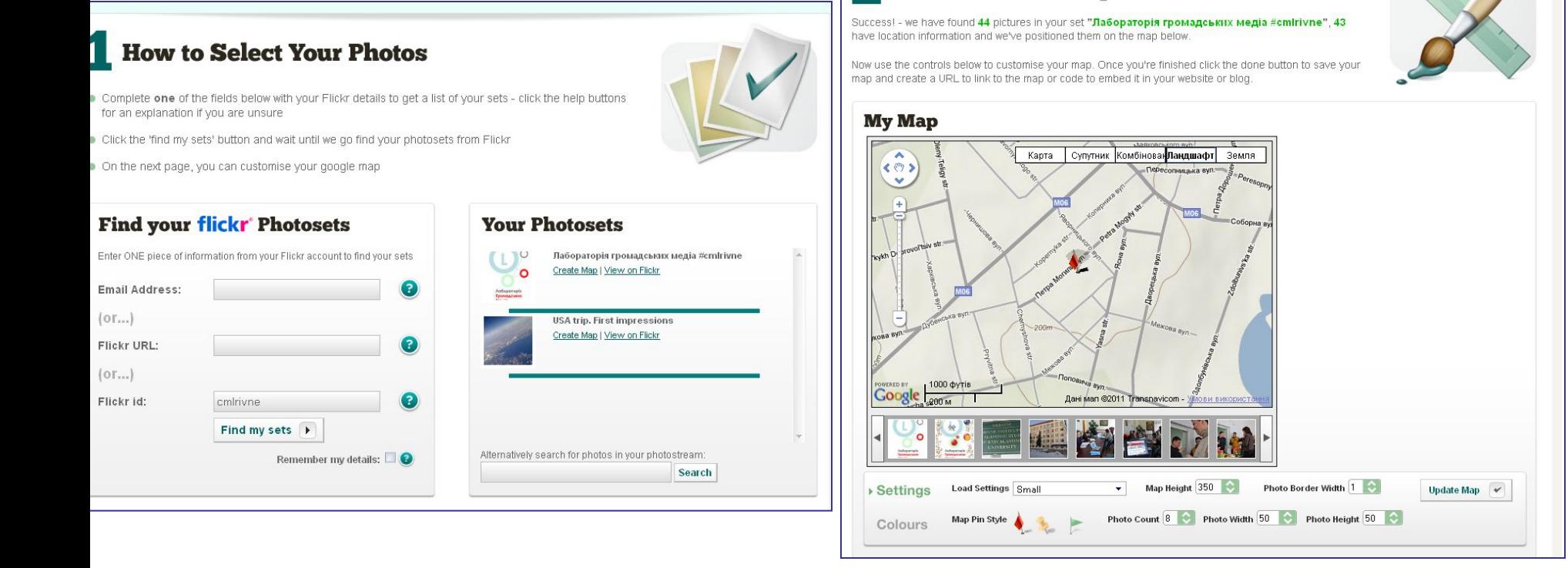

# **Bisyanisaцiя. Google Maps+Click2Map**

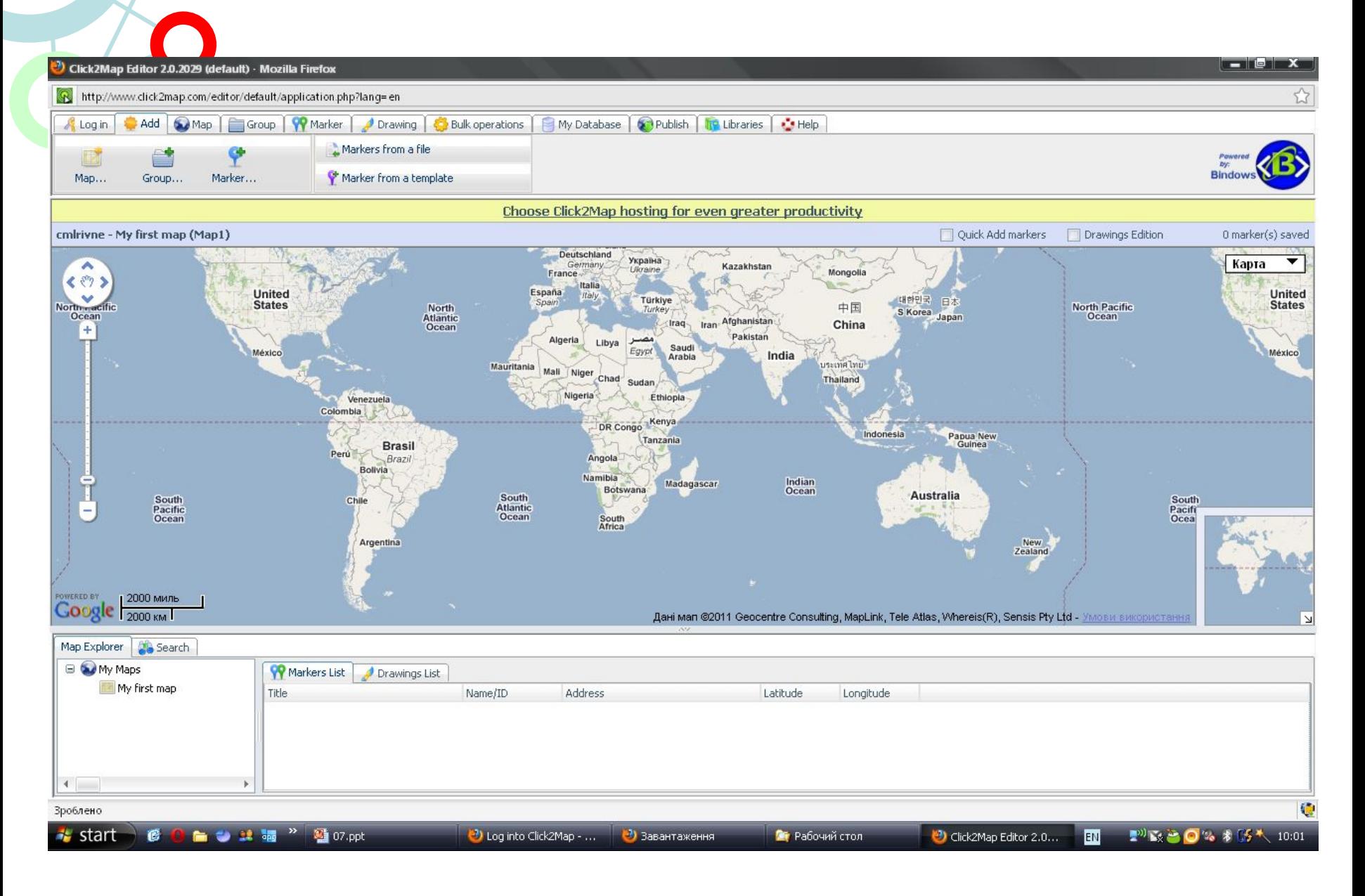

# **Bisyanisaцiя. Google Mapst Click2Map**

- ЛОЖЛИВІСТЬ ОН-ЛАЙН редагування карт, створення складних карт
- Зареєстрований  $\bullet$ **КОРИСТУВАЧ**
- 2000 маркерів  $\bullet$
- 10 карт  $\bullet$

### **Візуалізація. GMapCreators**

UCL CENTRE FOR ADVANCED SPATIAL ANALYSIS SOFTWARE > The GMapCreator

### <sup>A</sup>UCL

#### Search CASA's site

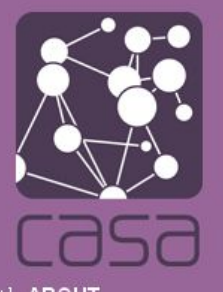

#### The GMapCreator

The GMapCreator is a freeware application designed to make thematic mapping using Google Maps simpler. The application takes a shapefile containing geographic areas linked with attributes and automatically generates a working Google Maps website from the data. It does this by pre-creating all the necessary files and saving them into a directory. Publishing the map on the web is then just a matter of copying files onto a web server, allowing Google Maps to be used with the majority of ISPs.

Download version 1.31 now (released 27 May 2008)

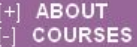

MRes (Apply) PhD (Apply)

**EVENTS PEOPLE BLOGS WEBSITES PUBLICATIONS RESEARCH MOVIES SOFTWARE** 

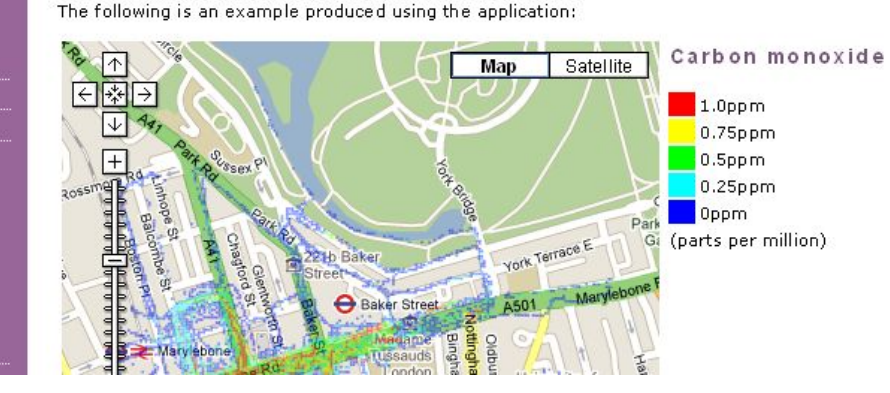

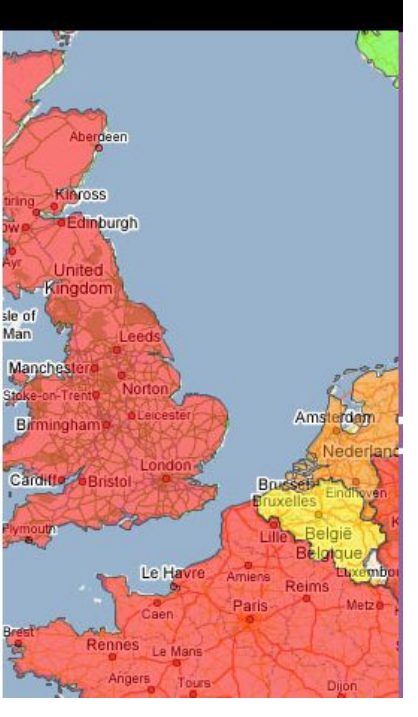

# Візуалізація. И Маррег

54

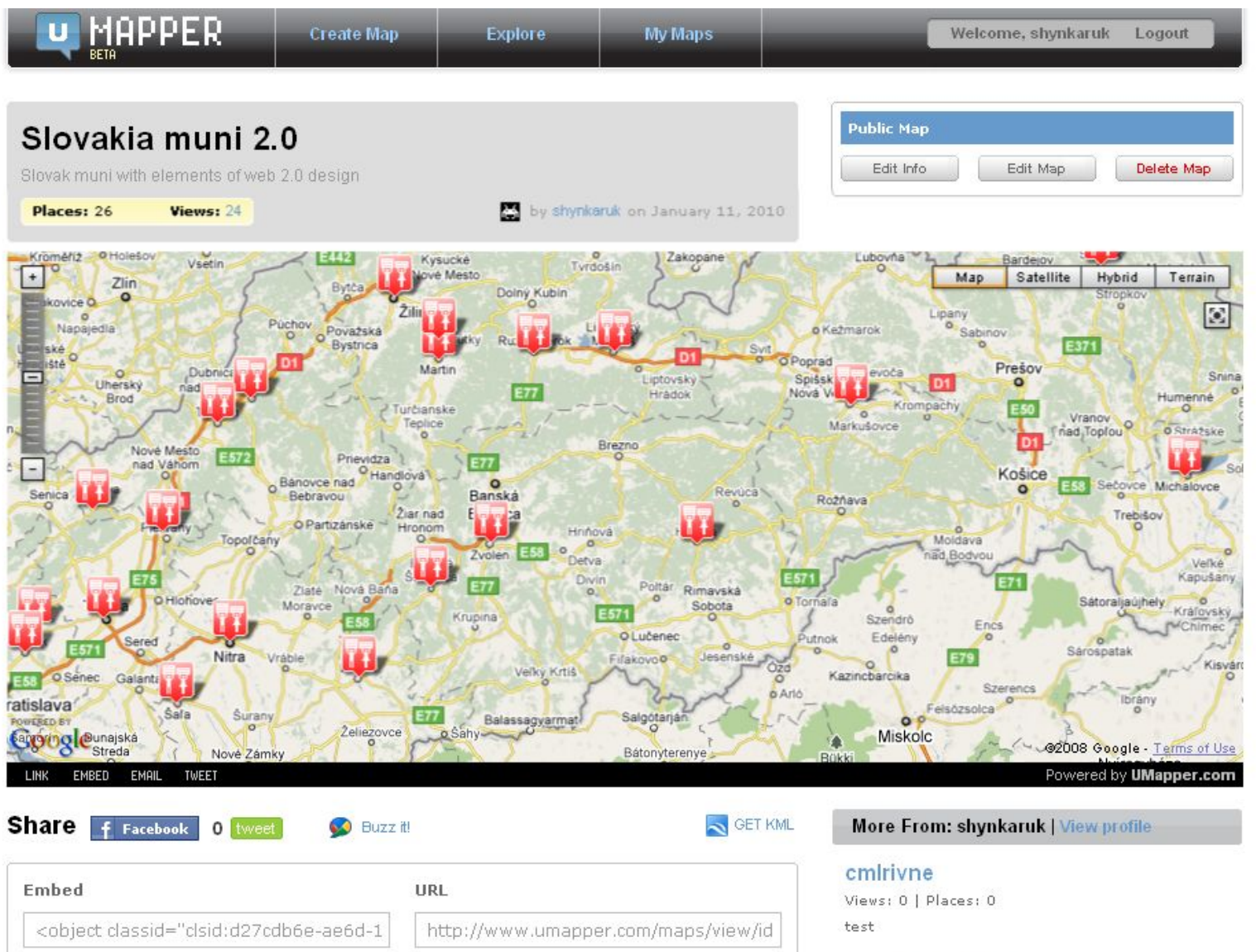

#### HTML5 Google Maps Embed \*Beta

<iframe width="500" height="300" frameborder="0" scrolling="no" marginheight="0"

Slovakia muni 2.0

Views: 24 | Places: 26 Slovak muni with elements of web 2.0 design

# Візуалізація. И Маррег

#### Map Info: Slovakia muni 2.0

Edit Info

Templates **User Permissions** 

Misc. Options Tags

#### Title\*

Slovakia muni 2.0

#### Description\*

Slovak muni with elements of web 2.0 design

#### Which map provider would you like to use?

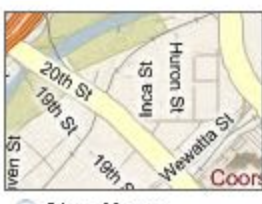

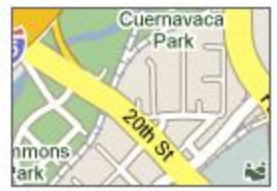

**Bing Maps** 

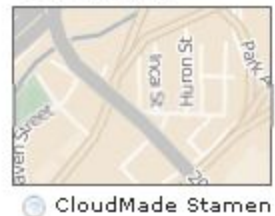

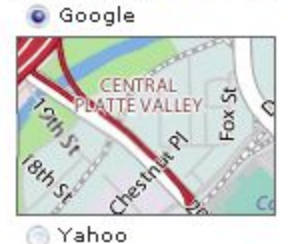

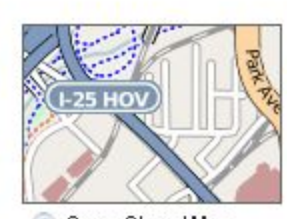

OpenStreetMap Θ

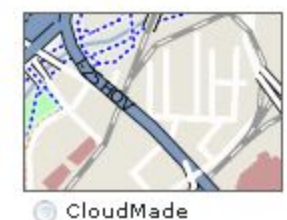

#### **Upload Custom Map**

Browse\_

Supported image file formats: JPG, PNG, GIF. Maximum size 40MB.

#### geocommons

#### ۱Q Upload Data Nake a Map 1 anton.shynkaruk v Search

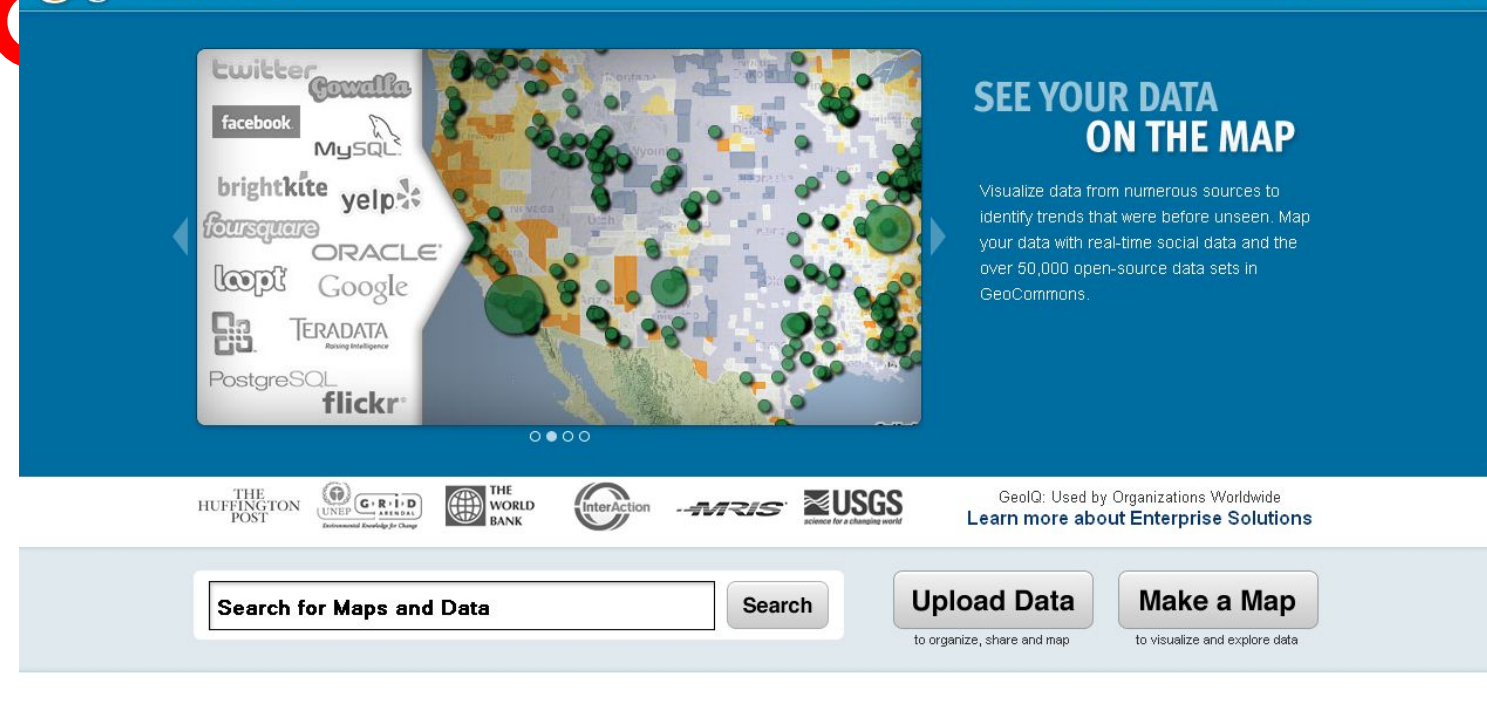

#### **Featured Maps**

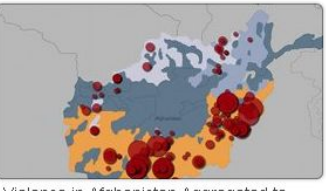

Violence in Afghanistan Aggregated to Ethnic Boundaries

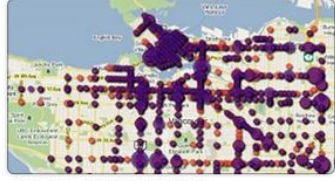

Vancouver Cycling Injuries

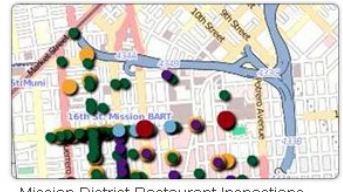

Mission District Restaurant Inspections

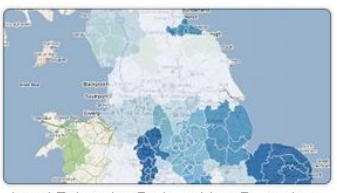

Local Enterprise Partnerships, December

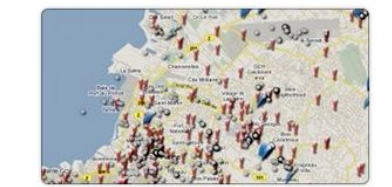

Haiti Crisis Map

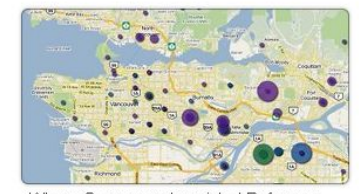

Where Government-assisted Refugees

#### geocommons

Upload Data Make a Map 1 anton.shynkaruk v Search Q

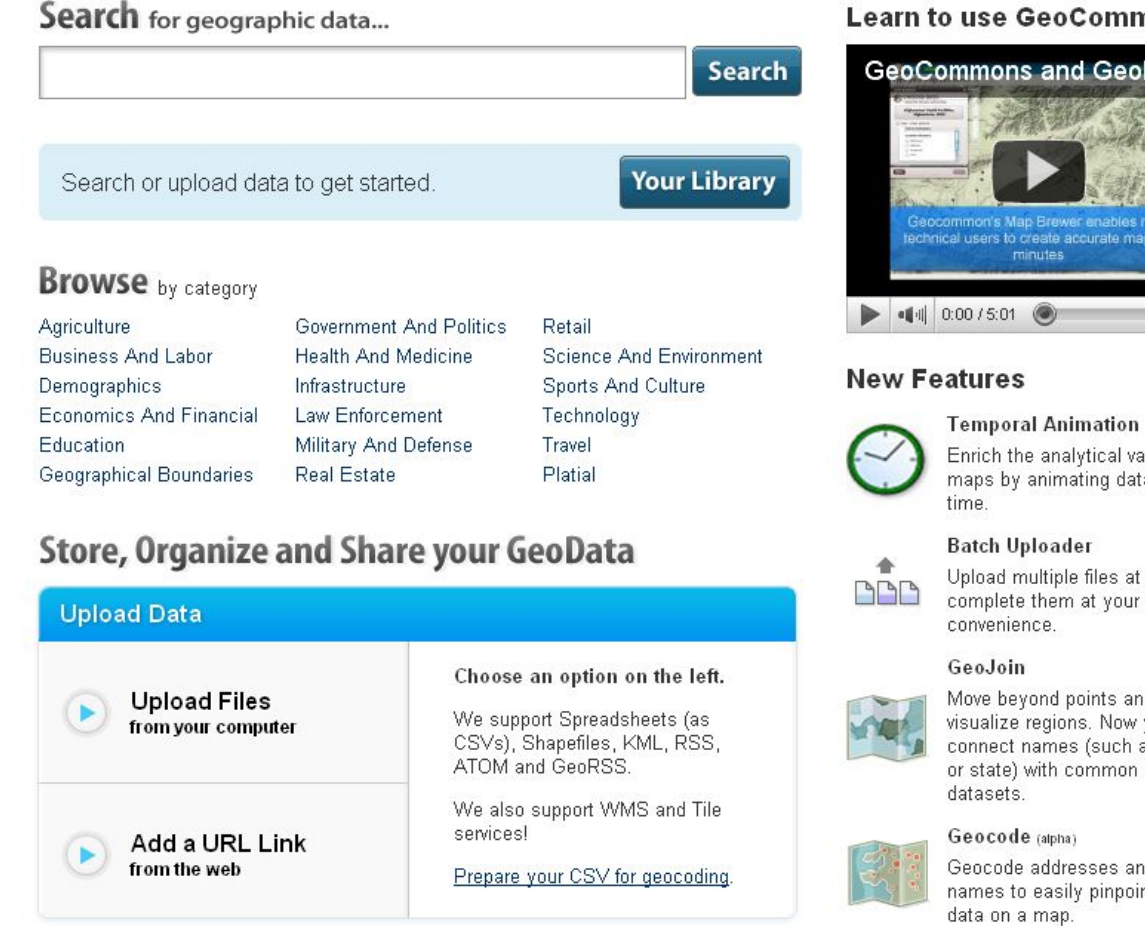

Stay in the Loop Sign up Your Email Address Signup for GeoCommons updates:

#### **Learn to use GeoCommons**

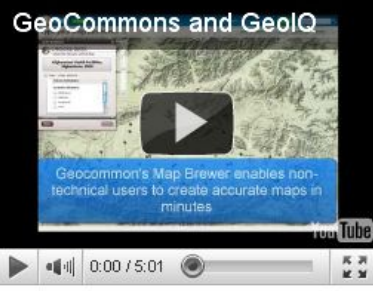

Enrich the analytical value of your maps by animating data over

Upload multiple files at once and complete them at your

Move beyond points and easily visualize regions. Now you canconnect names (such as country or state) with common boundary

Geocode addresses and place names to easily pinpoint your

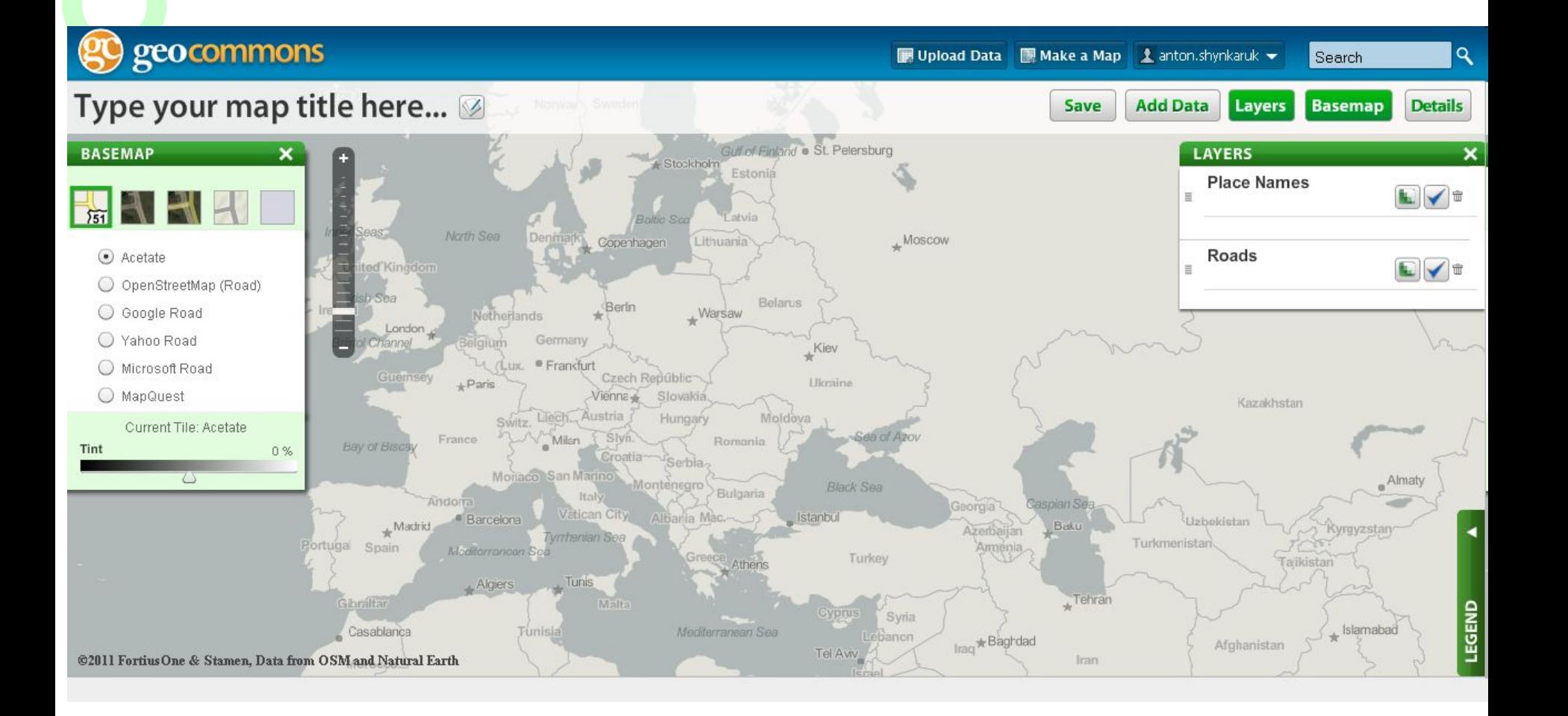

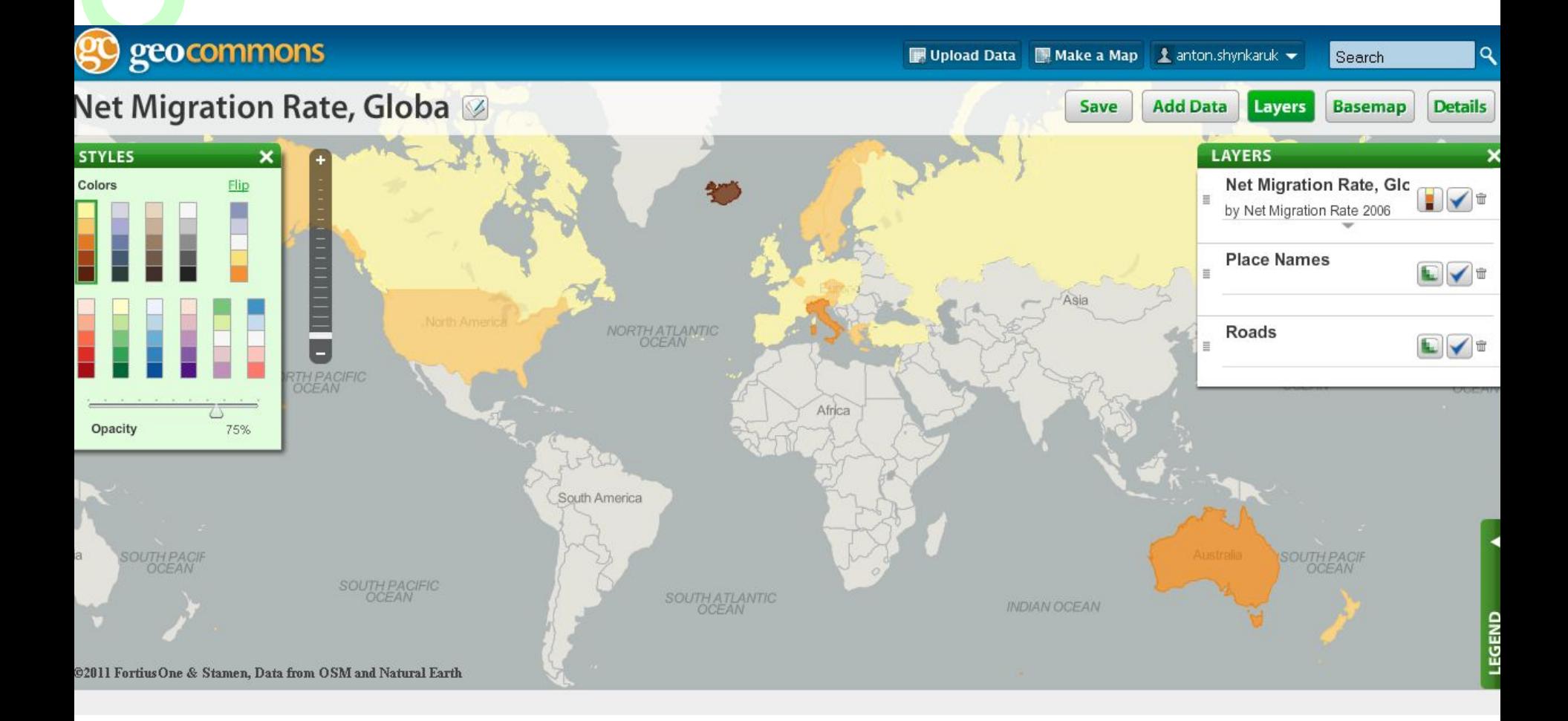

# **Bisyanisaцis. OpenStreetMap**

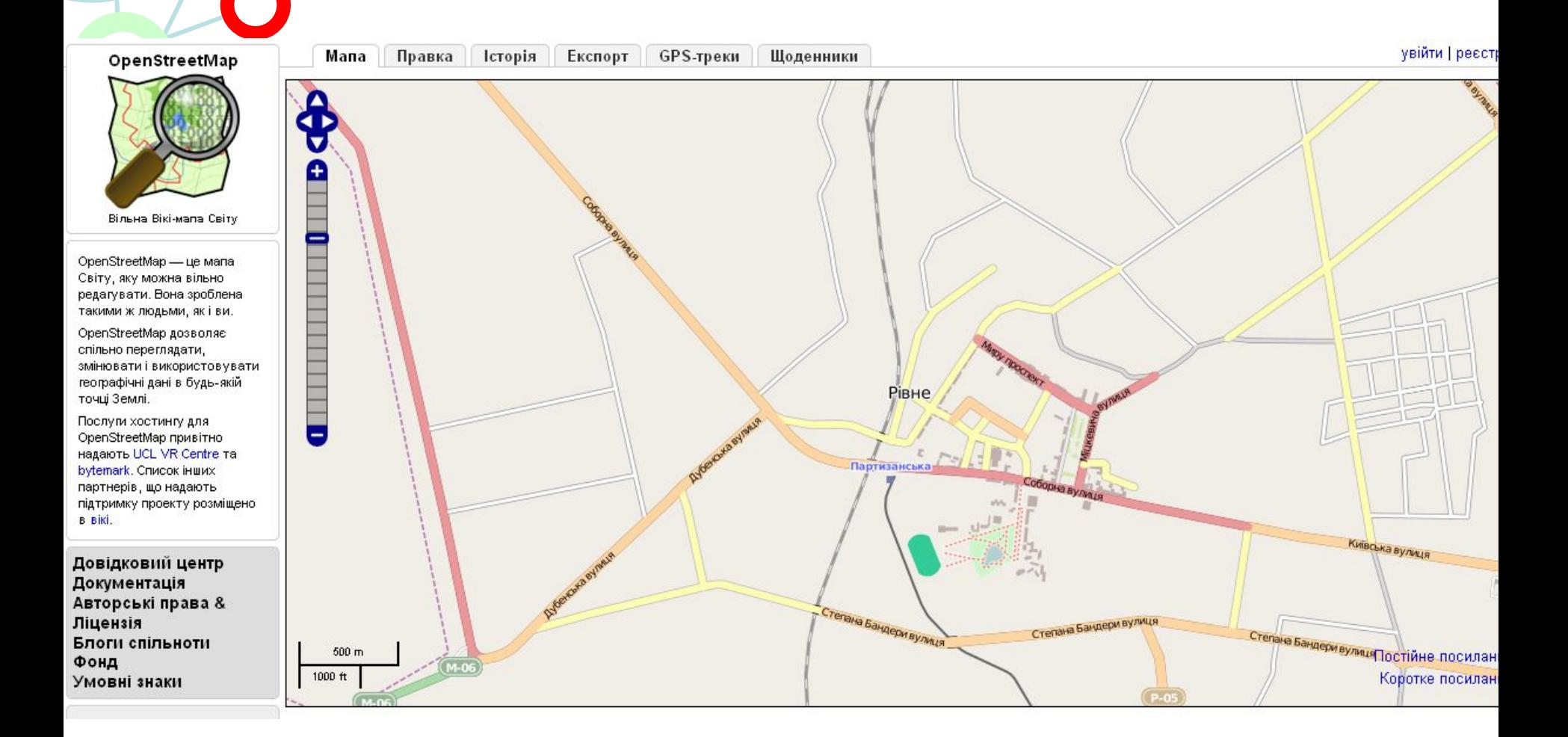

# **Візуалізація. OpenStreetMap**

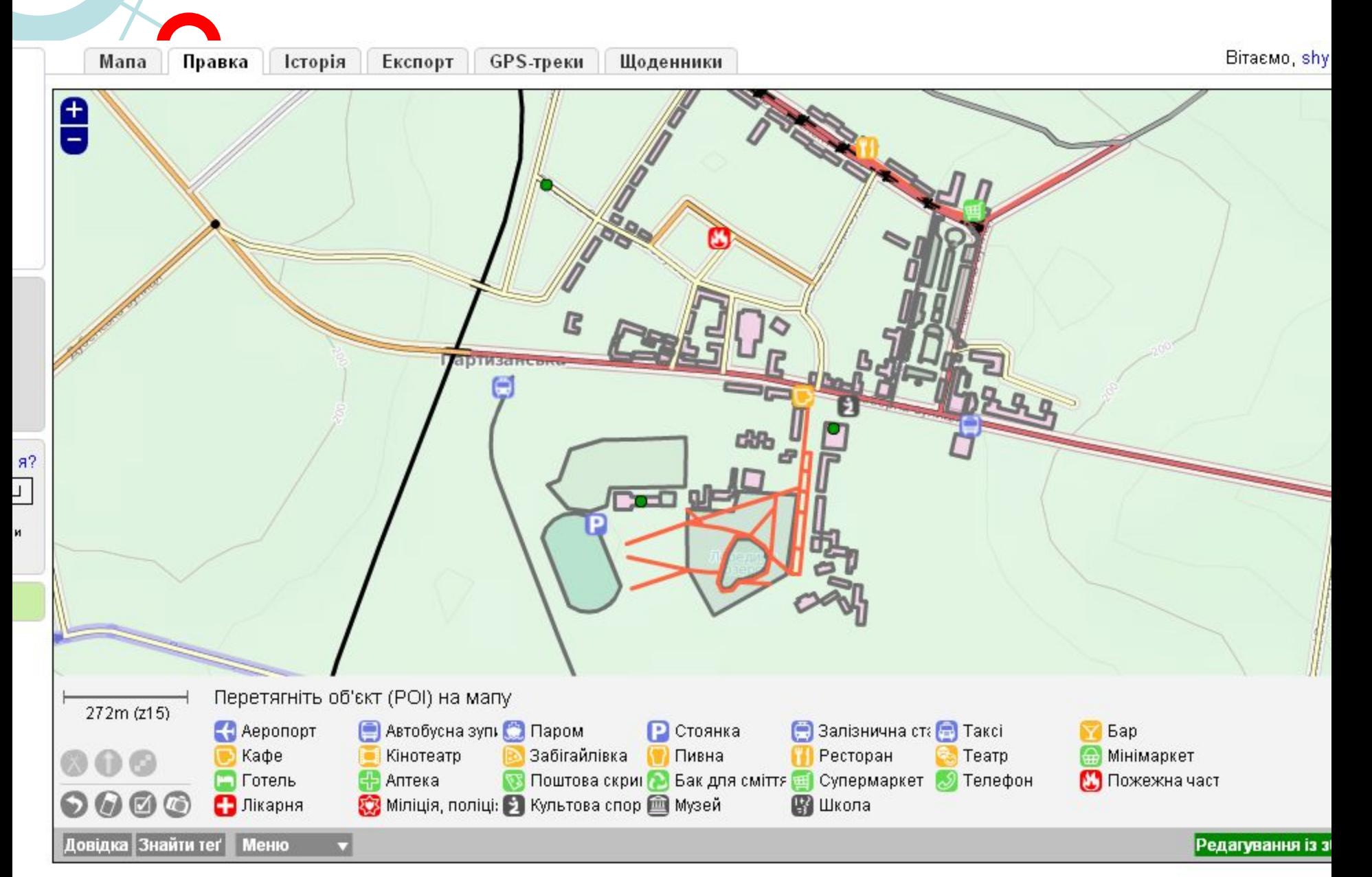

# **Bisyanisaцis.OpenStreetMap**

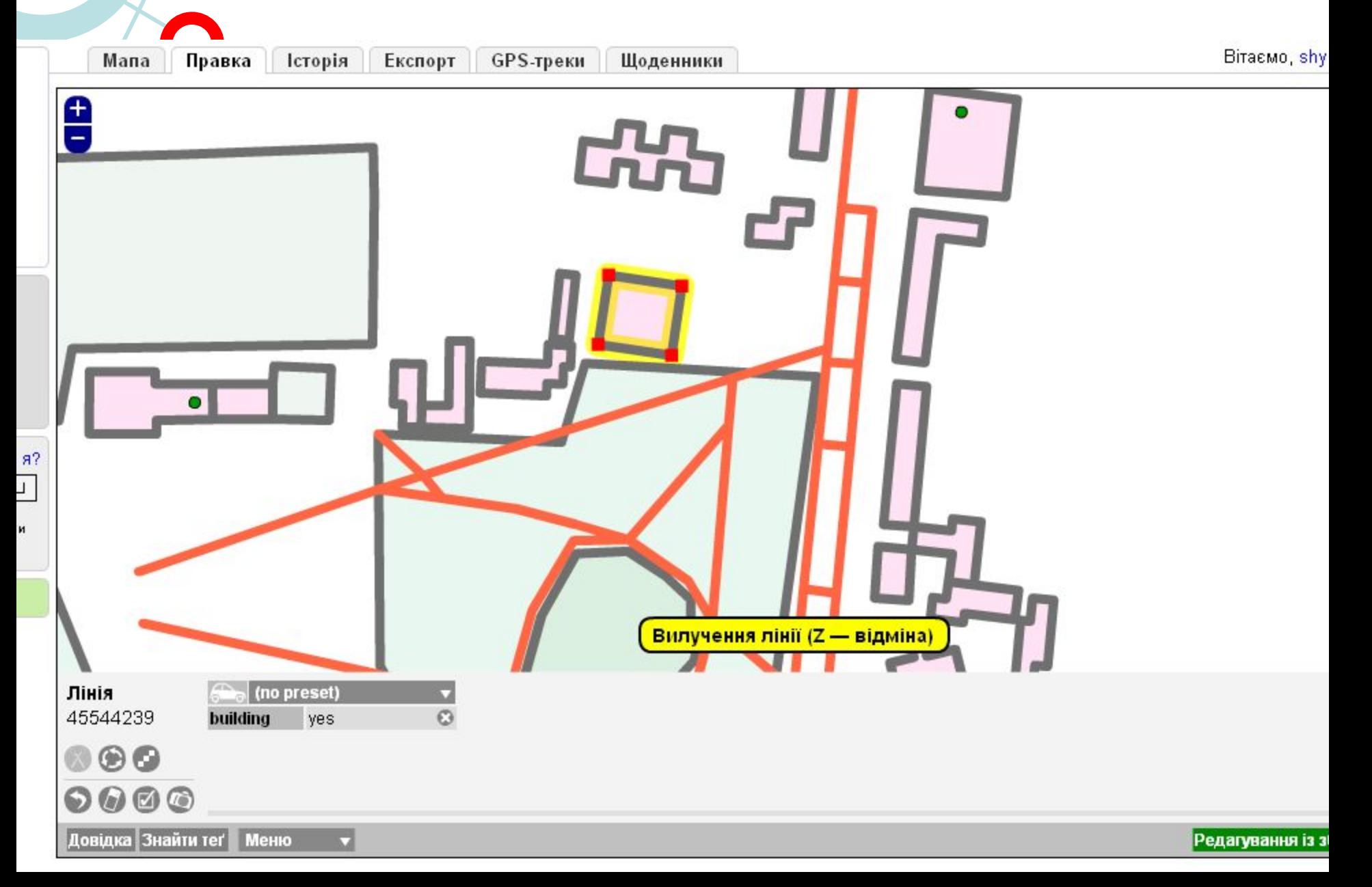

#### Візуалізація. Яндекс Карты Почта Маркет Новости Словари Блоги Видео Картинки ещё ▼ Поиск Карты адрес, улица, город или название объекта Найти Карта Поиск организаций Маршруты Мои карты Схема метро Выбрать город Печать  $\ell$  $Q''$ ■ Пробки Показать Великий Алексин Шпанов Великий Олексин Шпанів Малый Алексин жет встретиться с Малий Олексин обавьте свою Ставки Обаров **Ндекс. Карты** Обарів ( В Cooco Белая Vinnig Farapwya Бармаки HORIZON Minutioncycle *<u>ринямни</u>* ате ле и улица Пухова Ясининичи Ясининичі ۰ Верховск Ровно Рівне **Верхівськ** Киевская улица а Улица Степана Бандеры Sacrewyrckan ynwua POBBHCKBR/FINNIA Вересневое азропорт Ровно  $C_{2\nu_{\alpha}}$  S OMensina я Омеляна **VLIK** СРовно Колоде Здолбунов ФДубно @ Transnavicom, LTD, @ 3AO «P http://maps.yandex.ru/http://maps.yandex.ru/

# **Bisyanisaцiя. Yahoo Maps 64**

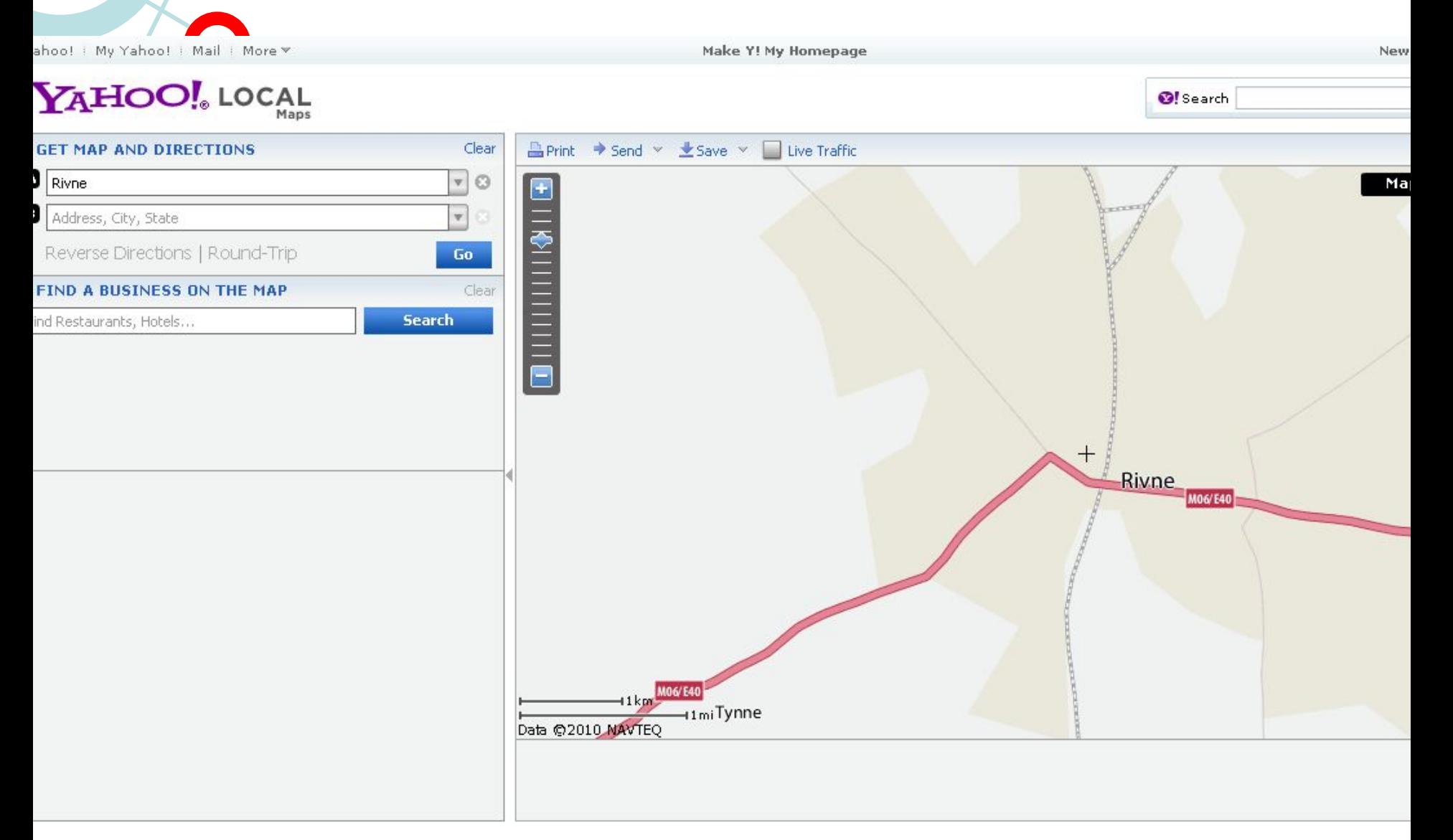

### http://maps.yahoo.com

## Візуалізація. Яндекс Карты

Детальна інформація, можливість створення власних об'єктів і карт; Назви російською і українськими мовами; **GPS-треки** 

Тільки російськомовний інтерфейс, але пошук **МОЖЛИВИЙ | ПО** україномовним назвам Погані супутникові знімки Рівного

#### Візуалізація. Мета Карти 66

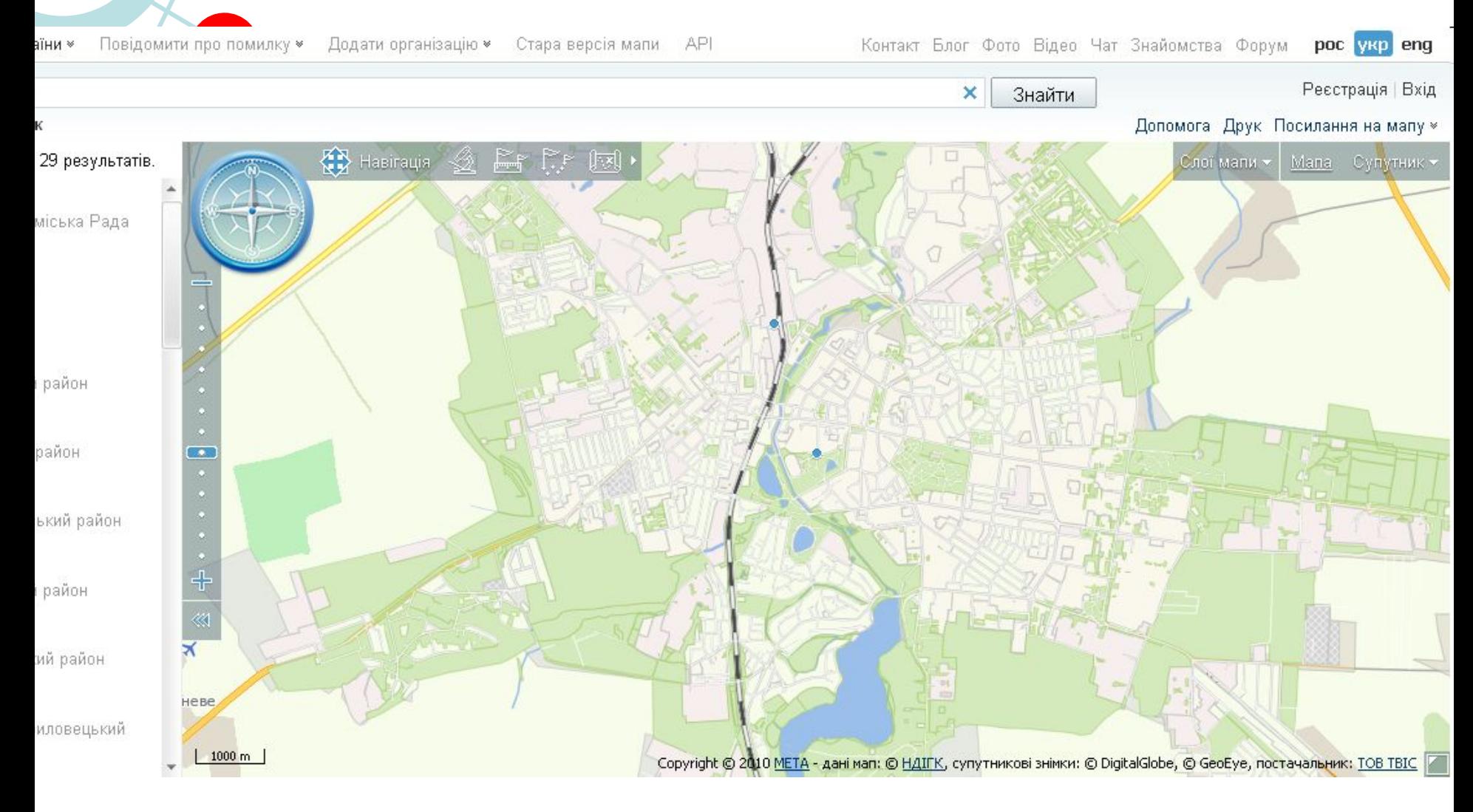

http://map.meta.ua/api/

#### Візуалізація. Мета Карти 67

- тримовний інтерфейс
- МОЖЛИВІСТЬ ПІДКЛЮЧЕННЯ  $\bullet$ шару Panoramio
- Конструктор  $\bullet$
- Тільки Україна
- погані супутникові знімки  $\bullet$ Рівного

# 68 **L Візуалізація.OpenHeatmap**

### Turn your spreadsheet into a map

**OPENHEATMAP** 

h interactive online map in seconds eec<br>line map in seconds

Create your map

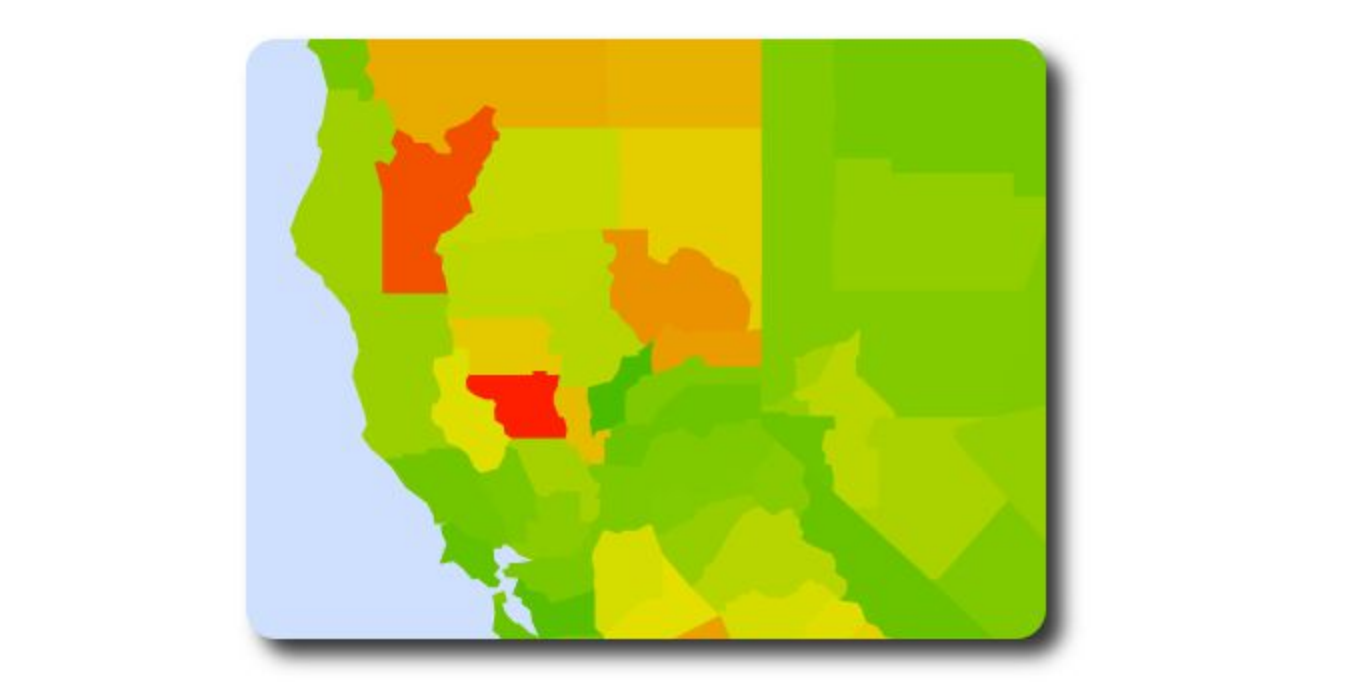

Unemployment in your neighborhood

# **L Візуалізація.Tableau**

#### 69

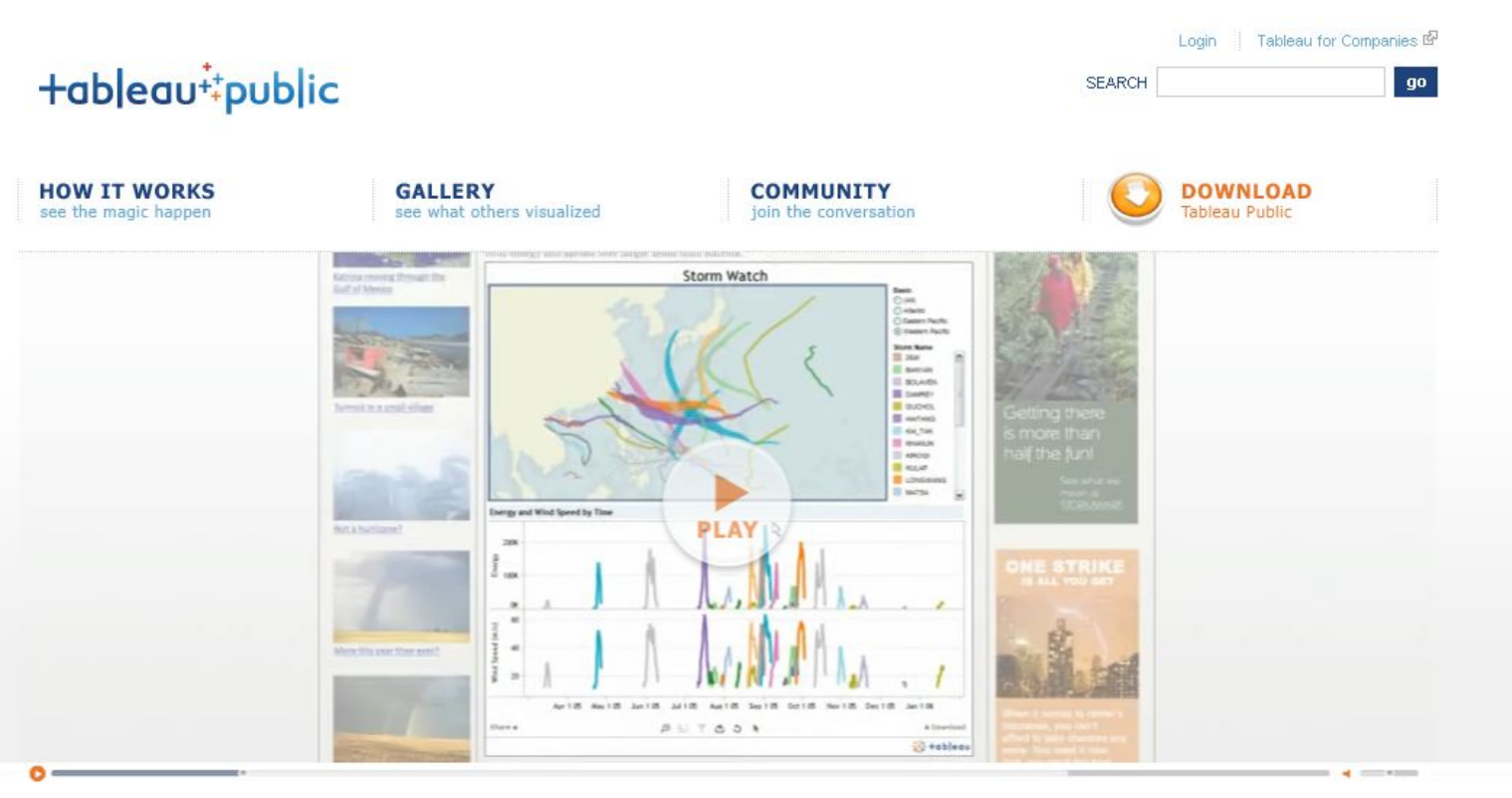

#### **HOW IT WORKS**

#### Learn how to visualize your data

Within minutes, our free data visualization tool can help you create an interactive viz and embed it in your website or share it. Anyone can do it, it's that easy-and it's free.

#### learn more

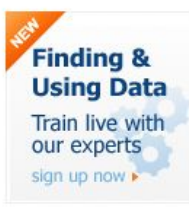

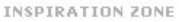

by Christian Chabot

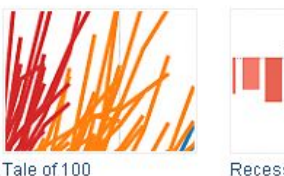

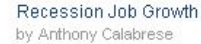

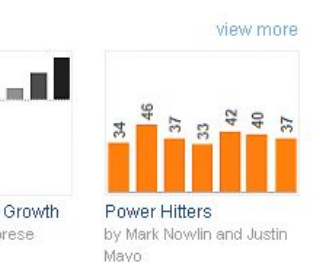

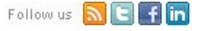

## **L Візуалізація.Tableau**

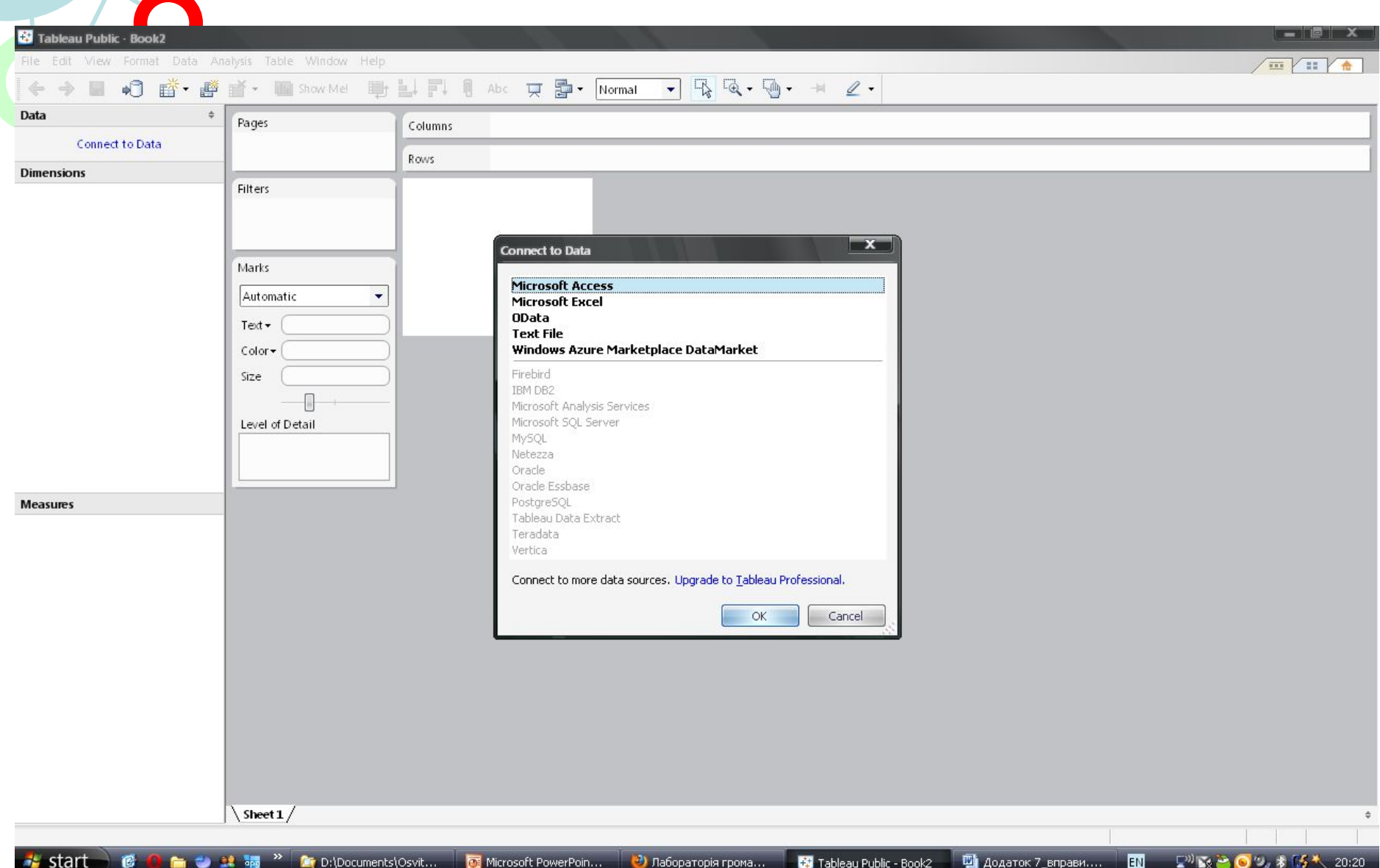

70

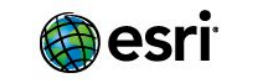

**NfB**m

About

#### **Egyptian Unrest Map**

**Industries** 

**News Releases** 

On January 25, 2011, anti-government protests began across Egypt. Since then, many people have been killed or injured.

**Products** 

**Training** 

In the News

Support

**Publications** 

**Services** 

**Blogs** 

Events

**Podcasts** 

The map below incorporates recent social media feeds related to the unrest.

**Media Relations** 

**News** 

#### Fullscreen

Home

**News** 

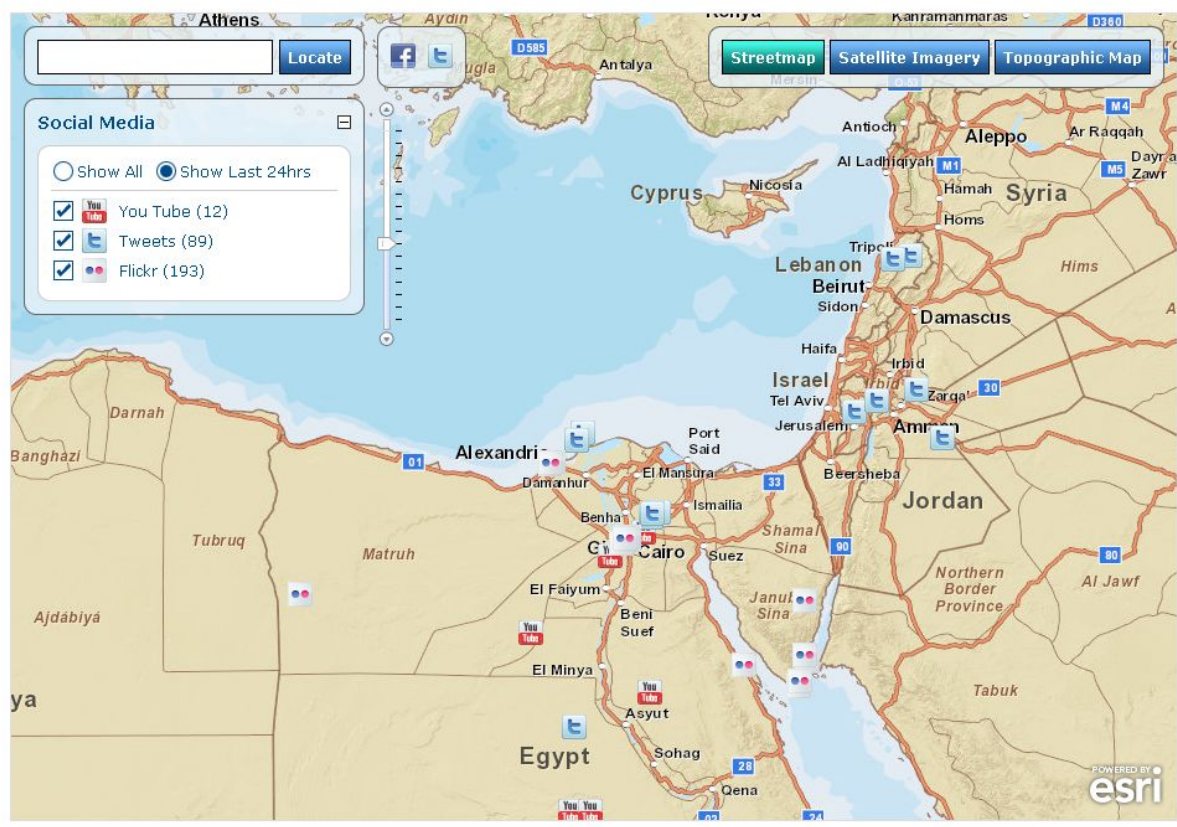

the state of the speed of the set of your friends.

About this application.

# **L Візуалізація.API**

### **YouTube Videos:**

The videos are added to the application using the **YouTube API**. The YouTube data API allows you to request videos given a latitude and longitude position along with a search radius and keywords. From here we parse the response from YouTube and use the coordinates with each returned record to draw the point

and incorporate the results into the ArcGIS API for JavaScript InfoWindow.

#### **Tweets:**

The **Twitter API** is used to identify tweets that match a specified query and area. In this case, only the tweets that return a coordinate value within the current visible map extent are added to the map. The Twitter API sends the results of the query back to the application as JSON, which is easily incorporated into the ArcGIS

API for JavaScript.

### **Flickr:**

The **Flickr API** is used to identify Flickr photos that match search terms and a collection of other parameters identified in the Flickr API help pages. The Flickr API sends the results of the query back to the application as JSON, which is easily incorporated into the ArcGIS API for JavaScript.
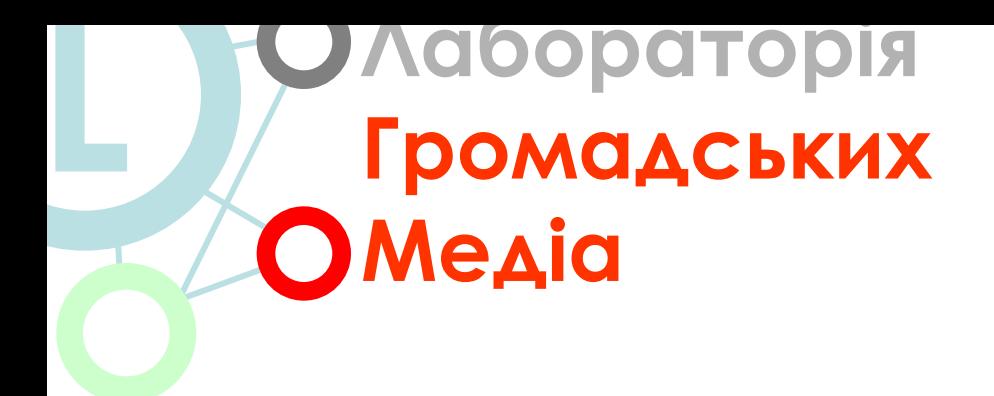

## 73

## **#cmlrivne #dataviz #maps**

Рівненський медіа-клуб | Міжнародний фонд "Відродження"